# **SciELO Publishing Schema Documentación**

*Versión 1.5*

**SciELO**

11/10/2016

# Sumario

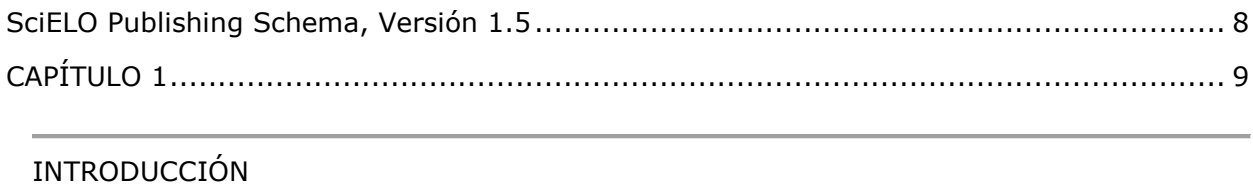

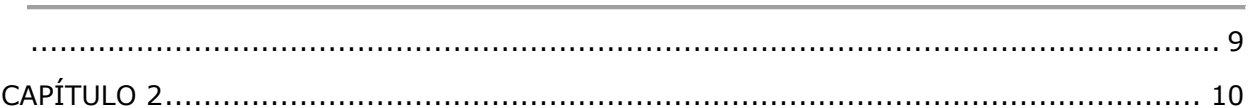

### Notas de esta versión

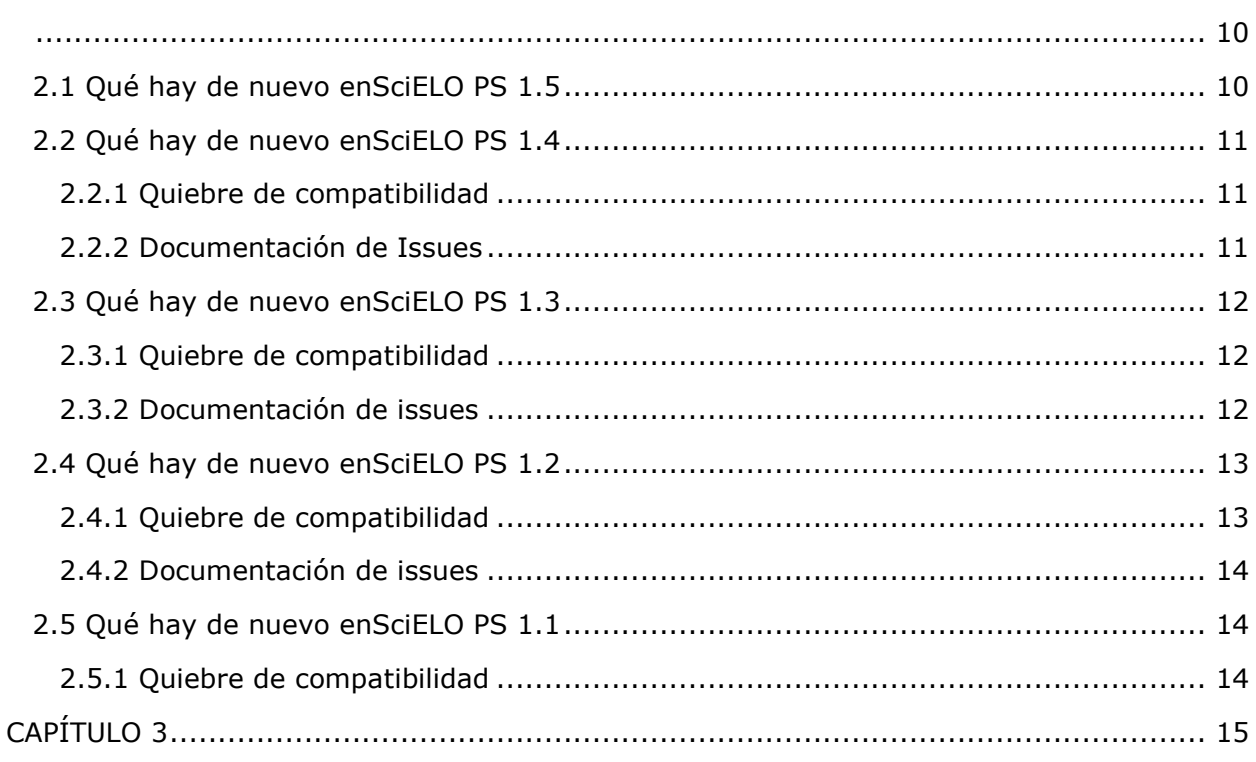

### Herramientas de apoyo

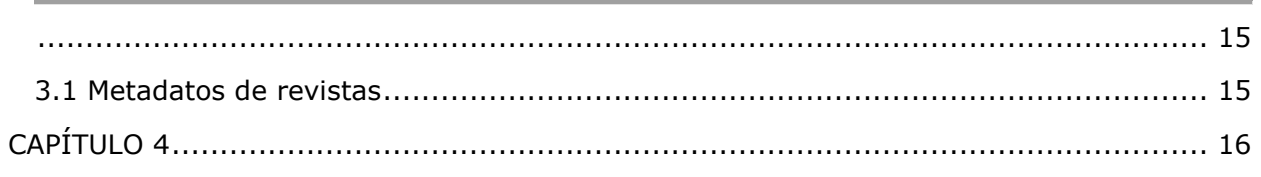

Convenciones utilizadas en esta guía

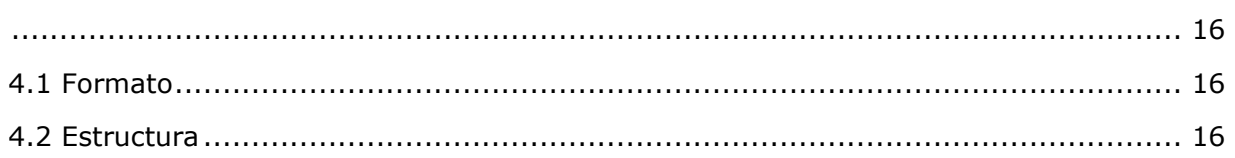

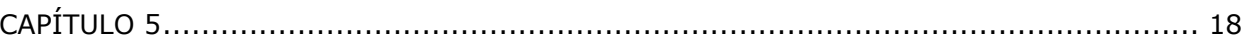

### Documentación narrativa

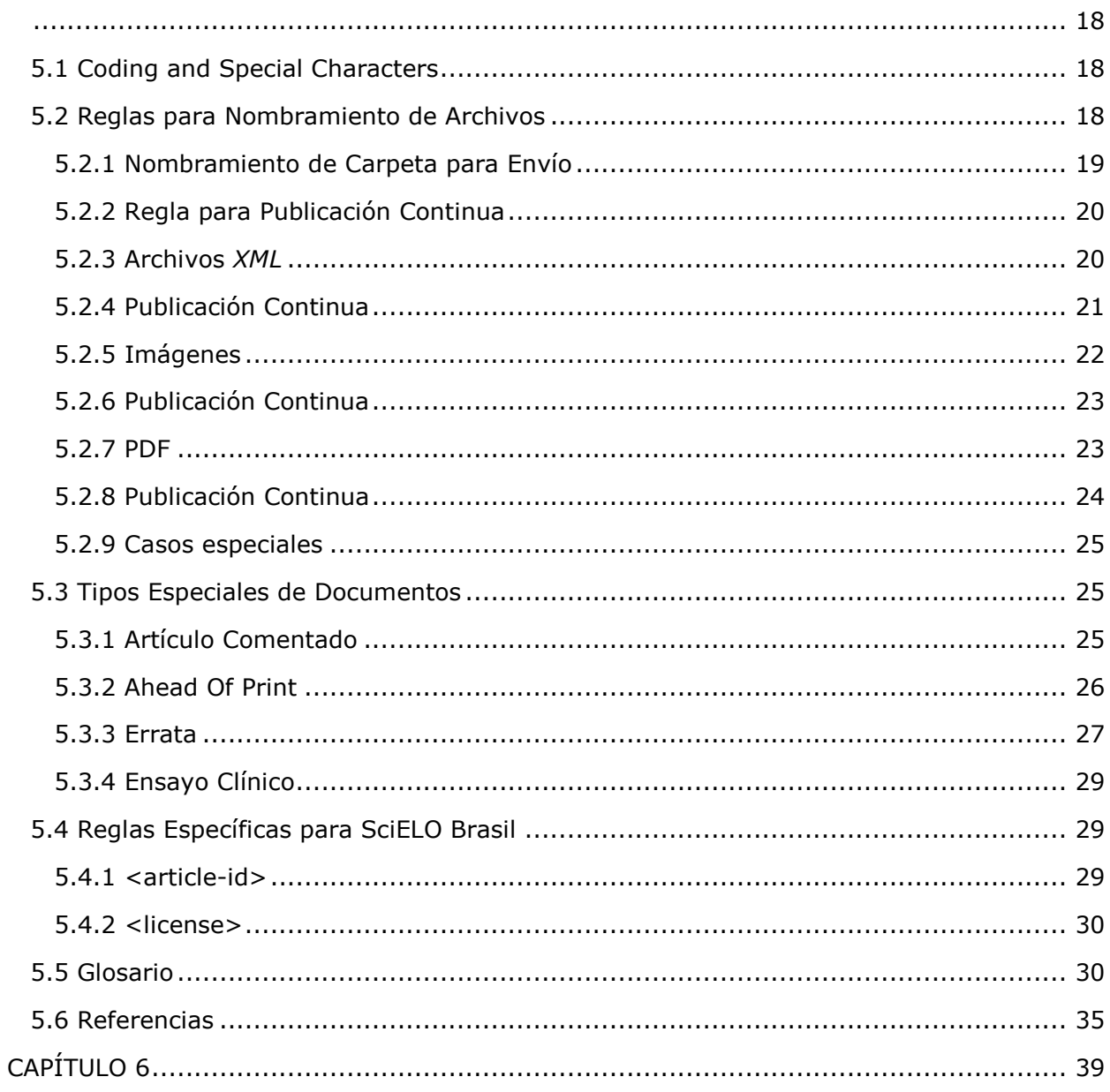

### Lista de Elementos

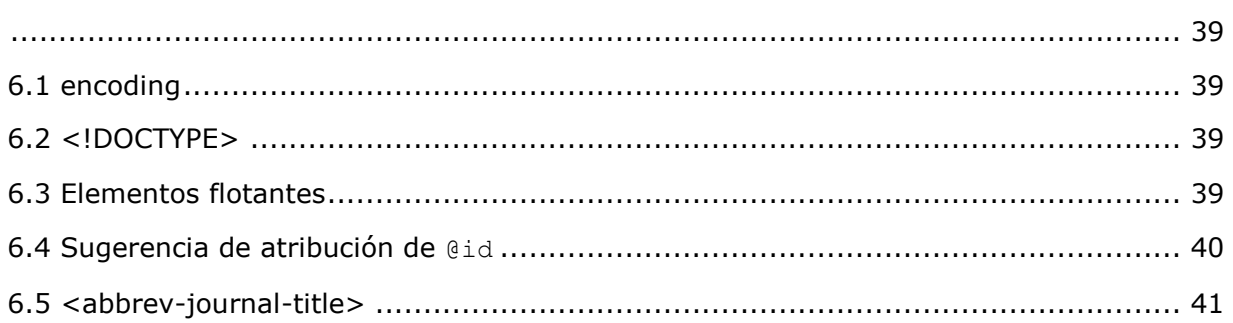

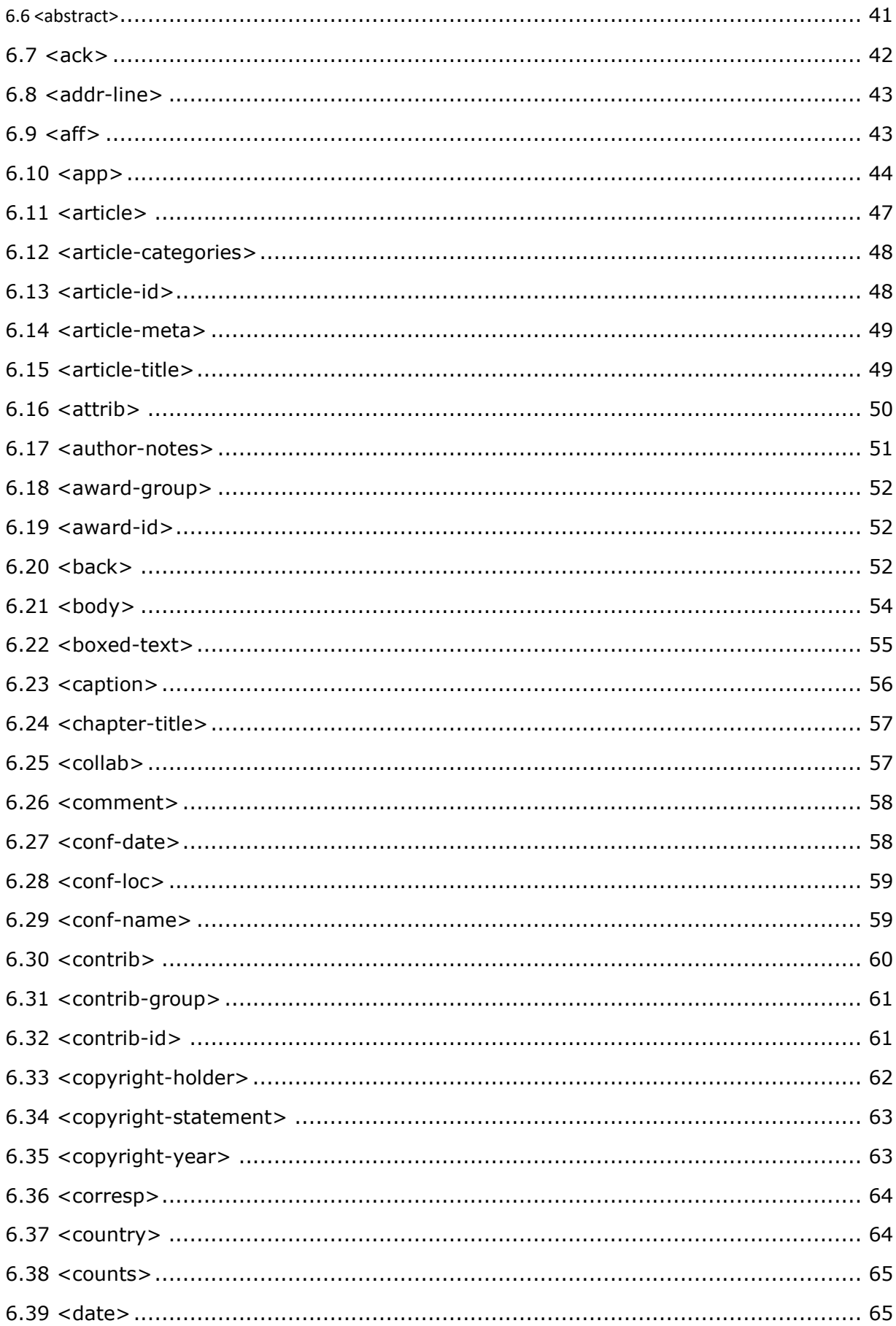

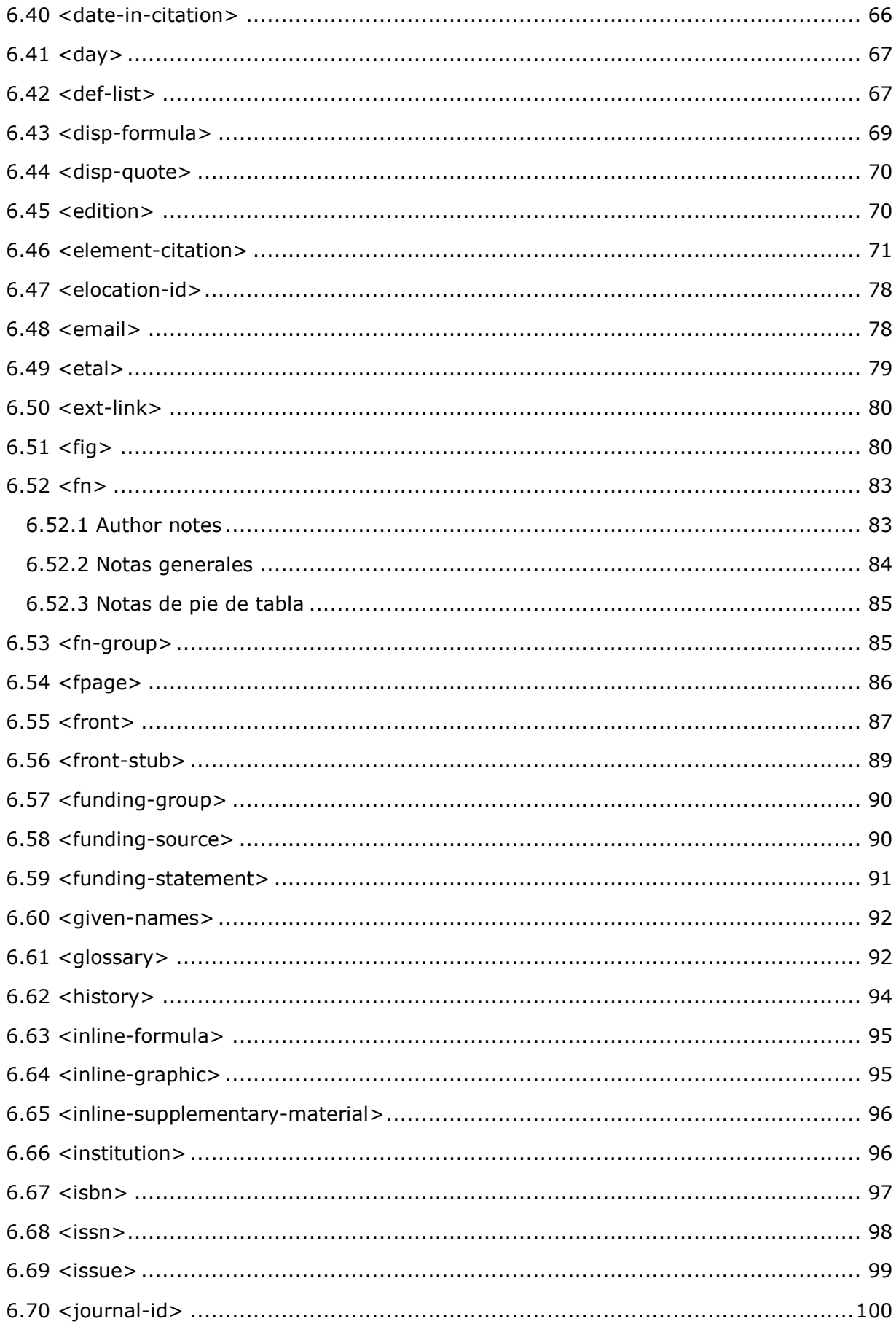

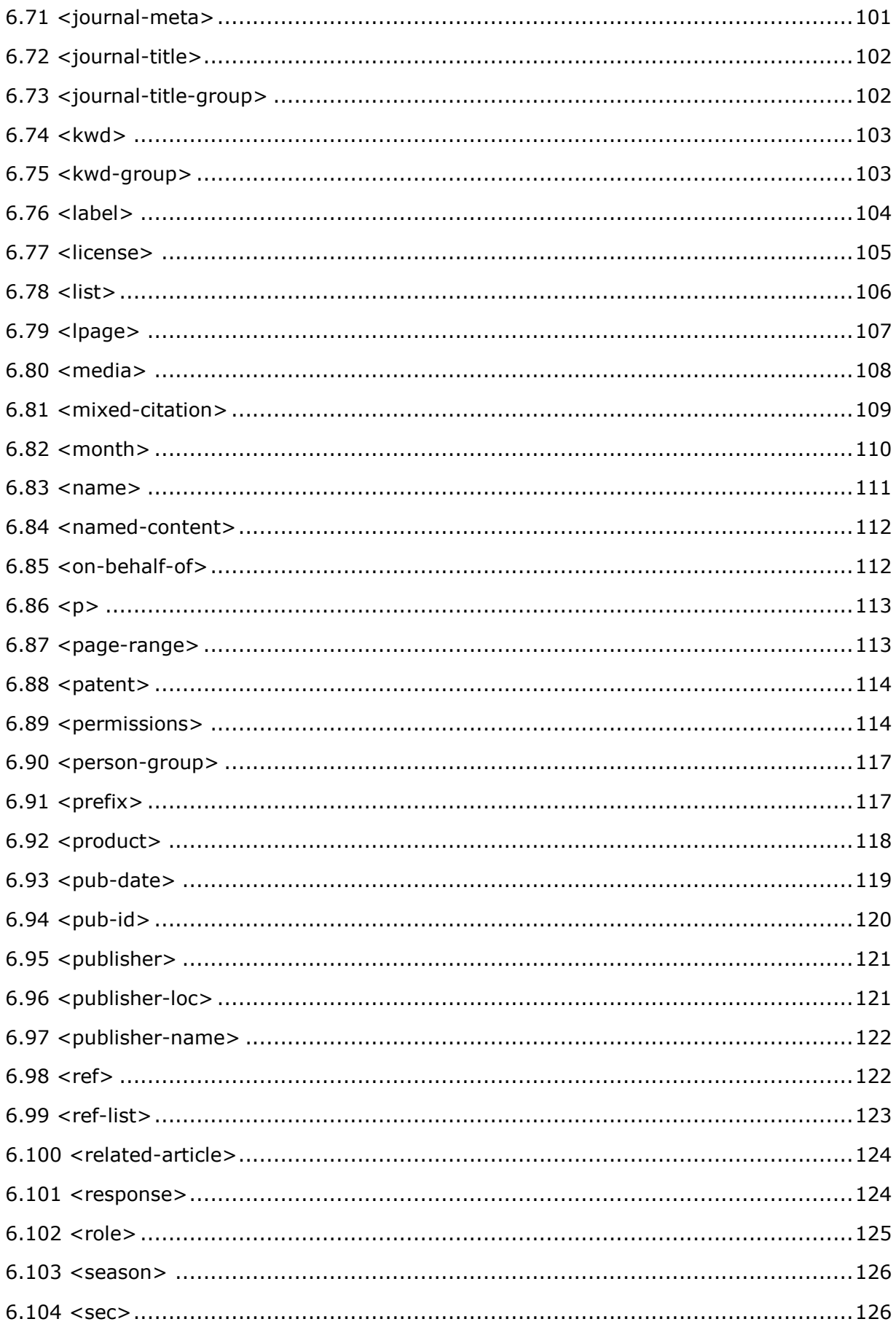

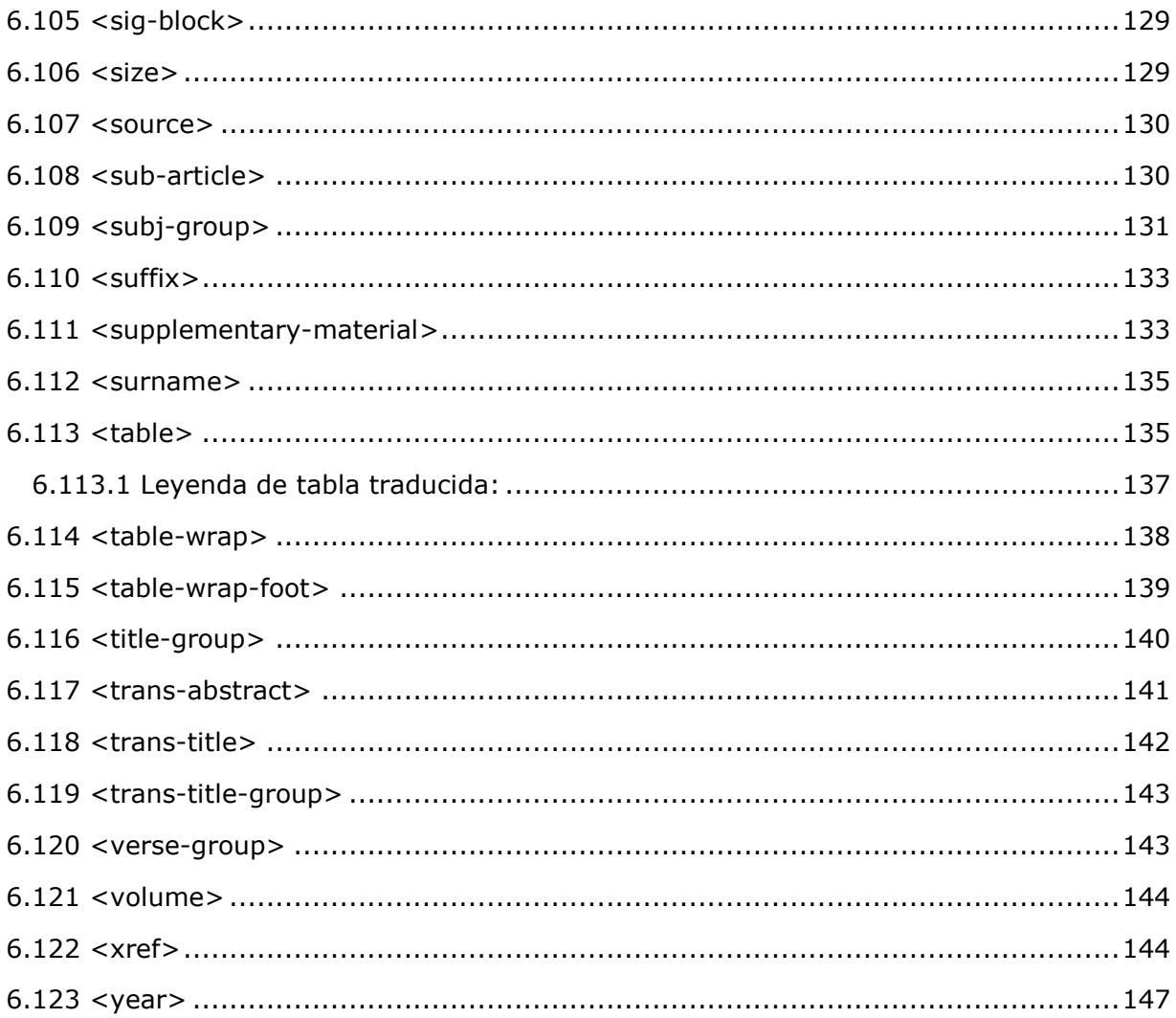

# **SciELO Publishing Schema, Versión 1.5**

# <span id="page-7-0"></span>Versión 1.5 - Setiembre 2016.

Versiones anteriores:

- [Versión 1.4](http://docs.scielo.org/projects/scielo-publishing-schema/pt_BR/1.4-branch/) (soportada).
- [Versión 1.3.](http://docs.scielo.org/projects/scielo-publishing-schema/pt_BR/1.3-branch/)
- [Versión 1.2.](http://docs.scielo.org/projects/scielo-publishing-schema/pt_BR/1.2-branch/)
- [Versión 1.1.](http://docs.scielo.org/projects/scielo-publishing-schema/pt_BR/1.1-branch/)
- [Versión 1.0.](http://docs.scielo.org/projects/scielo-publishing-schema/pt_BR/1.0-branch/)

# **CAPÍTULO 1**

# **INTRODUCCIÓN**

<span id="page-8-1"></span><span id="page-8-0"></span>Esta guía describe el uso del estilo de marcación adoptado por SciELO para la presentación de documentos en formato *XML*.

SciELO Publishing Schema (SciELO PS) está compuesta por las especificaciones:

- NISO JATS Journal Publishing DTD [\(](http://jats.nlm.nih.gov/publishing/1.0/)*[JATS versión](http://jats.nlm.nih.gov/publishing/1.0/) 1.0*[\);](http://jats.nlm.nih.gov/publishing/1.0/)
- *Estilo SciELO PS* con reglas especializadas de la *Metodología SciELO*.

Los usuarios de esta guía deben tener conocimientos previos de *XML y DTD*.

Las dudas y/o comentarios sobre la especificación *SciELO PS*, de esta guía de uso o de las herramientas proporcionadas por *SciELO* como apoyo a la marcación utilizando *XML* deben ser tratadas en la lista de discusión [scielo-](http://groups.google.com/group/scielo-xml/)*XML*.

# **CAPÍTULO 2**

# **Notas de esta versión**

<span id="page-9-1"></span><span id="page-9-0"></span>Las versiones son publicadas cada seis meses en calendario fijo. Versiones de corrección son publicadas a demanda, siendo identificadas por el tercer dígito de la versión. Ej.: versión*1.1.1*.

Dos versiones están vigentes simultáneamente: la actual y la inmediatamente anterior. Esta medida asegura un ciclo de vida de 1 (un) año para cada versión.

### <span id="page-9-2"></span>**2.1 Qué hay de nuevo en SciELO PS 1.5**

Este artículo explica las modificaciones hechas a la especificación *SciELO PS* versión 1.5 con relación a su predecesora, la versión 1.4.

- Agregado soporte al valor "*partial-retraction*" para el atributo article/@article-type [\[#459\].](https://github.com/scieloorg/scielo_publishing_schema/issues/459)
- Agregada sección SciELO Brasil destacando las restricciones de la colección [\[#373\].](https://github.com/scieloorg/scielo_publishing_schema/issues/373)
- Aceptar <title> y <label> al mismo tiempo dentro de <ref-list> [\[#372\].](https://github.com/scieloorg/scielo_publishing_schema/issues/372)
- Cardinalidad del elemento <year> [\[#370\].](https://github.com/scieloorg/scielo_publishing_schema/issues/370)
- Incluido ejemplo de la Regla de Nombramiento de otras modalidades [\[#317\],](https://github.com/scieloorg/scielo_publishing_schema/issues/317) [\[#210\].](https://github.com/scieloorg/scielo_publishing_schema/issues/210)
- Agregado soporte al valor ext-link/@ext-link-type="ClinicalTrial" [\[#242\].](https://github.com/scieloorg/scielo_publishing_schema/issues/242)
- Agregados nuevos valores posibles para related-article/@relatedarticle-type [\[#232\],](https://github.com/scieloorg/scielo_publishing_schema/issues/232) [\[#255\].](https://github.com/scieloorg/scielo_publishing_schema/issues/255)
- Agregado valor "*letter*" para el elemento related-article/@relatedarticle-type [\[#228\].](https://github.com/scieloorg/scielo_publishing_schema/issues/228)

### **2.1.1 Quiebre de compatibilidad**

Son las alteraciones en la especificación que cambian a inválidos los *XML*s válidos en la versión anterior.

• Modificada la cardinalidad de los elementos: <surname>, <suffix>, <volume>, <source>, <size>,<month>, <issue>, <given-names>,

```
<element-citation>, <chapter-title>[#360], [#358],[#357], 
[#354], [#353], [#345], [#341], [#337], [#330], [#329].
```
• Preservada el formato del texto del ítem revisado en <product> [\[#257\].](https://github.com/scieloorg/scielo_publishing_schema/issues/257)

# **2.1.2 Documentación**

Son las modificaciones en la documentación que no interfieren con las reglas de especificación.

```
• Toda la documentación fue sometida a revisión ortográfica, de estilo 
 editorial y ejemplos de uso [#371], [#368], [#367], [#366], [#364], 
 [#365], [#363], [#362], [#359], [#356], [#355], [#352], [#351], 
 [#350], [#349], [#347],
 [#346], [#344], [#343], [#342], [#340], [#339], [#336], [#335], [#334], [#333], 
 [#331], [#328], [#327], [#325], [#320], [#319], [#318], [#315], [#259], [#256], 
 [#222].
```
# <span id="page-10-0"></span>**2.2 Qué hay de nuevo en SciELO PS 1.4**

Este artículo explica las modificaciones de la especificación *SciELO PS* versión 1.4 con relación a su predecesora, la versión 1.3.

- Flexibilización de las restricciones relativas al *scheme* de la URI, parte del valor del atributo //ext-link/@xlink:href [\[#185\].](https://github.com/scieloorg/scielo_publishing_schema/issues/185)
- Licenciamiento de objetos en el cuerpo del texto [\[#181\].](https://github.com/scieloorg/scielo_publishing_schema/issues/181)

### <span id="page-10-1"></span>**2.2.1 Quiebre de compatibilidad**

Son las alteraciones en la especificación que cambian a inválidos los *XML*s válidos en la versión anterior.

- Elemento //permission/license puede ocurrir 1 o más veces y es obligatorio indicar el idioma, siendo que el contenido de license-p debe estar obligatoriamente escrito en inglés o en el idioma principal del artículo [\[#71\].](https://github.com/scieloorg/scielo_publishing_schema/issues/71)
- Identificadores de contribuidor [\[#174\].](https://github.com/scieloorg/scielo_publishing_schema/issues/174)
- Elemento title con ocurrencia cero o una vez en  $//fn-group$  [\[#128\].](https://github.com/scieloorg/scielo_publishing_schema/issues/128)

### <span id="page-10-2"></span>**2.2.2 Documentación de Issues**

Son las modificaciones en la documentación que no interfieren con las reglas de especificación.

- Documentación de reseña del producto [\[#200\].](https://github.com/scieloorg/scielo_publishing_schema/issues/200)
- Documentación del elemento //permissions/copyright-holder [\[#180\].](https://github.com/scieloorg/scielo_publishing_schema/issues/180)
- Corrección en la guía para producción de fe de errata [\[#146\],](https://github.com/scieloorg/scielo_publishing_schema/issues/146) [\[#176\].](https://github.com/scieloorg/scielo_publishing_schema/issues/176)
- Diversas mejorías y correcciones en los tópicos y ejemplos  $[#182]$ ,  $[#173]$ ,  $[#170]$ , [\[#169\],](https://github.com/scieloorg/scielo_publishing_schema/issues/169) [\[#168\],](https://github.com/scieloorg/scielo_publishing_schema/issues/168) [\[#119\],](https://github.com/scieloorg/scielo_publishing_schema/issues/119) [\[#85\],](https://github.com/scieloorg/scielo_publishing_schema/issues/85) [\[#66\].](https://github.com/scieloorg/scielo_publishing_schema/issues/66)

# <span id="page-11-0"></span>**2.3 Qué hay de nuevo en SciELO PS 1.3**

Este artículo explica las modificaciones de la especificación *SciELO PS* versión 1.3 con relación a su predecesora, la versión 1.2.

- Elementos //article-meta/volume y //article-meta/issue no son más obligatorios [\[#132\].](https://github.com/scieloorg/scielo_publishing_schema/issues/132)
- Elemento //article-meta/abstract no es más obligatorio [\[#127\].](https://github.com/scieloorg/scielo_publishing_schema/issues/127)
- Agregado soporte al valor *boxed-text* en //xref/@ref-type [\[#123\].](https://github.com/scieloorg/scielo_publishing_schema/issues/123)
- Regla para referenciar Ensayos Clínicos [\[#111\].](https://github.com/scieloorg/scielo_publishing_schema/issues/111)
- Elemento //article-meta/counts no es más obligatorio [\[#104\].](https://github.com/scieloorg/scielo_publishing_schema/issues/104)
- Definición de regla para la identificación de rótulos multilingües en tablas y figuras.

### <span id="page-11-1"></span>**2.3.1 Quiebre de compatibilidad**

Son las alteraciones en la especificación que cambian a inválidos los *XML*s válidos en la versión anterior.

• Valores announcement y abstract no son más soportados en article/@article-type [\[#124\].](https://github.com/scieloorg/scielo_publishing_schema/issues/124)

### <span id="page-11-2"></span>**2.3.2 Documentación de issues**

Son las modificaciones en la documentación que no interfieren con las reglas de especificación.

- Cardinalidad del elemento //contrib/name [\[#138\].](https://github.com/scieloorg/scielo_publishing_schema/issues/138)
- Cardinalidad del elemento //funding-group/award-group [\[#135\].](https://github.com/scieloorg/scielo_publishing_schema/issues/135)
- Documentación del valor original en el atributo //institution/@content-type [\[#126\].](https://github.com/scieloorg/scielo_publishing_schema/issues/126)
- Documentación del atributo //fpage/@seq para documentos, de un mismo número, que comparten el valor de //fpage [\[#114\].](https://github.com/scieloorg/scielo_publishing_schema/issues/114)
- Documentación de uso de subsecciones [\[#99\].](https://github.com/scieloorg/scielo_publishing_schema/issues/99)
- Documentación del elemento email [\[#83\].](https://github.com/scieloorg/scielo_publishing_schema/issues/83)
- Diversas mejorías y correcciones en tópicos y ejemplos [\[#137\],](https://github.com/scieloorg/scielo_publishing_schema/issues/137) [\[#136\],](https://github.com/scieloorg/scielo_publishing_schema/issues/136) [\[#134\],](https://github.com/scieloorg/scielo_publishing_schema/issues/134) [\[#133\],](https://github.com/scieloorg/scielo_publishing_schema/issues/133) [\[#131\],](https://github.com/scieloorg/scielo_publishing_schema/issues/131) [\[#130\],](https://github.com/scieloorg/scielo_publishing_schema/issues/130) [\[#125\],](https://github.com/scieloorg/scielo_publishing_schema/issues/125) [\[#122\],](https://github.com/scieloorg/scielo_publishing_schema/issues/122) [\[#121\],](https://github.com/scieloorg/scielo_publishing_schema/issues/121) [\[#103\],](https://github.com/scieloorg/scielo_publishing_schema/issues/103) [\[#102\].](https://github.com/scieloorg/scielo_publishing_schema/issues/102)

# <span id="page-12-0"></span>**2.4 Qué hay de nuevo en SciELO PS 1.2**

Este artículo explica las modificaciones de la especificación *SciELO PS* versión 1.2 con relación a su predecesora, la versión 1.1.

- Cambios en la cardinalidad de los elementos de //award-group [\[#52\].](https://github.com/scieloorg/scielo_publishing_schema/issues/52)
- Agregado soporte a los valores *presented-at* y *presented-by* para el atributo //fn/@fn-type [\[#51\].](https://github.com/scieloorg/scielo_publishing_schema/issues/51)
- Agregado soporte a licencia CC-BY-NC-ND [\[#50\].](https://github.com/scieloorg/scielo_publishing_schema/issues/50)
- Agregado soporte a fe de errata, a través de /article/@articletype="correction" [\[#45\].](https://github.com/scieloorg/scielo_publishing_schema/issues/45)
- Revisión de las restricciones sintácticas de los valores del atributo @id  $[#15]$ .
- Los títulos de sección deberán ser aclarados por el elemento title. Esta regla se aplica principalmente a los elementos abstract, trans-abstract, ref-list y kwd-group.

Modificados en la versión 1.2.1.

- Agregado soporte a licencias IGO.
- Se mostró que la regla de clasificar referencias como completas o incompletas, a través del atributo @specific-use="display-only", estaba equivocada y fue removida.

### <span id="page-12-1"></span>**2.4.1 Quiebre de compatibilidad**

Son las alteraciones en la especificación que cambian a inválidos los *XML*s válidos en la versión anterior.

- Agregado soporte y reglas para el elemento //response [\[#48\].](https://github.com/scieloorg/scielo_publishing_schema/issues/48)
- Removido soporte a *DOCTYPE PMC 3.0* [\[#46\].](https://github.com/scieloorg/scielo_publishing_schema/issues/46)
- Hace obligatorio el llenado del atributo //aff/country/@country [\[#44\].](https://github.com/scieloorg/scielo_publishing_schema/issues/44)
- Hace obligatorio el elemento //journal-id[@journal-idtype="publisher-id"] [\[#14\].](https://github.com/scieloorg/scielo_publishing_schema/issues/14)
- E-mail y país, cuando están presentes en el texto original de afiliación, no deben ser identificados utilizando //aff//named-content.
- Elemento p no debe ser utilizado como hijo del elemento sig.

Alterado en la versión 1.2.1.

• Hace obligatorio el llenado del atributo //media/@mime-type [\[#62\].](https://github.com/scieloorg/scielo_publishing_schema/issues/62)

### <span id="page-13-0"></span>**2.4.2 Documentación de issues**

Son las modificaciones en la documentación que no interfieren con las reglas de especificación.

- Documentación del elemento //boxed-text [\[#53\].](https://github.com/scieloorg/scielo_publishing_schema/issues/53)
- Documentación del elemento //verse-group [\[#47\].](https://github.com/scieloorg/scielo_publishing_schema/issues/47)
- Documentación del elemento //sub-article [\[#41\].](https://github.com/scieloorg/scielo_publishing_schema/issues/41)
- Agregado ejemplo de ref/element-citation [@publicationtype="confproc"] y ref/element-citation[@publicationtype="other"].
- Documentación del elemento //attrib.
- Documentación del elemento //front-stub.
- Agregado ejemplo de título de sección que contiene marcador de numeración.
- Diversas correcciones en los ejemplos.
- Adicionada sección para documentación narrativa, en donde están disponibles recomendaciones específicas del proceso de producción de documentos y otras prácticas.

Alterado en la versión 1.2.1.

• Diversas mejorías y correcciones en los tópicos y ejemplos [\[#105\],](https://github.com/scieloorg/scielo_publishing_schema/issues/105) [\[#108\],](https://github.com/scieloorg/scielo_publishing_schema/issues/108) [\[#95\],](https://github.com/scieloorg/scielo_publishing_schema/issues/95) [\[#63\],](https://github.com/scieloorg/scielo_publishing_schema/issues/63) [\[#100\].](https://github.com/scieloorg/scielo_publishing_schema/issues/100)

# <span id="page-13-1"></span>**2.5 Qué hay de nuevo en SciELO PS 1.1**

Este artículo explica las modificaciones de la especificación *SciELO PS* versión 1.1 con relación a su predecesora, la versión 1.0.

# <span id="page-13-2"></span>**2.5.1 Quiebre de compatibilidad**

Son las alteraciones en la especificación que cambian a inválidos los *XML*s válidos en la versión anterior.

- El elemento //aff/institution[@content-type="orgdiv3"] no está más permitido.
- El atributo @*xml:lang* no está más permitido en los elementos article/front/article-meta/article-title y article/front/articlemeta/abstract. A partir de este momento se asume que el idioma de estos elementos es el identificado en article/@*xml:lang*.
- No se permite más licencias de uso del *share alike*.
- Las referencias a archivos deben incluir el nombre completo del archivo, incluyendo su extensión (.tif, .pdf etc).
- En article/front/article-meta/counts, pasa a ser obligatoria la presencia de los elementos <table-count>, <ref-count>, <fig-count>, <equation-count> y <page-count>.
- La regla para la formación del valor de //table-wrap-foot/fn/@id no permite más el sufijo correspondiente a <table-wrap>. Ej.: <fn id="TFN01t01"> pasa a ser <fn id="TFN01">
- Hace obligatorio el elemento //aff/country.
- Hace obligatorio el atributo @*xml:lang* para el elemento article/front/article-meta/kwd-group.
- El elemento <collab> pasa a ser permitido como descendiente de article/back/ref-list/ref/element-citation solamente cuando sea hijo de <person-group>.
- Hace obligatorio el atributo @specific-use="sps-1.1" para el elemento article.
- Agregados los tipos de referencia *legal-doc*, *newspaper* y *other*.
- <span id="page-14-1"></span><span id="page-14-0"></span>● El atributo //institution/@content-type="normalized" pasa a ser permitido.

# **CAPÍTULO 3**

### **Herramientas de apoyo**

Algunas herramientas son ofrecidas y mantenidas por S*ciELO* de acuerdo con el modelo *open source*, para apoyar el proceso de marcado de documentos en formato *XML*.

[Markup:](http://docs.scielo.org/projects/scielo-pc-programs/en/latest/markup.html) Colección de macros para *Microsoft Word* para marcado de documentos de acuerdo con *SciELO PS*.

[Stylechecker:H](http://manager.scielo.org/tools/validators/stylechecker/)erramienta online para verificar si determinado *XML* está en conformidad con la especificación *SciELO PS*. Disponible desde *SciELO Manager*.

[Packtools:](https://github.com/scieloorg/packtools/) Biblioteca escrita en *Python* con funcionalidades y utilitarios para manipulación de paquetes y *XML*s de *SciELO PS*.

[Package Maker:H](http://docs.scielo.org/projects/scielo-pc-programs/en/latest/xml_package_maker.html)erramienta para generación de *Paquetes SciELO PS* y *PMC*. Provee además, informes detallados sobre la estructura y validez de algunos metadatos de documentos *XML* como subproducto del proceso de generación.

# <span id="page-14-2"></span>**3.1 Metadatos de revistas**

También está disponible en formato *csv* un listado de metadatos de revistas necesarios para la identificación de elementos en <journal-meta>. El documento puede ser descargado desde este [vínculo;](http://static.scielo.org/sps/titles-tab-v2-utf-8.csv) es actualizado semanalmente los días miércoles.

# **Convenciones utilizadas en esta guía**

<span id="page-15-1"></span><span id="page-15-0"></span>Para facilitar el entendimiento de esta guía, fueron utilizadas algunas convenciones de estilo y formateo.

## <span id="page-15-2"></span>**4.1 Formato**

**Nota:** Estos tipos de letras presentan información importante y directamente relacionada al contexto en que están insertas.

### *Itálica*

Utilizado siempre para:

- palabras y/o términos extranjeros;
- nombres de publicaciones, empresas, instituciones, proyectos, técnicas, tecnologías, marcas etc;
- nombres de archivos, normas y referencias.

### **Negrita**

Identifica palabras o términos que deben ser sustituidos por contenido adecuado provisto por el usuario.

Fuente monoespaciada

Usado para ejemplos, pedazos de código y referencias estáticas a elementos y atributos de *XML*.

Para formatear y habilitar recursos de hipertexto a los documentos se utilizará el lenguaje de marcado *RST* (*reStructuredText*)

### <span id="page-15-3"></span>**4.2 Estructura**

En la descripción de los elementos, obligatoriamente los siguientes ítems deben estar presentes, excepto cuando esté especificado lo contrario:

1. Nombre del elemento en formato de *tag*.

```
Ej. <article-meta>
```
2. Se ve en: presenta el contexto (*elemento-padre*) donde ocurre el elemento, puede ser en un listado.

```
Ej. <journal-meta>
```
3. Atributos obligatorios: muestra solamente los atributos obligatorios del elemento descrito. Puede estar acompañado de valores predefinidos y/o obligatorios. Ítem opcional.

Ej. @journal-id-type

- 4. Ocurre: especifica la cantidad de ocurrencias.
	- Ej. Una vez
- 5. Descripción del elemento.
- 6. Ejemplo(s).

```
Nota(s). (si necesario)
```
**Nota:** La especificación *NISO JATS Journal Publishing DTD* debe ser consultada siempre que haya dudas relacionadas a la contextualización de elementos.

## **Documentación narrativa**

# <span id="page-17-2"></span><span id="page-17-1"></span><span id="page-17-0"></span>**5.1 Codificación y caracteres especiales**

La especificación *SciELO PS* exige que los documentos *XML* estén codificados en *UTF-8*, y que esté indicado en la *Declaración de XML*.

<?*xml* version="1.0"encoding="utf-8"?>

Cuando sean utilizados caracteres especiales, estos deben ser insertados directamente en el documento o por referencias numéricas en notación hexadecimal. Por ejemplo, el carácter sigma mayúscula debe ser representado por  $\Sigma$  o Σ.

**Nota:** *SciELO PS* recomienda el uso de caracteres insertados directamente en el *XML*.

No está permitido el uso de referencias a caracteres de uso privado de la tabla *Unicode*  contenidas en el intervalo xE000 xF8FF.

También se aceptan entidades *XML y* deben ser utilizadas para representar los caracteres deseados:

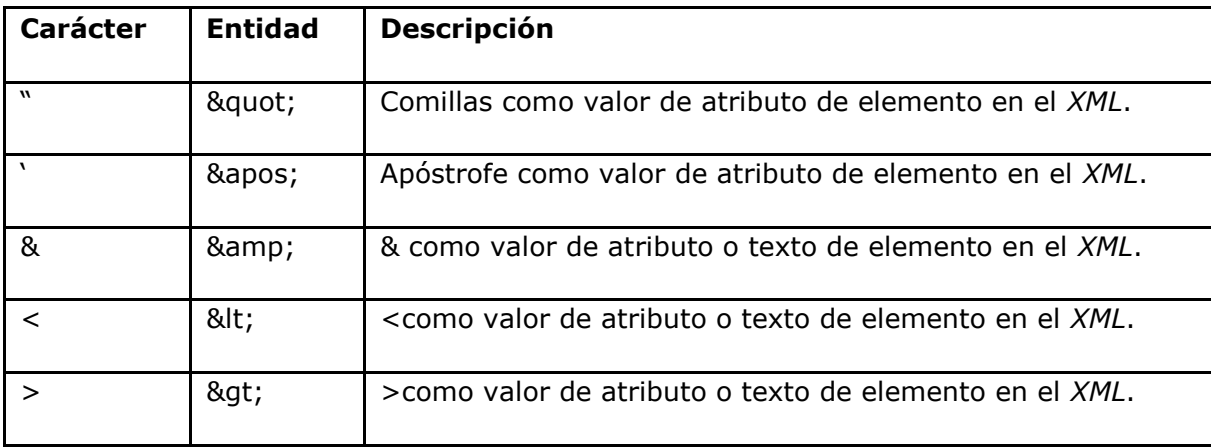

Para más información ver la [tabla Unicode.](http://unicode-table.com/en/)

# <span id="page-17-3"></span>**5.2 Reglas para Nombramiento de Archivos**

Para el envío de paquetes *XML* es necesario seguir las instrucciones para envíos de archivos. A continuación las reglas de nombramiento.

- *Nombramiento de Carpeta para Envío*
- *Archivo XML*
- *Imágenes*
- *PDF*

• *Casos especiales*

### <span id="page-18-0"></span>**5.2.1 Nombramiento de Carpeta para Envío**

Todos los archivos de un paquete, incluyendo *XML*, *PDF*, imágenes, medios audiovisuales y material suplementario, cuando existan, deben estar en la misma carpeta nombrada según el estándar.

Ejemplos:

- *Regla para Volumen y Número*
- *Para publicación de fascículo sin volumen*
- *Para publicación de Número Especial*
- *Regla para Ahead Of Print*
- *Para publicación de Suplemento*
- *Revista que publica 1 volumen al año*
- *Revista que publica número pendiente*

### **Regla para Volumen y Número**

Regla:

ISSN-acrónimo-volumen-número

### Ejemplo:

0447-032X-rbcsr-30-01

### **Para publicación de fascículo sin volumen**

### Regla:

ISSN-acrónimo-número

### Ejemplo:

2316-9141-rh-174

### **Para publicación de Número Especial**

### Regla:

ISSN-acrónimo-volumen-spe + nº de orden

### Ejemplo:

2175-7968-ct-36-spe1

### **Regla para Ahead Of Print**

Regla:

ISSN-acrónimo-nahead-lote

### Ejemplo:

0104-5970-hcsm-nahead-0315

### **Para publicación de Suplemento**

### Regla:

ISSN-acrónimo-volumen-es + Nº de orden

### Ejemplo:

1678-2690-aabc-88-s1

**Nota:** Nunca usar underline en el nombramiento de paquetes o archivos (*XML*, PDFs, activos digitales).

### <span id="page-19-0"></span>**5.2.2 Regla para Publicación Continua**

#### **Revista que publica 1 volumen al año**

Regla:

ISSN-acrónimo-rpass-lote

### Ejemplo:

1678-4766-isz-rpass-0116

### **Revista que publica número pendiente**

#### Regla:

ISSN-acrónimo-rpass-lote-volume-número

Ejemplo:

1414-431X-bjmbr-rpass-02-49-7

**Nota:** El lote se compone de número del paquete (01, 02...12,13 etc) + los 2 (dos) dígitos finales del año en curso.

### <span id="page-19-1"></span>**5.2.3 Archivos** *XML*

Para el nombramiento de archivos *XML* utilizar la estructura determinada por *SciELO PS*:

Ejemplos:

- *Regla para Volumen Número*
- *Para publicación de fascículo sin volumen*
- *Para publicación de Número Especial*
- *Regla para Ahead-of-print*
- *Para Número pendiente*
- *Para Volumen único*

### **Regla para Volumen y Número**

### Regla:

ISSN-acrónimo-volumen-número-paginación

### Ejemplo:

0037-8682-rsbmt-48-01-00033.xml

### **Para publicación de fascículo sin volumen**

### Regla:

ISSN-acrónimo-número-paginación

### Ejemplo:

2316-9141-rh-174-00011.xml

### **Para publicación de Número Especial**

### Regla:

ISSN-acrónimo-volume-nº especial-paginación

Ejemplo:

2175-7968-ct-36-spe1-0009.xml

### **Regla para** *Ahead-of-print*

#### Regla:

ISSN-acrónimo-NúmerodeDoiSemoPrefijo

### Ejemplo:

0104-5970-hcsm-2015005000011.xml

# <span id="page-20-0"></span>**5.2.4 Publicación Continua**

### **Para Número pendiente**

### Regla:

ISSN-acrónimo-volume-número-elocation-id

Ejemplo:

1806-1117-rbef-39-01-e1301.xml

### **Para Volumen único**

### Regla:

ISSN-acrónimo-volume-elocation-id

### Ejemplo:

2358-2936-nau-24-e2016009.xml

### <span id="page-21-0"></span>**5.2.5 Imágenes**

En imágenes (que pueden ser figuras, tablas, ecuaciones, apéndices etc.), utilizar la siguiente estructura de nombramiento tanto para las que están dentro del *XML* como para las de la carpeta del paquete del número o lote de *ahead-of-print*.

Ejemplos:

- *Regla para Volumen y Número*
- *Para publicación de fascículo sin volumen*
- *Para publicación de Número Especial*
- *Regla para Imágenes traducidas*
- *Regla para Ahead-of-print*
- *Para Número pendiente*
- *Para Volumen único*

### **Regla para Volumen y Número**

### Regla:

ISSN-acrónimo-volume-número-paginación-nombredelaimagen.extensióndelaimagen

### Ejemplo:

```
1807-5932-clin-69-05-0308-gf01.tif
```
### **Para publicación de fascículo sin volumen**

### Regla:

ISSN-acrónimo-número-paginación-nombredelaimagen.extensióndelaimagen

Ejemplo:

2316-9141-rh-174-00101-gf1.tif

### **Para publicación de Número Especial**

### Regla:

ISSN-acrónimo-volume-nº especial-paginación-nombredelaimagen.extensióndelaimagen

Ejemplo:

2175-7968-ct-36-spe1-0062-gf01.tif

# **Regla para Imágenes traducidas**

### Regla:

ISSN-acrónimo-volume-número-paginación-nombredelaimagenidioma.extensióndelaimagen

Ejemplo:

0104-1169-rlae-23-01-00001-gf01-es.tif

# **Regla para** *Ahead-of-print*

### Regla:

ISSN-acrónimo-númerodedoisinelprefijo.extensióndelaimagen

### Ejemplo:

```
0074-0276-mioc-00740276130057-gf01.tif
```
### <span id="page-22-0"></span>**5.2.6 Publicación Continua**

### **Para Número pendiente**

Regla:

ISSN-acrónimo-volume-número-elocation-id-nombredelaimagen.extensióndelaimagen

### Ejemplo:

```
1806-1117-rbef-38-04-e4313-gf01.tif
```
### **Para Volumen único**

### Regla:

ISSN-acrónimo-volume-elocation-id-nombredelaimagen.extensióndelaimagen

### Ejemplo:

2358-2936-nau-24-e2016009-gf1.tif

### <span id="page-22-1"></span>**5.2.7 PDF**

Los PDFs también deben seguir la estructura de nombramiento de archivos determinada por *SciELO PS*.

Ejemplos:

- *Regla para Volumen y Número*
- *Para publicación de fascículo sin volumen*
- *Para publicación de Número Especial*
- *Regla para PDFs traducidos*
- *Regla para Ahead Of Print*
- *Para Número pendiente*
- *Para Volumen único*

### **Regla para Volumen y número**

### Regla:

ISSN-acrónimo-volumen-número-paginación

Ejemplo:

```
0102-0935-abmvz-67-01-00037.pdf
```
### **Para publicación de fascículo sin volumen**

### Regla:

ISSN-acrónimo-número-paginación

### Ejemplo:

2316-9141-rh-174-00101.pdf

### **Para publicación de Número Especial**

### Regla:

ISSN-acrónimo-volumen-nº especial-paginación

#### Ejemplo:

2175-7968-ct-36-spe1-0062.pdf

### **Regla para PDFs traducidos**

ISSN-acrónimo-volumen-número-paginación-idioma

### Ejemplo:

0104-1169-rlae-23-01-00003-es.pdf

### **Regla para Ahead Of Print**

#### Regla:

ISSN-acrónimo-NúmeroDoiSinelPrefijo

### Ejemplo:

1414-431X-bjmbr-1414-431X20154155.pdf

# <span id="page-23-0"></span>**5.2.8 Publicación Continua Para Número pendiente**

### Regla:

ISSN-acrónimo-volume-número-elocation-id

### Ejemplo:

1806-1117-rbef-38-04-e4313.pdf

### **Para Volumen único**

### Regla:

ISSN-acrónimo-volumen-elocation-id

### Ejemplo:

2358-2936-nau-24-e2016009.pdf

### <span id="page-24-0"></span>**5.2.9 Casos especiales**

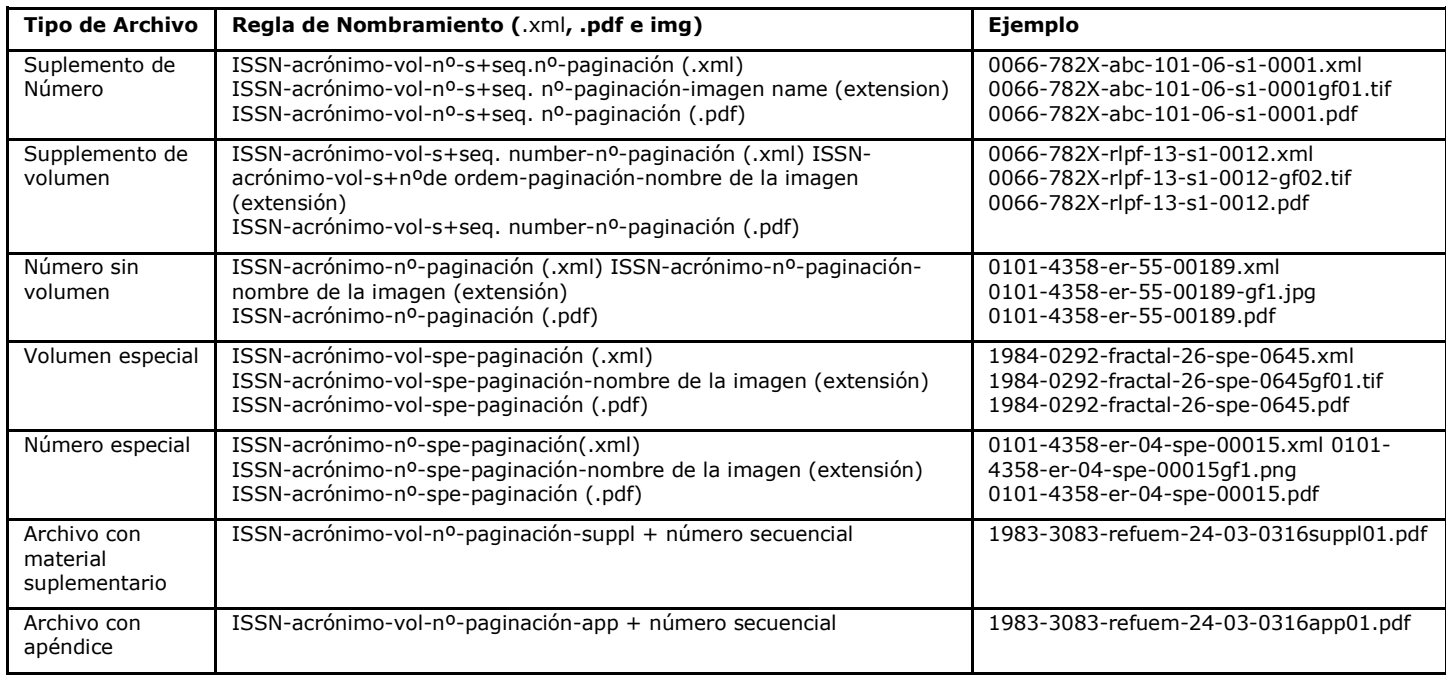

**Nota:** Cada ítem debe estar separado por un guión y debe, obligatoriamente, mantener visible la extensión de la imagen luego del "punto".

### **Importante**

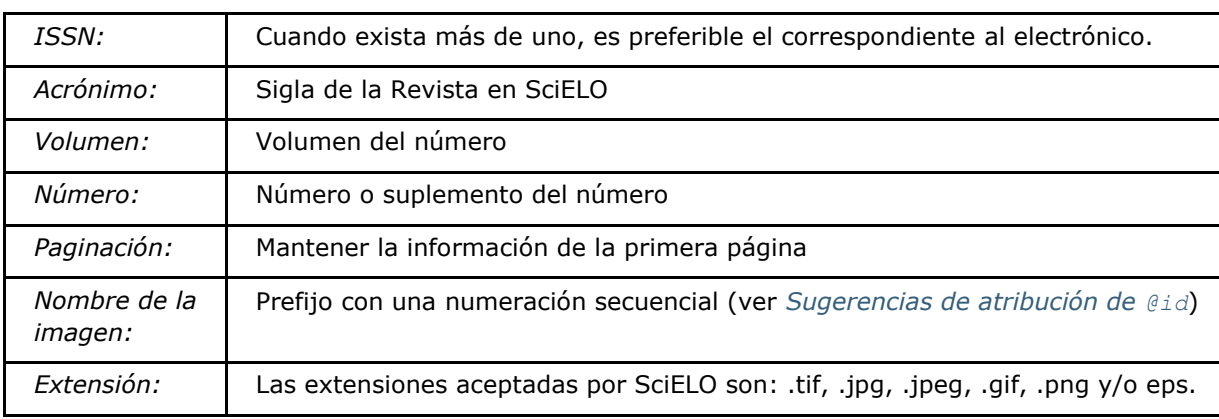

# <span id="page-24-1"></span>**5.3 Tipos Especiales de Documentos**

### <span id="page-24-2"></span>**5.3.1 Artículo Comentado**

Artículos que presentan un comentario directamente relacionado al artículo principal deben presentar un elemento *<related-article>* insertado en *<response>*. Por eso, en el artículo principal el atributo @article-type debe tener como valor *article-commentary*.

Ejemplo:

```
...
<article xmlns:xlink="http://www.w3.org/1999/xlink"
xmlns:mml="http://www.w3.org/1998/Math/MathML" xmlns:xsi="http://www.w3.org/2001/xmlschema-
instance" specific-use="sps-1.2" dtd-version="1.0" article-type="article-commentary"
xml:lang="en">
 ...
<back>
 ...
</back>
 <response response-type="reply" id="r01">
   <front-stub>
 ...
    <related-article related-article-type="commentary-article" id="r01" vol="109" page="87-
92"/>
    <counts>
 ...
  </front-stub>
 </response>
</article>
```
**Nota:** <related-article> debe estar insertado luego de los datos de <permissions> **o** arriba de <counts>.

Para artículo relacionado, elelemento *<related-article>* debe contener los siguientes atributos: @related-article-type con el valor *commentary-article*; @id; @vol y @page con la información del intervalo de paginación del documento.

# <span id="page-25-0"></span>**5.3.2** *Ahead Of Print*

Todos los archivos *ahead of print* (AOP) deben presentar el valor *research-article* en @article-type y en //subj-group[@subj-group-type="heading"]/subject insertar el texto Articles

Este tipo de *documento* no presenta volumen, número, o paginación, por lo tanto, los elementos *<volume>* e *<issue>* no deben ser utilizados y se debe considerar para *<fpage> y <lpage>* el valor 00.

Ejemplo:

```
<article article-type="research-article" dtd-version="1.0" specific-use="sps-1.0"
xml:lang="es" xmlns:mml="http://www.w3.org/1998/Math/MathML"
xmlns:xlink="http://www.w3.org/1999/xlink">
 ...
<article-categories>
 <subj-group subj-group-type="heading">
     <subject>Articles</subject>
 </subj-group>
</article-categories>
 ...
 <pub-date pub-type="epub">
     <day>12</day>
     <month>08</month>
     <year>2016</year>
 </pub-date>
 <fpage>00</fpage>
 <lpage>00</lpage>
 ...
</article>
```
Para estos artículos, la fecha de publicación debe tener el atributo @pub-type solamente como epub y con todos los sub elementos (*<day>*, *<month>* e *<year>*) llenados.

Ejemplo:

```
<article>
 ...
   <article-meta>
     <author-notes>
 ......
     </author-notes>
     <pub-date pub-type="epub">
       <day>13</day>
       <month>03</month>
      <year>2015</year>
     </pub-date>
   </article-meta>
 ...
</article>
```
**Nota:** En AOP considerar siempre el elemento *<month>* para indicar el mes. Nunca se debe insertar el elemento *<season>*.

## <span id="page-26-0"></span>**5.3.3 Errata**

Como regla, archivos del tipo *fe de errata* deben presentar el valor correction en el atributo @article-type. El texto del elemento //subj-group[@subj-grouptype="heading"]/subject debe contener la sección presentada en la tabla de contenidos del número y, en el elemento *<article-title>* debe figurar como título Fe de errata o Erratum, según como esté especificado en el *PDF*.

El elemento *<related-article>* es utilizado para referenciar el artículo que se quiere rectificar.

Ejemplo:

```
...<article article-type="correction" specific-use="sps-1.2" dtd-version="1.0" xml:lang="en"
     xmlns:xlink="http://www.w3.org/1999/xlink">
  <front>
    <article-meta>
      <article-id pub-id-type="doi">10.1590/abd1806-4841.20142998e</article-id>
      <article-categories>
        <subj-group subj-group-type="heading">
          <subject>Erratum</subject>
        </subj-group>
 .... ...
      </article-categories>
      <title-group>
        <article-title>Errata</article-title>
      </title-group>
 ...
      <permissions>
 .... ...
      </permissions>
      <related-article related-article-type="corrected-article" id="ra1"
               xlink:href="10.1590/abd1806-4841.20142998"
               ext-link-type="doi"/>
      <counts>
 .... ...
      </counts>
 ...
    </article-meta>
 ...
  </front>
 ...
</article>
```
**Nota:** *<related-article>* debe estar insertado bajo los datos de <permissions> o arriba de <counts>.

Para Fe de errata el elemento*<related-article>* debe,obligatoriamente, presentar los siguientes atributos:

@related-article-type; @id; @xlink:href y @ext-link-type.

Los valores posibles para @ext-link-type son:

- doi
- scielo-pid
- scielo-aid

@related-article-type deberá tener el valor "*corrected-article*".

En el artículo al cual se refiere la fe de errata, se debe insertar una nota de pie de página con @fn-type con valor *other* y los demás elementos relativos a la fe de errata.

Ejemplo:

```
...
<back>
   ...
   <fn-group>
       <title>Erratum</title>
     <fn fn-type="other">
       <p>Texto da errata</p>
     </fn>
   </fn-group>
   ...
</back>
 ...
```
Es posible publicar la *Fe de errata* en la modalidad *Ahead Of Print* siguiendo las reglas definidas anteriormente. La única diferencia es que en *<article-title>*, además de insertar las palabras *Fe de errata, Erratum, Corrigendum* etc., (según el PDF), se debe insertar dos puntos y el título del artículo a ser corregido. El padrón del documento debe seguir las instrucciones de *ahead of print*.

**Nota:** Más información puede encontrarse en la "*Guia para o registro e publicação de errata, retratações e manifestações de preocupação*" disponible [en esta URL.](http://www.scielo.org/php/level.php?lang=pt&component=56&item=65)

# <span id="page-28-0"></span>**5.3.4 Ensayo Clínico**

El Ensayo Clínico es un estudio realizado con voluntarios con el objetivo de responder a cuestiones específicas de salud, cuyo registro debe ser identificado por el elemento *<extlink>*.

Ejemplo:

```
...
<p>Clinical trial number:<ext-link ext-link-type="clinical-trial"
xlink:href="https://clinicaltrials.gov/ct2/show/NCT00981734">NCT00981734</ext-
link></p>
...
```
Para la identificación de un Ensayo Clínico, el elemento *<ext-link>* debe presentar el valor *clinical-trial* en el atributo @ext-link-type y tener escrita la URL del registro de Ensayo Clínico en el atributo @xlink:href.

Alterado en la versión 1.5.1: El valor *ClinicalTrial*, del atributo @ext-link-type, fue sustituido por *clinical-trial*.

Información adicional está disponible en los sitios web descritos a continuación:

- *[Registro Brasileiro de Ensaios Clínicos;](http://www.ensaiosclinicos.gov.br/)*
- *[Sociedade Brasileira](http://www.sbppc.org.br/portal/index.php) de Profissionais en Pesquisa Clínic[a;](http://www.sbppc.org.br/portal/index.php)*
- *[Clinical Trials.Gov;](https://clinicaltrials.gov/)*
- *NLM's MedlinePlus - [Clinical Trials information.](https://www.nlm.nih.gov/medlineplus/clinicaltrials.html)*

# <span id="page-28-1"></span>**5.4 Reglas Específicas para SciELO Brasil**

Para atender a los "*Critérios, política e procedimentos para a admissão e a permanência de periódicos científicos*" para la Colección SciELO Brasil algunos elementos presentan restricciones:

- <article-id>
- <license>

### <span id="page-28-2"></span>**5.4.1 <article-id>**

En*<article-id>* el atributo @pub-id-type debe, obligatoriamente, presentar el valor "*doi*". Ejemplo:

```
...
<article-id pub-id-type="doi">10.1590/0100-29452016221</article-id>
...
```
### <span id="page-29-0"></span>**5.4.2 <license>**

La revista debe adoptar una licencia *Creative Commons*.

# <span id="page-29-1"></span>**5.5 Glosario**

**AACR2** Sigla de *Anglo-American Cataloguing Rules* (Reglas de Catalogación

Angloamericanas). Sistema de clasificación internacional ampliamente aceptado, que subsidia el tratamiento de la información para construcción de catálogos y listados en bibliotecas de cualquier tamaño. Más información en [AACR2.](http://www.aacr2.org/)

- **ABNT** Sigla de *Associação Brasileira de Normas Técnicas* (Asociación Brasileña de Normas Técnicas). Fundada el 28 de septiembre de 1940; es una entidad privada sin fines de lucro, miembro fundador de la *International Organization for Standardization* (*ISO*). Su misión es elaborar normas técnicas brasileñas (*ABNT NBR*), a través de sus comités, unidades sectoriales y comisiones de estudio. Más información en *ABNT - [Associação](http://www.abnt.org.br/)  [Brasileira de Normas Técnicas](http://www.abnt.org.br/)*[.](http://www.abnt.org.br/)
- **Ahead of print** El sistema Ahead of Print de publicación de artículos, ofrece online los trabajos aprobados por el equipo editorial de una revista antes de su publicación impresa para estar disponible a los lectores. A pesar de estar disponible en red, los artículos siguen el flujo editorial de la publicación impresa - u online – hasta que estén listos para ser insertados en un número. El proceso permite anticipar en algunos meses la publicación impresa del número de la revista.
- **AOP** Sigla de *Ahead of Print* (Publicación anticipada). Ver *ahead of print*.
- **APA** Sigla de *American Psychological Association* (*Asociación Americana de Psicología*). Principal organización científica y profesional en psicología en los Estados Unidos; su misión es avanzar en la creación, comunicación y aplicación de conocimientos en psicología para beneficio de la sociedad y mejora de la calidad de vida de las personas. Más información en *[American Psychological Association \(APA\).](http://www.apa.org/)*
- **Artículo** Forma reducida común de *artículo científico*. Se refiere a un *documento* producido a partir de estudios, investigaciones, experimentos, prácticas y teorías – de carácter científico -, como forma de diseminar la información y los adelantos observados en las diferentes áreas del conocimiento. Un artículo clásico está compuesto por varios elementos, tales como título, autor, afiliación, palabras-clave, resumen, textos de introducción, desarrollo y conclusiones de la investigación o estudio realizado, referencias bibliográficas y apéndices. Los artículos académicos generalmente son publicados en revistas científicas según criterios de calidad definidos por la casa editorial; pueden estar también en anales de congresos, conferencias, seminarios y reuniones técnicas.
- **Creative Commons** Organización sin fines de lucro de carácter global que permite compartir y reutilizar creatividad y conocimiento por medio de términos legales estandarizados y libres de costo, manteniendo el *copyright* de autoría y de contribución. Existen varios tipos de licenciamiento, cada uno previendo un nivel de responsabilidad en relación al objeto del licenciamiento y su uso. Más información en *[Creative Commons Corporation](https://creativecommons.org/faq/#what-is-creative-commons-and-what-do-you-do) [About CC](https://creativecommons.org/faq/#what-is-creative-commons-and-what-do-you-do)*[.](https://creativecommons.org/faq/#what-is-creative-commons-and-what-do-you-do)
- **Csv** Sigla de *Comma-separated values* (valores separados por comas). Se refiere a un archivo de computador donde la información es solo textual, separada por comas (modo estándar) y almacenada en formato tabular. Más información en CSV en *[Wikipedia](https://en.wikipedia.org/wiki/Comma-separated_values)*[.](https://en.wikipedia.org/wiki/Comma-separated_values)
- **Currículo Lattes** Base de datos de currículo académicos que, juntamente con las bases de grupos de investigación y de instituciones, constituyen el sistema de información de la *Plataforma Lattes* desarrollada por el *CNPq (Consejo Nacional de Desarrollo Científico e Tecnológico de Brasil*). La información disponible en la plataforma permite la correcta identificación de investigadores y científicos, grupos y líneas de investigación, instituciones de investigación y enseñanza, y agencias de fomento, apoyando las actividades de planificación, gestión y formulación de políticas públicas de investigación en organismos gubernamentales de las áreas de ciencia, tecnología e innovación. Más información en *Sitio del CNPq –Acerca de la [Plataforma Latte](http://lattes.cnpq.br/)*[s.](http://lattes.cnpq.br/)
- **Declaración de** *XML* También llamada *Prólogo de XML*, contiene instrucciones para la lectura y procesamiento del documento *XML* por el programa de computador. Debe, mínimamente, especificar la versión del lenguaje utilizado para que el programa haga lo esperado.
- **Documento** Cuando se menciona en *SciELO PS*, hace referencia a toda la estructura descrita en un archivo *XML*.
- **DOI** Sistema de identificación de objetos digitales según la norma *ISO 26324*. Es mantenido y gobernado por la *International DOI Foundation* (IDF), una organización sin fines de lucro que provee servicios de registro y actúa como autoridad referencial del sistema para las agencias de registro. Más información en *[Digital Object Identifier System](http://www.doi.org/)*[.](http://www.doi.org/)
- **DTD** Sigla de *Document Type Definition*, hace referencia al conjunto de declaraciones de marcado que definen la estructura, los elementos y los atributos de un tipo de documento. Es aplicable a documentos de la familia *SGML* como, por ejemplo, el *XML*. Más información en *[Document Type Definition en Wikipedia](https://en.wikipedia.org/wiki/Document_type_definition)*[.](https://en.wikipedia.org/wiki/Document_type_definition)
- **elemento-padre** Elemento *XML* jerárquicamente superior al elemento actual.
- **Ensayo Clínico** Cualquier investigación realizada en seres humanos, con el objetivo de descubrir o verificar efectos farmacodinámicos, farmacológicos, clínicos y/u otros efectos de producto(s) y/o identificar reacciones adversas al producto(s) en investigación para verificar su seguridad y/o eficacia. [\(EMEA,1997\)](http://www.ema.europa.eu/docs/en_GB/document_library/Scientific_guideline/2009/09/WC500002874.pdf)
- **Estilo SciELO PS** Conjunto de reglas que definen aspectos de la especificación *JATS Publishing*.
- **HTML** Sigla de *HyperText Markup Language* (Lenguaje de Marcado de Hipertexto). Principal lenguaje de marcado para generación de páginas de Internet cuyos elementos forman los bloques de construcción de todos los sitios de la web. Desarrollada y mantenida por el *World Wide Web Consortium* (*W3C*) a partir de *SGML*, al principio fue designada como lenguaje de descripción semántica de documentos científicos. Sus varias versiones originaron nuevas tecnologías y estándares, entre ellos *XHTML*, *CSS*, *DOM*, *XML*, *XSLT*  para citar algunos. Más información en *[W3C HTML](https://www.w3.org/html/)*[.](https://www.w3.org/html/)
- **ISBN** Sigla de *International Standard Book Number* (Numeración estandarizada internacional de libros). Creado en 1967, y oficializado como norma internacional en 1972, es un sistema que identifica numéricamente cualquer libro según su título, autor, país y editorial, individualizándolos incluso por edición. Puede también identificar software y permite que su sistema numérico sea convertido en código de barras, siendo

ampliamente utilizado por librerias, bibliotecas y servicios de ubicación como identificador único de obras. Más información en *[ISBN](http://www.isbn.bn.br/website/)*[.](http://www.isbn.bn.br/website/)

- **ISO** Sigla de *International Organization for Standardization* (*Organización Internacional para Estandarización*). Organización internacional independiente no gubernamental, con adhesión de 163 entidades nacionales de normalización. Creado en Ginebra en 1947, es responsable, a través de sus miembros, de compartir conocimiento y expertos, y desarrollar, de forma voluntaria y consensual, normas internacionales relevantes para apoyar la innovación y proveer soluciones para los desafíos globales. Los países miembros y los organismos que los representan están disponibles en *[ISO Members](http://www.iso.org/iso/home/about/iso_members.htm?membertype=membertype_MB)*. Más información en *ISO - [International Organization for Standardization](http://www.iso.org/iso/home.html)*[.](http://www.iso.org/iso/home.html)
- **ISO 3166** Norma internacional publicada por la *ISO* (*International Standards Organization*) que define códigos de dos letras para países y sus subdivisiones. Más información en *[ISO](http://www.iso.org/iso/country_codes)  3166 - [Country codes](http://www.iso.org/iso/country_codes)*[.](http://www.iso.org/iso/country_codes)
- **ISO 3297:2007** Norma internacional publicada por la *ISO* (*International Standards Organization*) que define y promueve el uso del *ISSN* como código estandarizado de identificación de revistas y otros recursos seriados. Cada *ISSN* es único para una revista específica en un medio definido. La norma describe además un mecanismo de ligación (*linking ISSN* - ISSN-L) para proveer una asociación entre los diferentes medios del mismo recurso. Más información en ISO 3297:2007 - [Information and documentation -](http://www.iso.org/iso/catalogue_detail?csnumber=39601) [International standard serial number \(ISSN\).](http://www.iso.org/iso/catalogue_detail?csnumber=39601)
- **ISO 639-1** Norma internacional publicada por la *ISO* (*International Standards Organization*) que define códigos de dos letras para la mayoría de los idiomas del mundo. Más información en *[Language Codes -](http://www.iso.org/iso/home/standards/language_codes.htm) ISO 639*[.](http://www.iso.org/iso/home/standards/language_codes.htm)
- **ISSN** Sigla de *International Standard Serial Number* (Numeración estandarizada internacional de Revistas). Código de 8 (ocho) dígitos usado para identificar publicaciones periódicas, revistas, informes, colecciones, sitios web y bases de datos de cualquier tipo y en cualquier medio - impreso o electrónico. Los criterios para identificación y registro son manejados por la red del ISSN desde el Centro Internacional para el registro de publicaciones periódicas (*International Centre for the registration of serial publications - CIEPS*), y está normalizado por *ISO 3297:2007* – Information and Documentation. Más información en [ISSN.](http://www.issn.org/)
- **JATS** Sigla de *Journal Article Tag Suite* (Colección de Elementos de Artículos de Revistas). Más información en *[Journal Article Tag Suite](http://jats.nlm.nih.gov/index.html)*[.](http://jats.nlm.nih.gov/index.html)
- **JATS Publishing** Modelo de artículos de revistas, basado en *JATS y* optimizado para que los contenidos de los acervos puedan ser normalizados y controlados independientemente de la secuencia o esquema definidos por la editorial específica. Más información en *[JATS -](https://jats.nlm.nih.gov/publishing/) [Journal Publishing Tag Set.](https://jats.nlm.nih.gov/publishing/)*
- **Markup** Término en inglés que define una operación de marcado en un *documento* textual según un estándar definido previamente. En *SciELO*, *markup* hace referencia al proceso de inclusión de elementos *XML* para identificar, calificar y agrupar información de un artículo de revista durante su incorporación a la base de dados. Se refiere también al

nombre del programa que soporta el proceso de marcado. Más información en *[SciELO-](http://www.scielo.org/)[Scientific Electronic Library Online](http://www.scielo.org/)*[.](http://www.scielo.org/)

- **MathML** Sigla de *Mathematical Markup Language*  (Lenguaje de Marcado Matemático). Especificación de bajo nivel para contenido matemático y científico en Internet y medios similares. Creado y mantenido por el *Math Working Group* (Grupo de trabajo de matemática) del *W3C* (*World Wide Web Consortium*), es un padrón reglamentado por *ISO* a través de la norma *ISO/IEC 40314:2015*. Más información en [W3C Math Home.](https://www.w3.org/Math/)
- **Metodología SciELO** Conjunto de normas, términos de referencia, especificaciones, métodos, procesos y programas aplicativos desarrollados a partir del Proyecto SciELO - iniciado en 1997 - para la publicación electrónica de ediciones completas de revistas científicas, la organización de bases de datos bibliográficas y de textos completos, la recuperación de textos por su contenido, la preservación de archivos electrónicos y la producción de indicadores estadísticos de uso e impacto de la literatura científica. La Metodología incluye además criterios de evaluación de revistas, basado en los estándares internacionales de comunicación científica. Los textos completos son enriquecidos dinámicamente con vínculos de hipertexto a bases de datos nacionales e internacionales como, por ejemplo, *LILACS y MEDLINE*. Más información en *SciELO - [Scientific Electronic](http://www.scielo.org/)  [Library Online.](http://www.scielo.org/)*
- **Microsoft Word** Programa de computador para procesamiento de texto desarrollado por la *Microsoft Corporation*. En *SciELO* es utilizado para apoyar el proceso de marcado. Más información en *[Microsoft Word](https://products.office.com/en/word) [Document and word processing software](https://products.office.com/en/word)*[.](https://products.office.com/en/word)
- **Namespace** Conjunto de símbolos utilizados para organizar y referenciar objetos de varios tipos a través de un nombre. De manera general son estructurados como jerarquías para permitir su reutilización en diferentes contextos. Más información en *[Namespace](https://en.wikipedia.org/wiki/Namespace)* en *[Wikipedia](https://en.wikipedia.org/wiki/Namespace)*[.](https://en.wikipedia.org/wiki/Namespace)
- **NISO** Sigla de *National Information Standards Organization* (*Organización Nacional de Normas de Información*). Es una asociación sin fines de lucro, acreditada por el *ANSI*  (*American National Standards Institute*), que identifica, desarrolla, mantiene y publica normas técnicas para manejar información en el actual ambiente digital en constante transformación. Más información en el sitio de la [NISO.](http://www.niso.org/home/)
- **NISO JATS Journal Publishing DTD** Colección de elementos y atributos definidos en formato *XML*, conformando la norma *NISO Z39.96-2015*, que permite describir por el marcado tres modelos de artículos de revistas. Más información en *[JATS: Journal](http://jats.nlm.nih.gov/publishing/)  [Publishing Tag Set](http://jats.nlm.nih.gov/publishing/)*[.](http://jats.nlm.nih.gov/publishing/)
- **NISO JATS table model** (Modelo de tabla *NISO JATS*). Modelo de codificación de dados tabulados, basado y proyectado para ser fácilmente convertido al modelo de tabla de *XHTML* 1.1. Más información en [Element Table \(NISO JATS table model\).](https://jats.nlm.nih.gov/archiving/tag-library/1.1d1/n-by90.html)
- **Open Source** (Código abierto). Es todo y cualquier programa de código fuente, disponible por medio de una licencia de uso gratuita y global y, que permite al mismo tiempo, preservar la autoría de dicho código y conceder al usuario su estudio, modificación y distribución

para cualquier persona o finalidad, mantenidas las características originales de uso y de distribución. Más información en *[Open Source Software en](https://en.wikipedia.org/wiki/Open-source_software) Wikipedi[a.](https://en.wikipedia.org/wiki/Open-source_software)*

- **Package Maker** Literalmente, un empaquetador, el *XML Package Maker* es una herramienta que permite generar archivos *XML* para uso de *SciELO* y de *PMC*. Más información en *[XML](http://docs.scielo.org/projects/scielo-pc-programs/en/latest/xml_package_maker.html) [Package Maker](http://docs.scielo.org/projects/scielo-pc-programs/en/latest/xml_package_maker.html)*[.](http://docs.scielo.org/projects/scielo-pc-programs/en/latest/xml_package_maker.html)
- **Packtools** Conjunto de herramientas online de *SciELO Manager* que permite validar la sintaxis de archivos *XML* con *SciELO PS* y también visualizar el contenido de estos archivos en formato *HTML*. Más información en *[Packtools](http://manager.scielo.org/tools/validators/stylechecker/)*[.](http://manager.scielo.org/tools/validators/stylechecker/)
- **Paquetes SciELO PS** Archivos de computador en formato *.zip*; cada uno representa un número (fascículo), con todos los archivos *XML*, y respectivos archivos *PDF y* otros activos digitales.
- **PMC** Sigla de *PubMed Central*. Incluye un repositorio de libre acceso de texto completo de la literatura científica en las áreas de biomedicina y ciencias afines, disponible en la *National Library of Medicine* a través de los institutos nacionales de salud estadunidenses. Hace referencia también al sistema de envío de artículos científicos basados en los estándares definidos por la institución. Más información en *[PMC Overview](http://www.ncbi.nlm.nih.gov/pmc/about/intro/)*[.](http://www.ncbi.nlm.nih.gov/pmc/about/intro/)
- **Pubmed** Sistema que comprende más de 26 millones de referencias de literatura biomédica originadas en *MEDLINE*, revistas de ciencias médicas y libros online. Las referencias pueden incluir vínculos al texto completo en *Pubmed Central y* en sitios web de publicaciones en Internet. Más información en *Home - [PubMedNCBI](http://www.ncbi.nlm.nih.gov/pubmed)*[.](http://www.ncbi.nlm.nih.gov/pubmed)
- **Python** Lenguaje de programación orientado a objetos, portable, interactivo e interpretado, utilizado para escribir software, scripts de control de sistemas operacionales, entre otros. Más información en el sitio de *[Python](https://www.python.org/)*[.](https://www.python.org/)
- **RST** Sigla de *reStructuredText* (Texto reestructurado). Es una sintaxis de marcado de texto plano, además de ser un componente de parser del software *DocUtils*. Permite realizar marcado en línea en archivos texto utilizando editores simple como el *Bloc de Notas* de *Windows y el vim* de *Linux* para formatear contenidos, sea para presentación en pantalla o para una salida impresa de calidad. Fue desarrollada en principio para apoyar la documentación de código en lenguaje *Python*. Más información en *[reStrucutredText.](http://docutils.sourceforge.net/rst.html)*
- **SciELO Manager** Servicio *online* con acceso identificado para gerenciamiento de revistas en *SciELO*. Más información en *[SciELO Manager](http://manager.scielo.org/accounts/login/)*[.](http://manager.scielo.org/accounts/login/)
- **SciELO PS** Forma abreviada de *SciELO Publishing Schema*.
- **SciELO Publishing Schema** Se compone de las especificaciones: *NISO JATS Journal Publishing DTD*, versión 1.0; y *Estilo SciELO PS* con reglas especializadas de la *Metodología SciELO*.
- **Secciones de primer nivel** Principal división del texto de un documento (ABNT, 2003, p.2).
- **SGML** Sigla de *Standard Generalized Markup Language* (Lenguaje de marcado de estándar universal). Metalenguaje definido por la *ISO 8879:1986*, es utilizado para definir lenguajes de marcado, tales como *HTML XML*. Más información en *[Overview of SGML](https://www.w3.org/MarkUp/SGML/)* e *ISO 8879:1986 - [Information Processing -](http://www.iso.org/iso/catalogue_detail.htm?csnumber=16387) Text and office [systems -](http://www.iso.org/iso/catalogue_detail.htm?csnumber=16387) Standard [Generalized Markup Language \(SGML\)](http://www.iso.org/iso/catalogue_detail.htm?csnumber=16387)*[.](http://www.iso.org/iso/catalogue_detail.htm?csnumber=16387)
- **Stylechecker** Utilitario online de *SciELO Manager* para validación de archivos *XML* según *SciELO PS*. Más información en *Packtools - [Style Checker](http://manager.scielo.org/tools/validators/stylechecker/)*[.](http://manager.scielo.org/tools/validators/stylechecker/)
- **tag set** Subconjunto de elementos *XML* descritos en *Tag Suite* de la especificación *JATS*. Más información en [documentación oficial da especificación](http://jats.nlm.nih.gov/faq.html#faq5) *JATS*[.](http://jats.nlm.nih.gov/faq.html#faq5)
- **Unicode** Norma internacional para representación de caracteres independientemente del idioma, plataforma o programa utilizados. Desarrollado por el *Unicode Consortium*, es ampliamente utilizado en la industria y en las áreas académicas por permitir una mejor integración entre sistemas, comunidades, herramientas de búsqueda y aplicaciones en general. Más información en *[Unicode Consortium](http://unicode.org/)*[.](http://unicode.org/)
- **UTF-8** Sigla de *8-bit Unicode Transformation Format* (Formato de transformación Unicode de 8 bits). Es una codificación de la norma Unicode basada en bytes (8 bits). La codificación comprende secuencias para representación de los caracteres definidos por Unicode, siendo definida como anexo de la norma *ISO/IEC 10646*. Más información en *[FAQ -](http://unicode.org/faq/utf_bom.html) UTF-[8, UTF-16, UTF-32 y](http://unicode.org/faq/utf_bom.html) BOM*[.](http://unicode.org/faq/utf_bom.html)
- **Vancouver** Conjunto de normas definidas, publicadas y mantenidas por el *International Committee of Medical Journal Editors* (ICMJE). Esta entidad está compuesta por un diminuto grupo de trabajo de editores de revistas médicas que se reúne anualmente para definir recomendaciones, conductas, informes, normas para edición y publicación de trabajos técnicos en revistas médicas. Las normas son ampliamente utilizadas en las áreas de medicina, biotecnología, biomedicina y ciencias de la salud, principalmente por la *National Library of Medicine* (NLM). Más información en *[ICMJE -](http://www.icmje.org/) Home*[.](http://www.icmje.org/)
- **W3C** Sigla en forma reducida de *World Wide Web Consortium* (Consorcio da Rede Global). Comunidad internacional donde sus organizaciones-miembro, un grupo de tiempo integral y su público usuario interactúan para desarrollar estándares para Internet buscando conducirla a su potencial pleno. Más información en *[About W3C](https://www.w3.org/Consortium/)*[.](https://www.w3.org/Consortium/)
- *XML* Sigla de *eXtensible Markup Language* (Lenguaje de Marcado Extensible). Conjunto de reglas basado en *SGML* para codificación de documentos textuales de manera legible para seres humanos y máquinas, desarrollado por el *W3C* (*World Wide Web Consortium*). Más información en *XML* en *[Wikipedia](https://en.wikipedia.org/wiki/XML)*[.](https://en.wikipedia.org/wiki/XML)

# <span id="page-34-0"></span>**5.6 Referencias**

AMERICAN LIBRARY ASSOCIATION, CANADIAN LIBRARY ASSOCIATION and CHARTERED INSTITUTE OF LIBRARY AND INFORMATION PROFESSIONALS. AACR2: Anglo-American Cataloguing Rules. 2nd ed. Available at: [<http://www.aacr2.org/>.](http://www.aacr2.org/) Accessed: 10 Aug. 2016.

ASSOCIAÇÃO BRASILEIRA DE NORMAS TÉCNICAS. Site da instituição. Rio de Janeiro. Available at: [<http://www.abnt.org.br/>.](http://www.abnt.org.br/) Accessed: 10 Aug. 2016.

ASSOCIAÇÃO BRASILEIRA DE NORMAS TÉCNICAS. NBR 14724:informação e documentação: trabalhos acadêmicos: apresentação. Rio de Janeiro: ABNT, 2011.

ASSOCIAÇÃO BRASILEIRA DE NORMAS TÉCNICAS. NBR 6023: informação e documentação: referências: elaboração. Rio de Janeiro: ABNT, 2002.

ASSOCIAÇÃO BRASILEIRA DE NORMAS TÉCNICAS. NBR 6024: informação e documentação: numeração progressiva das seções de un documento escrito: apresentação. Rio de Janeiro, 2003.

CONSELHO NACIONAL DE DESENVOLVIMENTO CIENTÍFICO E TECNOLÓGICO (CNPq). About the Platform Lattes. Web page. Available at: <http://lattes.cnpg.br/> Accessed: 20 Aug. 2016.

Comma-separated values. In: Wikipedia: the free encyclopedia. [S.l][20–]. Available at[:<https://en.wikipedia.org/wiki/Comma-separated\\_values>.](https://en.wikipedia.org/wiki/Comma-separated_values) Accessed: 10 Aug. 2016.

CREATIVE COMMONS ORGANIZATION. Creative Commons Licenses. [S.l][20–]. Available at: [<https://creativecommons.org/>.](https://creativecommons.org/) Accessed: 10 Aug. 2016.

DTD: Document Type Definition. In: Wikipedia: the free encyclopedia. Web page. Available at [<https://en.wikipedia.org/wiki/Document\\_type\\_definition>.](https://en.wikipedia.org/wiki/Document_type_definition) Accessed: 17 Aug. 2016.

FAPESP/FAP/CNPq. SciELO: Scientific Electronic Library Online. Website. Available at[:](http://www.scielo.org/) [<http://www.scielo.org/>.](http://www.scielo.org/) Accessed: 10 Aug. 2016.

FEDERAÇÃO BRASILEIRA DE ASSOCIAÇÕES DE BIBLIOTECÁRIOS, CIENTISTAS DA INFORMAÇÃO E INSTITUIÇÕES – FEBAB. AACR2: Anglo-American Cataloguing Rules.(translation) 2nd ed. Available at: [<http://www.febab.org.br/aacr2-2/>.](http://www.febab.org.br/aacr2-2/) Accessed: 10 Aug. 2016.

INTERNATIONAL COMMITTEE OF MEDICAL JOURNAL EDITORS. Vancouver Style. [S.l.], [20-?]. Available at: [<http://www.icmje.org/>.](http://www.icmje.org/) Accessed: 29 Sep. 2014.

INTERNATIONAL DOI FOUNDATION. Digital Object Identifier System. Web page. Available at: [<http://www.doi.org/>.](http://www.doi.org/) Accessed: 17 Aug. 2016.

INTERNATIONAL ORGANIZATION FOR STANDARDIZATION (ISO). Website of the institution. Available at: [<http://www.iso.org/iso/home.html>.](http://www.iso.org/iso/home.html) Accessed: 20 Aug. 2016.

INTERNATIONAL ORGANIZATION FOR STANDARDIZATION. ISO 639 - Language Codes. Geneva, 1998-2010. Available at:

[<http://www.iso.org/iso/home/standards/language\\_codes.htm>.](http://www.iso.org/iso/home/standards/language_codes.htm) Accessed: 20 Aug. 2016. INTERNATIONAL ORGANIZATION FOR STANDARDIZATION. ISO 2108:2005 - Information and documentation – International standard book number (ISBN). Geneva, 2005. Available at: [<http://www.iso.org/iso/catalogue\\_detail?csnumber=36563>.](http://www.iso.org/iso/catalogue_detail?csnumber=36563) Accessed: 24 Aug. 2016.

INTERNATIONAL ORGANIZATION FOR STANDARDIZATION. ISO 3166-3 - Country codes. Geneva, 2013. Available at: [<http://www.iso.org/iso/country\\_codes>.](http://www.iso.org/iso/country_codes) Accessed: 20 Aug. 2016.

INTERNATIONAL ORGANIZATION FOR STANDARDIZATION. ISO 3297:2007 - Information and documentation - International standard serial number (ISSN). Geneva, 2007. Available at: [<http://www.iso.org/iso/catalogue\\_detail?csnumber=39601>.](http://www.iso.org/iso/catalogue_detail?csnumber=39601) Accessed: 20 Aug. 2016. INTERNATIONAL ORGANIZATION FOR STANDARDIZATION. ISO 8879:1986 - Information

Processing Text and office systems - Standard Generalized Markup Language (SGML). Geneva, 1986. Available at:

[<http://www.iso.org/iso/catalogue\\_detail.htm?csnumber=16387>.](http://www.iso.org/iso/catalogue_detail.htm?csnumber=16387) Accessed: 20 Aug. 2016.

FUNDAÇÃO BIBLIOTECA NACIONAL. Brazilian ISBN agency. Website. Rio de Janeiro, 2016. Available at: [<http://www.isbn.bn.br/website/>.](http://www.isbn.bn.br/website/) Accessed: 24 Aug. 2016.
JATS. Journal Article Tag Suite ANSI/NISO Z39.96-2012. Baltimore, USA: National Information Standards Organization, 2012. Available at: [<http://jats.niso.org/>.](http://jats.niso.org/)

JATS. Journal Article Tag Suite. Rockville Pike, USA: National Center for Biotechnology Information, 2013. Available at: [<http://jats.nlm.nih.gov/>.](http://jats.nlm.nih.gov/)

JATS. Journal Publishing Tag Library NISO JATS Version 1.0. Rockville, USA: National Center for Biotechnology Information (NCBI), National Library of Medicine (NLM). 2012. Available at: [<http://jats.nlm.nih.gov/publishing/tag-library/1.0/>.](http://jats.nlm.nih.gov/publishing/tag-library/1.0/)

MICROSOFT CORPORATION. Microsoft Word - Document and word processing software. Computer software. Available at: [<https://products.office.com/en/word>.](https://products.office.com/en/word) Accessed: 24 Aug. 2016.

Namespace. In: Wikipedia: the free encyclopedia. [S.l.: s.n.], [20–]. Available at: [<https://en.wikipedia.org/wiki/Namespace>.](https://en.wikipedia.org/wiki/Namespace) Accessed: 24 Aug. 2016.

NISO. Website of the institution. Available at: [<http://www.niso.org/home/>.](http://www.niso.org/home/) Accessed: 10 Aug. 2016.

Open Source Software. In: Wikipedia: the free encyclopedia. [S.l.: s.n.], [20–]. Available at: [<https://en.wikipedia.org/wiki/Open-source\\_software>.](https://en.wikipedia.org/wiki/Open-source_software) Accessed: 24 Aug. 2016.

PubMed Central (NCBI). Sample PubMed Central Citations. Rockville Pike, USA: US National Library of Medicine National Institutes of Health. 2008. Available at:

[<http://www.ncbi.nlm.nih.gov/pmc/pmcdoc/taggingguidelines/citations/v3/toc.html>.](http://www.ncbi.nlm.nih.gov/pmc/pmcdoc/tagging-guidelines/citations/v3/toc.html)

PYTHON SOFTWARE FOUNDATION. Welcome to Python.org. Website. Available at: [<https://www.python.org/>.](https://www.python.org/) Accessed: 24 Aug. 2016.

SCIENTIFIC ELECTRONIC LIBRARY ONLINE. Guidelines for publishing Ahead of Print (AOP) articles in SciELO. São Paulo, 2014. Available at:

[<http://www.scielo.org/php/level.php?lang=pt&component=56&item=60>.](http://www.scielo.org/php/level.php?lang=pt&component=56&item=60) Accessed: 17 Sep. 2014.

SCIENTIFIC ELECTRONIC LIBRARY ONLINE. *XML* Package Maker. Computer software. Available at: [<http://docs.scielo.org/projects/scielo-pc-](%3chttp:/docs.scielo.org/projects/scielo-pc-programs/en/latest/xml_package_maker.html%3e)

[programs/en/latest/xml\\_package\\_maker.html>.](%3chttp:/docs.scielo.org/projects/scielo-pc-programs/en/latest/xml_package_maker.html%3e) Accessed: 20 Aug. 2016.

SCIENTIFIC ELECTRONIC LIBRARY ONLINE.Packtools. Computer software. Available at: [<http://manager.scielo.org/tools/validators/stylechecker/>.](http://manager.scielo.org/tools/validators/stylechecker/) Accessed: 20 Aug. 2016.

SCIENTIFIC ELECTRONIC LIBRARY ONLINE. SciELO Manager. Computer software. Available at: [<http://manager.scielo.org/accounts/login/>.](http://manager.scielo.org/accounts/login/) Accessed: 20 Aug. 2016.

SCIENTIFIC ELECTRONIC LIBRARY ONLINE. Packtools - Style Checker. Computer software. Available at: <http://manager.scielo.org/tools/validators/stylechecker/> Accessed: 20 Aug. 2016.

UNICODE CONSORTIUM. FAQ - UTF-8, UTF-16, UTF-32 and BOM. Webpage. Available at: [<http://unicode.org/faq/utf\\_bom.html>.](http://unicode.org/faq/utf_bom.html) Accessed: 24 Aug. 2016.

US NATIONAL LIBRARY OF MEDICINE. Element Table (NISO JATS table model). Bethesda, [20-]. Available at: [<https://jats.nlm.nih.gov/archiving/tag-library/1.1d1/n-by90.html>.](https://jats.nlm.nih.gov/archiving/tag-library/1.1d1/n-by90.html) Accessed: 24 Aug. 2016.

US NATIONAL LIBRARY OF MEDICINE. Journal Article Tag Suite. Bethesda, [20–]. Available at: [<http://jats.nlm.nih.gov/>.](http://jats.nlm.nih.gov/) Accessed: 30 Sep. 2014.

US NATIONAL LIBRARY OF MEDICINE. Journal Publishing Tag Set. Bethesda, [20–]. Available at: [<http://jats.nlm.nih.gov/publishing/>.](http://jats.nlm.nih.gov/publishing/) Accessed: 30 Sep. 2014.

US NATIONAL LIBRARY OF MEDICINE. Home - PubMed - NCBI. Bethesda, [19–]. Available at: [<http://www.ncbi.nlm.nih.gov/pubmed>.](http://www.ncbi.nlm.nih.gov/pubmed) Accessed: 24 Aug. 2016.

US NATIONAL LIBRARY OF MEDICINE. PMC Overview. Bethesda, [20-]. Available at: [<http://www.ncbi.nlm.nih.gov/pmc/about/intro/>.](http://www.ncbi.nlm.nih.gov/pmc/about/intro/) Accessed: 24 Aug. 2016.

*XML* In: Wikipedia: the free encyclopedia. Webpage. Available at:

[<https://en.wikipedia.org/wiki/xml>.](https://en.wikipedia.org/wiki/XML) Accessed: 20 Aug. 2016.

WORLD WIDE WEB CONSORTIUM (W3C). About W3C. Webpage. Available at:

[<https://www.w3.org/Consortium/>.](https://www.w3.org/Consortium/) Accessed: 24 Aug. 2016.

WORLD WIDE WEB CONSORTIUM (W3C). W3C Math Home. Webpage. Available at: [<https://www.w3.org/Math/>.](https://www.w3.org/Math/) Accessed: 20 Aug. 2016.

WORLD WIDE WEB CONSORTIUM (W3C). W3C HTML. Available at:

[<https://www.w3.org/html/>.](https://www.w3.org/html/) Accessed: 20 Aug. 2016.

WORLD WIDE WEB CONSORTIUM (W3C). Overview of SGML. Available at:

[<https://www.w3.org/MarkUp/SGML/>.](https://www.w3.org/MarkUp/SGML/) Accessed: 24 Aug. 2016.

ZOPE CORPORATION. reStrucutredText. Computer language. [S.l.], 1996. Available at: [<http://docutils.sourceforge.net/rst.html>.](http://docutils.sourceforge.net/rst.html) Accessed: 24 Aug. 2016.

### **Lista de Elementos**

Esta lista contiene solo los elementos *XML* del *Estilo SciELO PS*. La lista de los elementos *XML* que componen el *tag set* de la [JATS versión 1.0](http://jats.nlm.nih.gov/publishing/1.0/) debe ser consultada cuando necesario.

## **6.1 encoding**

Atributo que especifica la codificación de caracteres usada en el texto del documento. Para la *SciELO PS* todos los *XML*s deben ser codificados en *UTF-8*.

La especificación del estándar *XML* [\(2.8Prolog and Document Type Declaration\)](http://www.w3.org/TR/2000/REC-xml-20001006#sec-prolog-dtd) provee más información sobre las características de codificación requeridas para este estándar.

Ejemplo:

**<?xml version="1.0" encoding="utf-8"?>**

### **6.2 <!DOCTYPE>**

La declaración <!DOCTYPE> indica la *DTD* a la que el *XML* está asociado, o sea, define las reglas estructurales del *documento*. El *SciELO Publishing Schema* utiliza como base el estándar [JATS versión 1.0.](http://jats.nlm.nih.gov/publishing/1.0/)

Ejemplo *JATS versión 1.0*:

```
<!DOCTYPE article PUBLIC "-//NLM//DTD JATS (Z39.96) Journal Publishing DTD v1.0 
20120330//EN" "JATS-journalpublishing1.dtd">
```
### **6.3 Elementos flotantes**

Los elementos flotantes pueden aparecer en todo el *documento*, sea en *<article><subarticle>* o en *<response>* en los blocs: *<article-meta>*o *<front-stub>*, *<body>* y *<back>*.

Ejemplos:

- *Ejemplo de elemento flotante <xref> en <article-meta>:*
- *Ejemplo de elemento flotante <xref> en <p>:*
- *Ejemplo de elemento flotante <xref> en elementos de <back>:*

**Ejemplo de elemento flotante** <xref> **en** <article-meta>**:** 

```
... <article-meta>
        ... <contrib contrib-type="author">
       <name>
       <surname></surname>
       <given-names></given-names>
       </name>
       <xref ref-type="aff" rid="aff01">1</xref>
  </contrib>
     ... </article-meta>
 ...
```
**Ejemplo de elemento flotante <xref> en <p>:**

```
...
<body>
<p>text text text text text text (<xref ref-type="bibr" rid="B42">Da Silva, 1976</xref>). 
text text text</p>
...
</body>
...
```
### **Ejemplo de elemento flotante <xref> en elementos de <back>:**

```
 ...
<fn fn-type="other" id="fn1">
     <label>1</label>
     <p>For this, we rely heavily on what has been explored in our edited book 
      (<xref ref-type="bibr" rid="B30">Hamel and Keil, 2015</xref>).</p>
</fn>
    ...
```
## **6.4 Sugerencia de atribución de @id**

Para la composición del @id, se debe combinar el prefijo del tipo de elemento con un número entero, como se muestra a continuación:

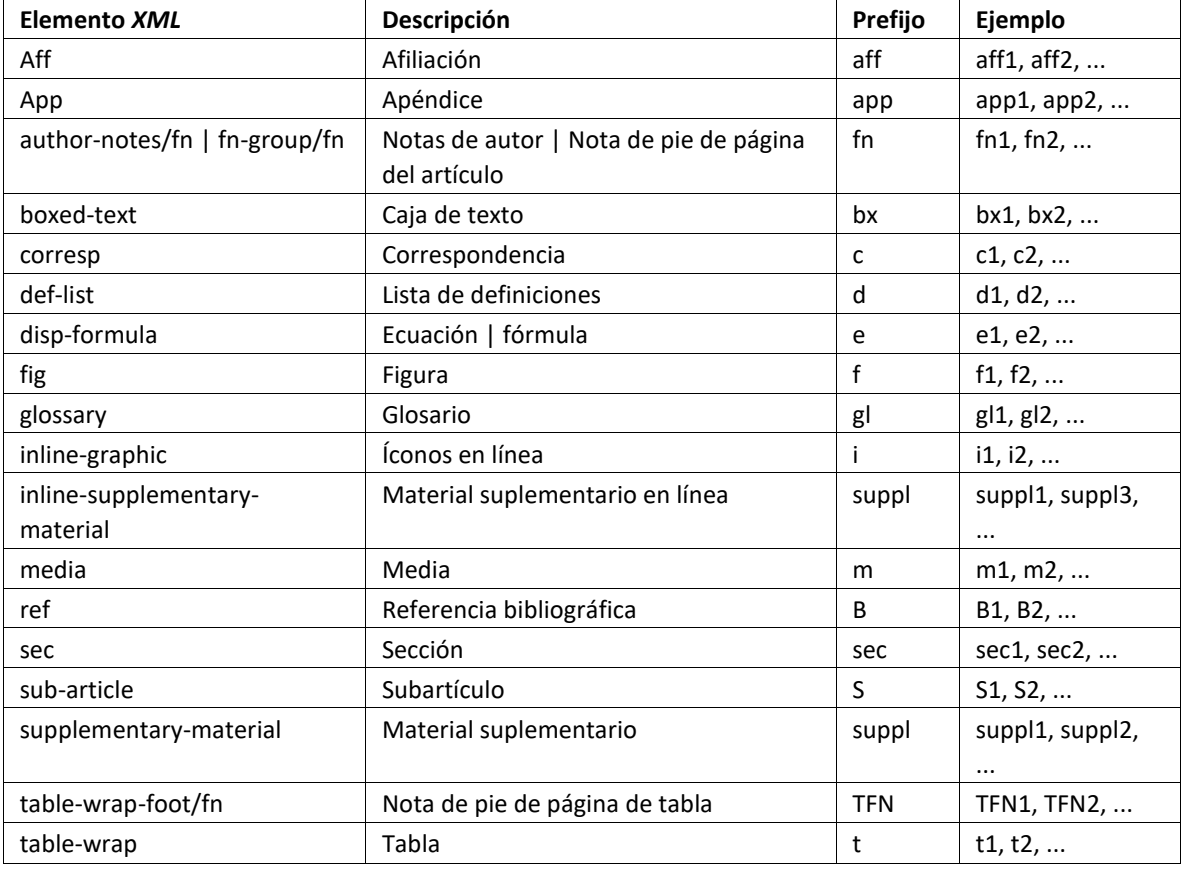

## **6.5 <abbrev-journal-title>**

Se ve en:

*<journal-title-group>*

Atributos obligatorios:

1. @abbrev-type="publisher"

Ocurre:

Una vez

Define la forma abreviada del título de la revista según el registro en el *ISSN*.

Nota: Consulte el *[archivo de metadatos de revistas](http://docs.scielo.org/projects/scielo-publishing-schema/pt_BR/1.5-branch/index.html#journal-meta-csv)* como referencia en la identificación de los elementos.

#### **Ejemplo:**

```
...
<journal-title-group>
  <abbrev-journal-title abbrev-type="publisher">Braz. J. Med. Biol. Res.</abbrev-journal-title>
</journal-title-group>
...
```
# **6.6 <abstract>**

Se ve en:

*<article-meta>*

Ocurre:

Cero o más veces

Elemento que identifica el resumen de un artículo. No debe contener el atributo @*xml:lang*. Si bien <abstract> puede no ocurrir, es obligatorio cuando *<article>* fuera declarado con atributo @article-type="research-article" o @article-type="review-article".

<abstract> contiene obligatoriamente un elemento <title> que especifica el título del resumen.

Los resúmenes de los artículos publicados en *SciELO* normalmente se presentan bajo dos formatos:

• Simple: Presenta de forma suscinta los principales puntos del texto sin la división por secciones.

**Ejemplo:**

```
...<article-meta>
...<abstract>
<title>Abstract</title>
<p>In a large part of the 17 sustainable development objectives set as goals for humanity by the UM...</p>
</abstract>
 ... </article-meta> ...
```
● Estructurado: Tiene grupos de textos organizados en secciones identificadas con un título (Por ejemplo: Introducción, Objetivos, Métodos y Resultados).

**Ejemplo:**

```
...
<article-meta>
 ...
   <abstract>
    <title>Resumo</title>
     <sec>
       <title>Objetivo</title>
       <p>Verificar a sensibilidade e especificidade ...</p>
     </sec>
     <sec>
       <title>Métodos</title>
       <p>Durante quatro meses foram selecionados, consecutivamente, indivíduos com indicação para 
broncoscopia.</p>
     </sec>
   </abstract>
 ...
</article-meta> ...
```
## **6.7 <ack>**

Se ve en:

*<back>*

Ocurre:

Cero o más veces

Sección de agradecimientos. Frecuentemente indica los datos de financiación de la investigación como está descrito en *<funding-group>*.

En el caso de tener un título (ej. "Agradecimientos" o "*Acknowledgment*") se identifica con el elemento <title>. El elemento *<p>* es utilizado para identificar párrafos del texto.

### **Ejemplo:**

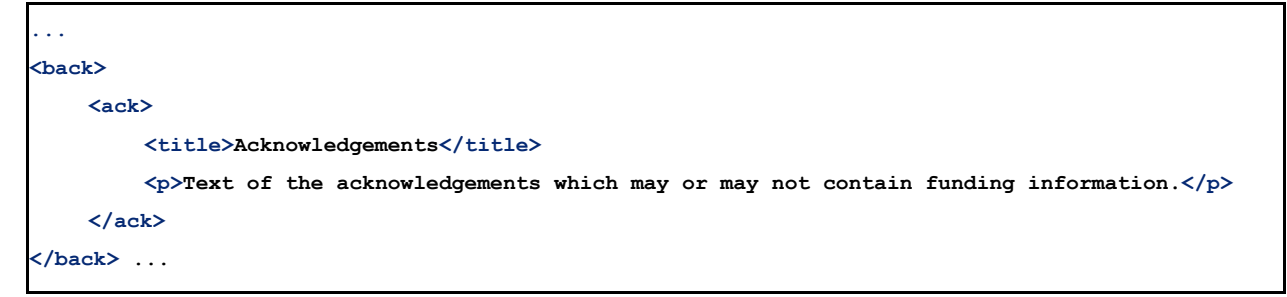

**Nota:** No se debe insertar el elemento *<sec>* para identificar una sección de agradecimientos.

## **6.8 <addr-line>**

Se ve en:

*<aff>*

Ocurre:

Cero o más veces

Identifica la ciudad y el estado/provincia/departamento de la institución vinculada al autor, cuando está disponible.

### **Ejemplo:**

```
...
<addr-line>
  <named-content content-type="city">São Paulo</named-content>
  <named-content content-type="state">SP</named-content>
</addr-line>
...
```
## **6.9 <aff>**

Se ve en:

*<article-meta> <contrib-group> <front-stub>*

Atributos obligatorios:

```
1. @id (vea sugerencias de atribución de @id)
```
Ocurre:

Cero o más veces

Se considera como afiliación o vínculo institucional de las personas que contribuyeron en el artículo en aquel momento, sea por el título en proceso de obtención, por ejemplo, *Maestrante*, *Doctorando(a)* etc, como también personas vinculadas directamente a la institución, como por ejemplo, *Profesor en la Universidad X*, *Médico en la institución Y*, *Enfermera en el Hospital Z* etc.

Los datos de afiliación son importantes para ubicar y medir la producción científica por país, estado/provincia/departamento, ciudad, así como por institución y sus departamentos.

Se recomienda especificar los nombres de las instituciones en las afiliaciones en su forma original, sin traducción o abreviaturas.

Ex. *Universidade de São Paulo*.

Cuando exista más de una forma, se debe utilizar siempre el nombre original.

No configura vínculo institucional cuando se refiere a título otorgado. Ex.: Doctor, Maestre o Especialista en (área) por la Universidad (nombre).

**Ejemplo:**

```
...
<aff id="aff01">
   <label>1</label>
   <institution content-type="orgname">Fundação Oswaldo Cruz</institution>
   <institution content-type="orgdiv1">Escola Nacional de Saúde Pública Sérgio 
Arouca</institution>
   <institution content-type="orgdiv2">Centro de Estudos da Saúde do Trabalhador e Ecologia 
Humana</institution>
   <addr-line>
     <named-content content-type="city">Manguinhos</named-content>
     <named-content content-type="state">RJ</named-content>
  </addr-line>
   <country country="BR">Brasil</country>
   <email>maurosilva@foo.com</email>
   <institution content-type="original">Prof. da Fundação Oswaldo Cruz; da Escola Nacional 
de Saúde Pública Sérgio Arouca, do Centro de Estudos da Saúde do Trabalhador e Ecologia 
Humana. RJ - Manguinhos / Brasil. maurosilva@foo.com </institution>
</aff>
...
```
### **6.10 <app>**

Se ve en:

*<back>*

Atributos obligatorios:

1. @id (vea *sugerencias de atribución para de @id*)

Ocurre:

Cero o más veces

Utilizado para indicar un apéndice al documento. Exige el elemento *<label>* como título del apéndice. El elemento <app-group> debe siempre ser usado como agrupador del elemento <app> aun cuando haya solamente una ocurrencia de este último.

Ejemplos:

- *Ejemplo de apéndice con texto*
- *Ejemplo de apéndice con imagen (fotografía, figura, tabla, cuadro, ecuación y etc.)*
- *Ejemplo de apéndice con link externo (dirección del tipo URI)*
- *Ejemplo de apéndice con tabla*
- *Ejemplo de apéndice mixto (figura más tabla)*
- *Ejemplo de apéndice mixto (texto más figura)*
- *Ejemplo de apéndice con video*

#### **Ejemplo de apéndice con texto**

```
...
<app-group>
    <app id="app01">
     <label>Apêndice</label>
      <p>Vivamus fermentum elit et pellentesque iaculis. Curabitur egestas rhoncus purus quis 
iaculis. Sed laoreet id leo eu tristique.</p>
   </app>
</app-group>
...
```
### **Ejemplo de apéndice con imagen (fotografía, figura, tabla, cuadro, ecuación y etc.)**

```
<app-group>
   <app id="app01">
      <label>Appendix 1</label>
      <title>Questionnaire for SciELO</title>
      <graphic xlink:href="1234-5678-rctb-45-05-0110-app01.tif"/>
  </app>
</app-group>
 ...
```
#### **Ejemplo de apéndice con vínculo link externo (dirección del tipo URI)**

```
...
<app-group>
  <app id="app01">
     <label>Appendix 1</label>
     <p>Para mais informações <ext-link ext-link-type="uri"
xlink:href="http://www.scielo.org">clique aqui</ext-link> para verificar o pdf.</p>
  </app>
</app-group>
...
```
#### **Ejemplo de apéndice con tabla**

```
...
<app-group>
<app id="app01">
<label>Appendix</label>
     <table-wrap>
      <label>Table 1</label>
      <caption><title>Título da tabela</title></caption>
      <table frame="hsides" rules="all">
        <colgroup width="XX%">
          <col/>
          <col/>
        </colgroup>
        <thead>
          <tr>
             <th style="background-color:#e5e5e5">xxxxx</th>
             <th style="background-color:#e5e5e5">xxxxxx</th>
          </tr>
        </thead>
        <tbody>
          <tr>
             <td align="center">xxxx</td>
             <td align="center">xxxx</td>
          </tr>
        </tbody>
      </table>
     </table-wrap>
 </app>
</app-group>
...
```
#### **Ejemplo de apéndice mixto (figura más tabla)**

```
...
<app-group>
<app id="app01">
<label>Appendix</label>
     <table-wrap>
      <label>Table 1</label>
      <caption>
        <title>Título da tabela</title>
      </caption>
      <table frame="hsides" rules="all">
        <colgroup width="XX%">
          <col/>
          <col/>
        </colgroup>
        <thead>
          <tr>
             <th style="background-color:#e5e5e5">xxxxx</th>
             <th style="background-color:#e5e5e5">xxxxxx</th>
          </tr>
        </thead>
        <tbody>
          <tr>
             <td align="center">xxxx</td>
             <td align="center">xxxx</td>
          </tr>
        </tbody>
      </table>
     </table-wrap>
</app>
  <app id="app02">
      <label>Appendix 2</label>
      <title>Questionnaire for SciELO</title>
      <graphic xlink:href="1234-5678-rctb-45-05-0110-app01.tif"/>
  </app>
</app-group>
 ...
```
#### **Ejemplo de apéndice mixto (texto más figura)**

```
<app-group>
  <app id="app01">
    <label>Appendix 1</label>
    <title>Questionnaire for student inclusion</title>
     <graphic xlink:href="1234-5678-rctb-45-05-0110-app01.tif"/>
  </app>
  <app id="app02">
    <label>Appendix 2</label>
    <p>Pellentesque sollicitudin, purus nec ultricies tristique.</p>
  </app>
</app-group>
...
```
#### **Ejemplo de apéndice con vídeo**

```
<app-group>
   <app id="app01">
     <label>Apêndice 1</label>
     <supplementary-material id="suppl01">
     <media xlink:href="1234-5678-rctb-45-05-0110-m01.avi" mimetype="video" mime-
subtype="avi"/>
     </supplementary-material>
   </app>
</app-group>
...
```
## **6.11 <article>**

Se ve en:

*/*

#### Atributos obligatorios:

- 1. @dtd-version
- 2. @article-type
- 3. @*xml:lang*
- 4. @xmlns:xlink="http://www.w3.org/1999/xlink"
- 5. @specific-use="sps-1.0"

**Nota:** En el atributo @specific-use el valor *sps-1.0* es solo una referencia genérica a la versión de la *SciELO PS*. Se debe utilizar siempre la versión actual.

Ocurre: Una vez

*<article>* es la raíz del *XML* del *documento* y debe aclarar, obligatoriamente, los atributos de la versión de la *DTD*, tipo de documento, idioma del texto, declaraciones de *namespace* y versión de la *SciELO PS* utilizada.

El atributo @xmlns:mml="http://www.w3.org/1998/Math/MathML" es opcional y debe ser utilizado siempre que ecuaciones del tipo *MathML* son identificadas en el *documento*.

Para @dtd-version se debe utilizar el valor 1.0 según la *DTD*, explicitada en *<!DOCTYPE>*.

Para tipo de documento (@article-type) los valores posibles son:

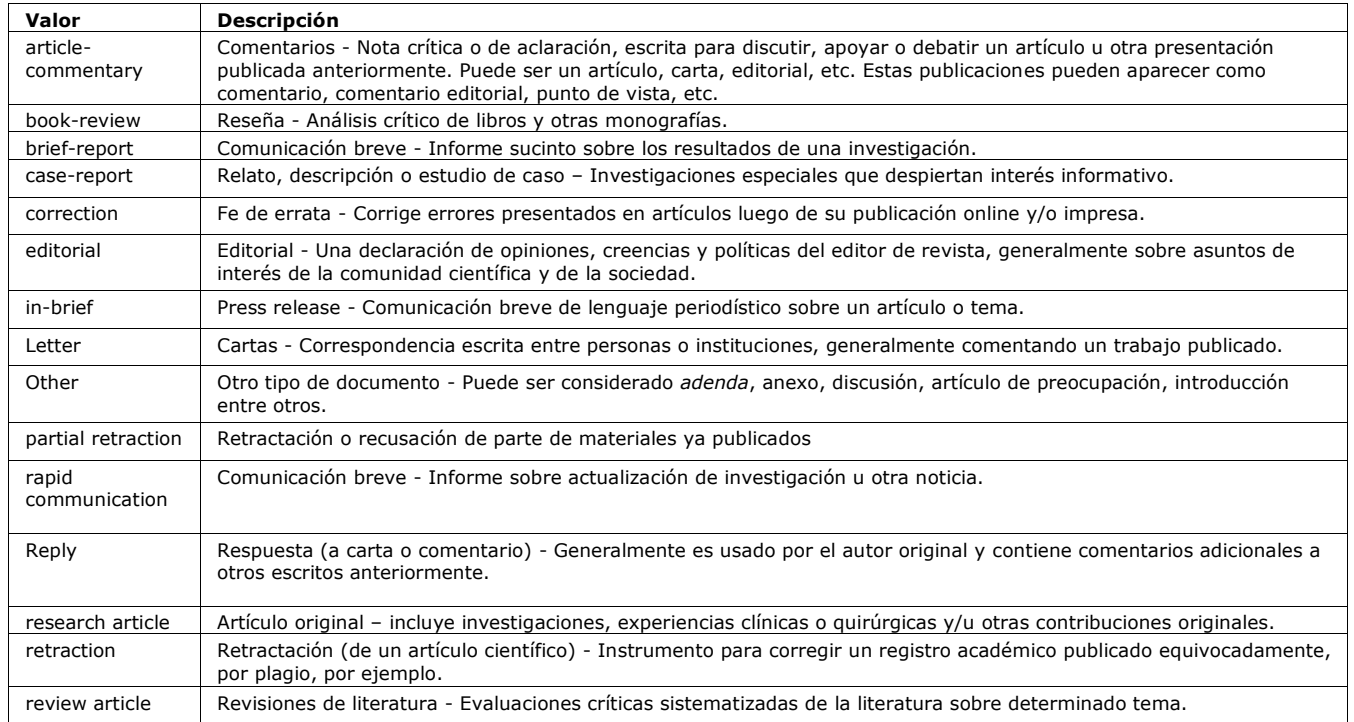

**Nota:** El atributo tipo de documento no debe ser confundido con la sección en que el *documento* aparece en la tabla de contenidos.

El idioma del texto (@*xml:lang*) está descrito en la norma *ISO 639-1* como un código de dos caracteres alfabéticos en minúsculas, cuyo contenido está disponible en el [sitio.](http://www.mathguide.de/info/tools/languagecode.html)

El atributo @specific-use identifica la versión de *SciELO Publishing Schema* utilizada. Ejemplo (tag completa de la [JATS versión 1.0\):](http://jats.nlm.nih.gov/publishing/1.0/)

```
Ejemplo (etiqueta completa para la versión JATS 1.0):
```

```
<article xmlns:xlink="http://www.w3.org/1999/xlink"
xmlns:mml="http://www.w3.org/1998/Math/MathML" dtd-version="1.0" specific-use="sps-1.0"
article-type="research-article" xml:lang="en">
 ...
   </article>
```
## **6.12 <article-categories>**

Se ve en:

*<article-meta>*

Ocurre:

Una vez

Identifica la clasificación del artículo según la sección en que aparece en la tabla de contenido de la revista, y puede ser por tema o por el tipo de documento.

**Ejemplo:**

```
...
<article-categories>
   <subj-group subj-group-type="heading">
      <subject>Artigo Original</subject>
   </subj-group>
</article-categories>
...
```
## **6.13 <article-id>**

Se ve en:

*<article-meta>*

Atributos obligatorios:

1. @pub-id-type

Ocurre:

Una o más veces

Identificador único del artículo en una base de dados.

El elemento debe, obligatoriamente, presentar el atributo @pub-id-type, que es utilizado para nombrar el tipo de identificador.

EL atributo @pub-id-type permite los siguientes valores:

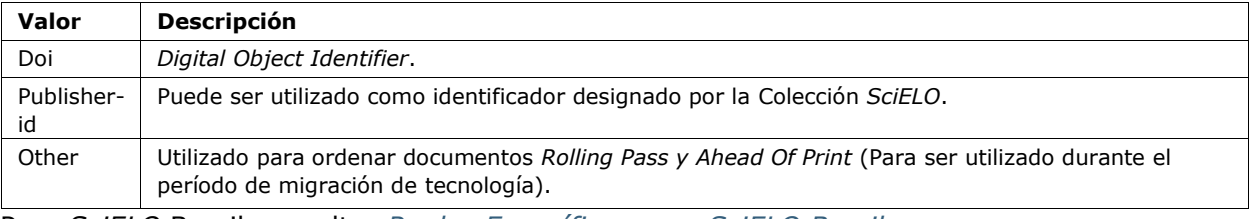

Para *SciELO* Brasil consulte: *Reglas Específicas para SciELO Brasil*

## **6.14 <article-meta>**

Se ve en:

*<front>*

#### Ocurre:

Una vez

Contiene los metadatos del artículo, cuyos elementos básicos son:

- *DOI*;
- sección (según la tabla de contenidos de la revista);
- título(s) del artículo;
- autor(es);
- afiliación y notas de autor \*;
- fecha de publicación;
- volumen \*;
- número \*;
- paginación del artículo \*;
- resumen(es) \*;
- palabras-clave \*;
- histórico \*;
- indicación de la licencia de uso *Creative Commons*;
- conteo de elementos \*; y
- datos de financiación \*.

**Nota:** Los ítems identificados con asterisco deben ser insertados en el *documento*  solamente de ser aplicables.

## **6.15 <article-title>**

Se ve en:

*<title-group> <element-citation>*

Ocurre:

Cero o una vez

Utilizado para identificar el título del artículo en *<title-group>* o para especificar un título de documento en las referencias en *<element-citation>*. En ambos casos, el atributo @*xml:lang* no debe ser utilizado.

**Nota:** *<article-title>* es obligatorio en *<title-group>*.

Ejemplos:

- *Ejemplo [de <article-title> en los datos iniciales del documento:](#page-49-0)*
- *Ejemplo de [<article-title> en Referencias bibliográficas:](#page-49-1)*

<span id="page-49-0"></span>**Ejemplo de <article-title> en los dados iniciales del documento:**

```
...
<title-group>
  <article-title>The teaching of temporomandibular disorders and orofacial pain at undergraduate 
level in Brazilian dental schools</article-title>
</title-group>
...
```
**Nota:** Si el título del artículo o de la referencia incluye un subtítulo, éste debe ser marcado juntamente con el título bajo <article-title>. No se debe marcar ningún título y/o subtítulo por separado en otros tags. La misma regla se aplica a *<trans-title>*.

<span id="page-49-1"></span>**Ejemplo de <article-title> en Referencia Bibliográfica:**

```
<element-citation publication-type="journal">
 ...
 <article-title>Framing processes and social movements: an overview and 
assessment</article-title>
 ...
</element-citation>
```
**Nota:** En caso que haya coincidencia entre los títulos de la sección y del artículo, la información será marcada en *<article-categories>* y en *<article-title>.*

### **6.16 <attrib>**

Se ve en:

```
<boxed-text> <fig> <graphic> <media> <supplementary-material> <table-wrap>
<verse-group>
```
Ocurre:

Cero o más veces

Utilizado para dar crédito al autor o al licenciador de activos o contenidos que requieren esa atribución.

#### **Ejemplo en figura:**

```
...
<fig id="f02" fig-type="other">
<label>Figure 2</label>
  <caption>
   <title>Produtividade das variantes lexicais para a questão 132 do QSL segundo a região 
administrativa</title>
  </caption>
  <graphic xlink:href="0103-507X-rbti-26-02-0130-g02.tif"/>
  <attrib>Fonte: Banco de dados do ALiB (2013).</attrib>
</fig>
```
**Nota:** en figuras el elemento <attrib> debe ser insertado bajo <graphic>.

#### **Ejemplo en versos:**

```
...
<verse-group>
  <verse-line>Porque quando te não vejo, deixastes de existir.</verse-line>
  <verse-line>E se se tem saudades do que não existe,</verse-line>
  <verse-line>Sinto-a en relação a cousa nenhuma;</verse-line>
  <verse-line>Não é do navio, é de nós, que sentimos saudade.</verse-line>
  <attrib>(Alberto Caeiro, O guardador de rebanhos e outros poemas).</attrib>
</verse-group>
...
```
### **6.17 <author-notes>**

Se ve en:

*<article-meta>*

Ocurre:

Cero o más veces

Identifica notas relacionadas con el autor, tales como: correspondencia, contribución igualitaria etc.

Ejemplo:

```
...
<article-meta>
 ...
   <author-notes>
     <corresp id="c01"><bold>Correspondence:</bold> Maria Silva, Avenida Senador Felinto 
Muller,s/n - Cidade Universitária, 79070-192 Campo Grande - MS 
Brasil,<email>maria.ra@foo.com</email></corresp>
     <fn fn-type="conflict">
       <p>Conflict of interest: none</p>
     </fn>
   </author-notes>
 ...
</article-meta>
 ...
```
## **6.18 <award-group>**

Se ve en:

*<funding-group>*

Ocurre:

Una o más veces

Identifica un grupo de datos de financiación referente a un artículo. Se puede incluir tantos grupos como financiadores existan.

**Nota:** El grupo de datos debe, obligatoriamente, tener el número de contrato y la institución financiadora.

### **Ejemplo:**

```
...
<award-group>
   <funding-source>Fundação de Amparo à Pesquisa do Estado de São Paulo</funding-source>
   <award-id>2013/24633-2</award-id>
</award-group>
...
```
### **6.19 <award-id>**

Se ve en:

*<award-group>*

Ocurre:

Una o más veces

Especifica el número del contrato firmado con la institución financiadora.

### **Ejemplo:**

```
<article-meta>
 ...
  <funding-group>
     <award-group>
      <funding-source>CNPq</funding-source>
       <award-id>00001</award-id>
       <award-id>00002</award-id>
     </award-group>
     <award-group>
      <funding-source>FAPESP</funding-source>
       <award-id>0000X</award-id>
     </award-group>
  </funding-group>
 ...
</article-meta>
```
### **6.20 <back>**

Se ve en: *<article> <response> <sub-article>* Ocurre:

Cero o una vez

Parte final del *documento* que incluye:

- lista de referencias;
- notas de pie de página;
- agradecimientos
- apéndice(s)
- material suplementario
- anexos, y
- glosario

#### **Ejemplo:**

```
..
<back>
    <ref-list>
      <title>References</title>
      <ref id="B1">
      <mixed-citation>ABIEC. (2012, fevereiro 29). [Entrevista com o Antônio Camardelli]. Presidente da ABIEC. Retrieved 
from http://www.abiec.com.br/noticia.asp?id=779#.Uj8VnWt5mSM </mixed-citation>
      <element-citation publication-type="book">
 <person-group person-group-type="author">
 <collab>ABIEC</collab>
         </person-group>
         <year>2012,</year>
         <source>[Entrevista com o Antônio Camardelli]. Presidente da ABIEC</source>
         <ext-link ext-link-type="uri"
xlink:href="http://www.abiec.com.br/noticia.asp?id=779#.Uj8VnWt5mSM">http://www.abiec.com.br/noticia.asp?id=779#.Uj8VnWt5m
SM</ext-link>
      </element-citation>
      </ref>
      <ref id="B2">
         <mixed-citation>Blumentritt, T. P. (2003). Foreign subsidiaries' government affairs. Business &amp; Society, 
42(2), 202-233. doi: 10.1177/0007650303042002003</mixed-citation>
         <element-citation publication-type="journal">
           <person-group person-group-type="author">
              <name>
                <surname>Blumentritt</surname>
                <given-names>T. P.</given-names>
              </name>
           </person-group>
           <year>2003</year>
           <article-title>Foreign subsidiaries' government affairs.</article-title>
           <source>Business &amp; Society</source>
           <volume>42</volume>
           <issue>2</issue>
           <fpage>202</fpage>
           <lpage>233</lpage>
           <pub-id pub-id-type="doi">10.1177/0007650303042002003</pub-id>
         </element-citation>
      </ref>
 ...
 </ref-list>
    <app-group>
      <app id="app1">
         <label>ANNEX A</label>
 <table-wrap id="t6">
 <label>Table 6</label>
           <caption>
               <title>Multivariate analysis of risk factors associated with readmission - Model 2</title>
           </caption>
           <graphic xlink:href="1234-5678-rctb-45-05-0110-gt031.tif"/>
         </table-wrap>
      </app>
    </app-group> </back>
```
### **6.21 <body>**

Se ve en:

*<article> <sub-article> <response>*

Ocurre:

Una vez

Incluye todo el contenido formal de desarrollo del artículo científico, o sea texto, imágenes, tablas, figuras, gráficas, ecuaciones, fórmulas etc.

**Nota:** Tablas, figuras y ecuaciones que no estén identificadas bajo <app-group> deben ser insertadas obligatoriamente luego de la primera llamada en el texto. Para material suplementario, analizar e identificar caso a caso.

#### **Ejemplo:**

```
...
<body>
    <sec sec-type="intro">
     <title>INTRODUCTION</title>
         <p>Cyclin-dependent kinase-like 5 (CDKL5), which is also known as serine/threonine kinase 9 
(STK9), is a protein kinase that is widely distributed in all tissues and highly expressed in the brain 
(<xref ref-type="bibr" rid="B10">Lin et al. 2005</xref>). Mutations in the gene that encodes CDKL5 
cause intellectual disability, infantile spasms, and variant form of Rett syndrome, which is a 
neurodevelopmental disorder that is caused primarily by mutations in the methyl CpG binding protein 2 
gene (<italic>MECP2</italic>) (<xref ref-type="bibr" rid="B5">Evans et al. 2005</xref>; <xref ref-
type="bibr" rid="B7">Kalscheuer et al. 2003</xref>; <xref ref-type="bibr" rid="B11">Mari et al. 
2005</xref>; <xref ref-type="bibr" rid="B17">Tao et al. 2004</xref>; <xref ref-type="bibr"
rid="B18">Weaving et al. 2004</xref>). Because mutations in <italic>CDKL5</italic> and 
<italic>MECP2</italic> can cause similar phenotypes in patients, it is possible that CDKL5 and MeCP2 
share the same molecular pathway in the central nervous system. </p>
    </sec>
    <sec sec-type="materials|methods">
     <title>MATERIALS AND METHODS</title>
      <sec>
         <title>Rat embryonic cortical neuron cultures</title>
           <p>This study was approved by the Experimental Animal Ethics Committee of Peking University 
First Hospital (protocol number J201223). Cell culture was performed as described previously (<xref
ref-type="bibr" rid="B19">Zhang et al. 2006</xref>), with the following modifications. Cortical tissue 
from fetal rats was carefully dissected and digested with 0.25%Trypsin (Gibco) at 37℃ under 
5%CO<sub>2</sub> for 5-8 min in 3.5 cm dishes. The digestion was terminated by the addition of 6-8 ml 
of Dulbecco Modified Eagle Medium (DMEM) (Gibco) supplemented with 10% FBS (Gibco). Then, the tissue 
was scattered with pipettes. The separated neurons were plated on poly-L-lysine-coated (Sigma) dishes 
and maintained first in DMEM with 10% FBS for 2-4 hours and then in Neurobasal<sup>(r)</sup> Medium 
(Gibco) supplemented with 2% B-27 Supplement (Gibco) and 1% L-Glutamine (200 mM, Gibco).</p>
     </sec>
      <sec>
         <title>Antibodies </title>
         <p>The following primary antibodies were used in this study: rabbit polyclonal anti-CDKL5 
(Abcam, ab191510), rabbit polyclonal anti-CDKL5 (Santa Cruz Biotechnology), mouse monoclonal anti-MeCP2 
(Abcam, ab50005), mouse monoclonal anti-MAP2 (Abcam).</p>
     </sec>
    </sec>
    <sec sec-type="results">
     <title>RESULTS</title>
     <p>To elucidate whether CDKL5 can bind to MeCP2 and Dnmt1 during rat neuronal in vitro 
differentiation, co-immunoprecipitation was performed.</p>
   </sec>
</body>
...
```
### **6.22 <boxed-text>**

Se ve en:

```
<app> <app-group> <body> <boxed-text> <glossary> <p> <ref-list> <sec>
```
Atributos obligatorios:

```
1. @id (Vea Sugerencias de atribución de @id)
```
Ocurre:

Cero o más veces

Identifica texto u objeto que es parte del artículo, pero no del cuerpo del texto (flotante o no anclado). Permite presentar texto con secciones, figuras, tablas etc.

Ejemplos:

- *Ejemplo de [<boxed-text> con una sección:](#page-54-0)*
- *Ejemplo de [<boxed-text> con una figura:](#page-54-1)*

### <span id="page-54-0"></span>**Ejemplo de <boxed-text> con sección:**

```
<boxed-text id="bx1">
   <sec>
     <title>Box 1 Use of antidepressants and suicidality in young individuals</title>
     <p>In 2004, the FDA made the decision to include a black box warning about the risk of 
suicidality associated with antidepressant use among individuals under 25 years of age<xref
ref-type="bibr" rid="B26">26</xref>.</p>
    <p>Based on the fact that for the treatment of depressive disorders the number needed to 
treat (NNT) in this age group is at least 10 and the number needed to harm (number needed to 
harm, NNH) is 112, it was concluded that the benefits associated with the use of 
antidepressants outweigh the potential risks.</p>
  </sec>
</boxed-text>
...
```
#### <span id="page-54-1"></span>**Ejemplo de <boxed-text> con figura:**

```
<boxed-text id="bx1">
  <fig id="f12">
    <label>Figure</label>
    <caption>
      <title>Diagnostic algorithm for depressive episodes in children and 
adolescents</title>
    </caption>
    <graphic xlink:href="1516-4446-rbp-1516-4446-2012-S0022-gf01.jpg"/>
  </fig>
</boxed-text>
...
```
## **6.23 <caption>**

Se ve en:

```
<boxed-text> <disp-formula> <fig> <media> <supplementary-material> <table-
wrap>
```
Ocurre:

Cero o más veces

<caption> encapsula el elemento <title> que contiene el texto descritivo de una tabla, figura, medios digitales, fórmula u objeto similar y también el elemento <p> para identificación de texto adicional.

Ejemplos:

- *Ejemplo de [<fig> con <caption> simple](#page-55-0) :*
- *Ejemplo de <fig> con [<caption> con información adicional:](#page-55-1)*

<span id="page-55-0"></span>**Ejemplo de <fig> con <caption> simple:**

```
...
<fig id="f03">
   <label>Figura 3</label>
   <caption>
     <title>Percentual de atividade mitocondrial (método MTT) das células dos 
diferentes grupos experimentais en relação às células do grupo controle</title>
   </caption>
   <graphic xlink:href="1234-5678-rctb-45-05-0110-gf03.tif"/>
</fig>
...
```
#### <span id="page-55-1"></span>**Ejemplo de <fig> con <caption> con información adicional:**

```
...
<fig id="f03">
   <label>Figura 4</label>
    <caption>
     <title>Despesas realizadas pelas IES brasileiras en 2005 como percentuais do 
PIB</title>
      <p>(Valores en R$ bilhões, a preços de janeiro de 2010, corrigidos pelo 
IPCA)</p>
   </caption>
    <graphic xlink:href="1234-5678-rctb-45-05-0110-gf04.tif"/>
 </fig>
 ...
```
### **6.24 <chapter-title>**

Se ve en:

*<element-citation>*

Ocurre:

Cero o más veces

Identifica un título de capítulo de un documento en una referencia.

**Ejemplo:**

```
...
<element-citation>
  <chapter-title>Angel of Death</chapter-title>
</element-citation>
...
```
## **6.25 <collab>**

Se ve en:

*<contrib> <person-group>*

Ocurre:

Cero o más veces

Identifica una autoría institucional, individual o en grupo.

Ejemplos:

- *Ejemplo de [<collab> en <front>:](#page-56-0)*
- *Ejemplo de [<collab> en <back>:](#page-56-1)*

<span id="page-56-0"></span>**Ejemplo de <collab> en <front>:**

```
...
<contrib-group>
   <contrib contrib-type="author">
     <collab>BFG - The Brazil Flora Group</collab>
   </contrib>
   <contrib contrib-type="author">
      <name>
         <surname>Zappi</surname>
         <given-names>Daniela C.</given-names>
      </name>
      <xref ref-type="corresp" rid="c1">1</xref>
   </contrib>
</contrib-group>
...
```
**Ejemplo de <collab> en <back>:**

```
...
<element-citation publication-type="book">
    <person-group person-group-type="author">
      <collab>World Health Organization (WHO)</collab>
    </person-group>
    <source>The top 10 causes of death. Fact sheet nº 310</source>
    <date-in-citation content-type="updated">Updated May 2014</date-in-citation>
    <date-in-citation content-type="access-date">citado 2012 Out 10</date-in-citation>
    <comment>Disponível en: <ext-link ext-link-type="uri"
xlink:href="http://www.who.int/mediacentre/factsheets/fs310/en/index2.html">http://www.who.i
nt/mediacentre/factsheets/fs310/en/index2.html</ext-link>
    </comment>
</element-citation>
...
```
### **6.26 <comment>**

Se ve en:

*<element-citation>*

Ocurre:

Cero o más veces

Identifica información adicional, como por ejemplo, "Disponible en:", que precede una URL (ver elemento *<ext-link>*) en una referencia, y que no tiene un marcado específico.

**Ejemplos:**

```
...
<element-citation>
  <comment>1 CD-ROM: color, 4 3/4 in.</comment>
</element-citation>
...
```

```
...
<element-citation>
 ...
  <comment>Disponível en: <ext-link ext-link-type="uri"
xlink:href="http://www.scielo.org/">http://www.scielo.org/</ext-link>.</comment>
 ...
</element-citation>
...
```
## **6.27 <conf-date>**

Se ve en:

*<element-citation>*

Ocurre:

Cero o más veces

Identifica la fecha de una conferencia, evento etc. Puede ser también un período, por ejemplo: 2003 Ago 25-29.

### **Ejemplo:**

```
...
<element-citation>
  <conf-date>2002 Jul 28-Aug 2</conf-date>
</element-citation>
...
```
## **6.28 <conf-loc>**

Se ve en:

*<element-citation>*

Ocurre:

Cero o más veces

Identifica la ubicación geográfica (país, ciudad, estado, provincia, departamento) y/o local físico (asamblea, anfiteatro etc.) de una conferencia, congreso, reunión, charla, seminario y similares, mencionado en una referencia bibliográfica.

### **Ejemplo:**

```
...
<element-citation>
  <conf-loc>Dallas, TX</conf-loc>
</element-citation>
 ...
```
### **6.29 <conf-name>**

Se ve en:

*<element-citation>*

Ocurre:

Cero o más veces

Identifica el nombre de una conferencia, congreso, reunión, charla, seminario y similares citado en una referencia bibliográfica.

#### **Ejemplo:**

```
...
<element-citation>
  <conf-name>Proceedings of the 23rd International Summer School of Brain Research</conf-
name>
</element-citation>
 ...
```
## **6.30 <contrib>**

Se ve en:

*<contrib-group>*

Atributos obligatorios:

1. @contrib-type

Ocurre:

Una o más veces

Identifica datos individuales, institucionales o de grupo, de contribuyentes al artículo, e incluso puede ser anónimo. *<name>*, *<collab>*, *<on-behalf-of>*, *<xref>*, *<role>* y <anonymous> pueden ser encontrados en este elemento.

El atributo @contrib-type define el tipo de contribución y puede tener los valores:

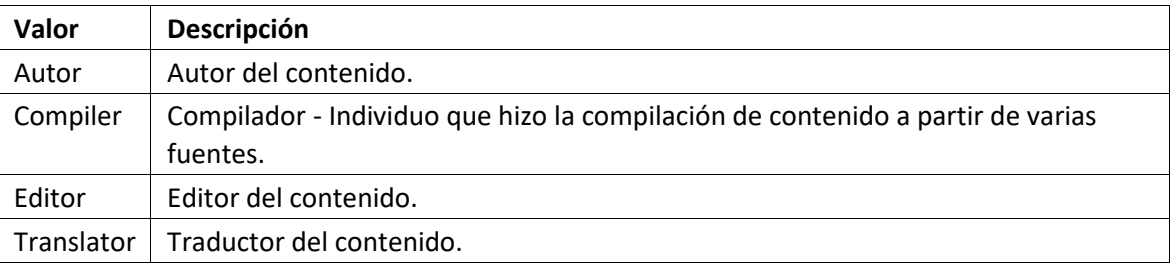

### **Ejemplo:**

```
...
<contrib-group>
  <contrib contrib-type="author">
     <name>
       <surname>Rose</surname>
       <given-names>William Bruce</given-names>
       <suffix>Jr.</suffix>
     </name>
     <xref ref-type="aff" rid="aff01">1</xref>
  </contrib>
 ...
</contrib-group>
 ...
```
#### **Nota:**

- Utilizar *AACR2 Reglas de Catalogación Angloamericanas-2 y*/o *Currículo Lattes* de los autores y evaluar formas de entrada autorizadas para nombres.
- Para artículos firmados, como editoriales, presentaciones etc., repetir autores de <sigblock> en front/contrib si esa información no está disponible.
- En caso de autorías institucionales o de grupos el elemento no es requerido.

## **6.31 <contrib-group>**

Se ve en:

*<article-meta> <front-stub>*

Ocurre:

Una vez

Contiene el grupo de elementos relativos a la contribución en la elaboración del artículo. Los contribuyentes más frecuentes son los autores personales, instituciones y grupos de investigación.

Los principales elementos de <contrib-group> son:

- $\bullet$  *<aff>*;
- *<contrib>*;
- *<role>*;
- *<xref>;*

### **Ejemplo:**

```
...
<contrib-group>
  <contrib contrib-type="author">
     <contrib-id contrib-id-type="orcid">0000-0001-8528-2091</contrib-id>
     <contrib-id contrib-id-type="scopus">24771926600</contrib-id>
     <name>
       <surname>Einstein</surname>
       <given-names>Albert</given-names>
     </name>
 ...
  </contrib>
   <contrib contrib-type="author">
     <contrib-id contrib-id-type="lattes">4760273612238540</contrib-id>
     <name>
       <surname>Meneghini</surname>
       <given-names>Rogerio</given-names>
     </name>
     ...
   </contrib>
 ...
</contrib-group>
 ...
```
## **6.32 <contrib-id>**

Se ve en:

*<contrib>*

Atributos obligatorios:

1. @contrib-id-type

Ocurre:

Cero o más veces

Determina un identificador digital a un investigador.

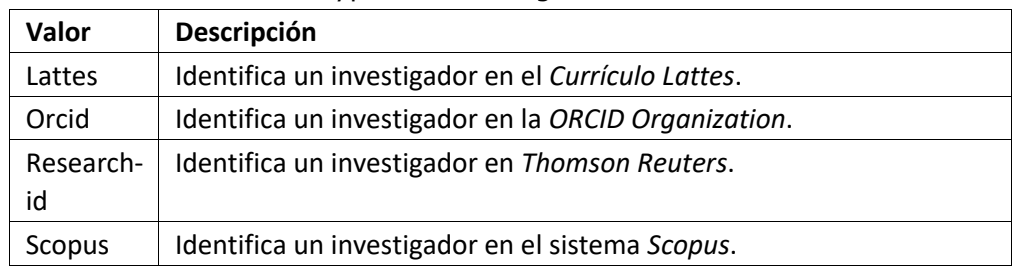

El atributo @contrib-id-type tiene los siguientes valores:

### **Ejemplo:**

```
...
<contrib-group>
  <contrib contrib-type="author">
    <contrib-id contrib-id-type="orcid">0000-0001-8528-2091</contrib-id>
    <contrib-id contrib-id-type="scopus">24771926600</contrib-id>
    <name>
      <surname>Einstein</surname>
       <given-names>Albert</given-names>
    </name>
 ...
  </contrib>
  <contrib contrib-type="author">
    <contrib-id contrib-id-type="lattes">4760273612238540</contrib-id>
    <name>
       <surname>Meneghini</surname>
       <given-names>Rogerio</given-names>
    </name>
 ...
  </contrib>
 ...
</contrib-group>
...
```
Nota: <contrib-id> no puede contener datos del tipo URI (URL), y no se aceptan los ejemplos:

<contrib-id contrib-id-type="lattes">http://lattes.cnpq.br/4760273612238540</contrib-id> <contrib-id contrib-id-type="orcid">http://orcid.org/0000-0001-8528-2091</contrib-id>

## **6.33 <copyright-holder>**

Se ve en:

*<permissions>*

Ocurre:

Cero o más veces

Elemento utilizado cuando un artículo está protegido por derechos de autor, y se identifica la persona o institución que los posee.

```
Ejemplo:
```

```
...
<article-meta>
  ...
 <permisssions>
 ...
    <copyright-holder>SciELO</copyright-holder>
 ...
  </permissions>
 ...
 </article-meta>
```
### **6.34 <copyright-statement>**

Se ve en:

*<permissions>*

Ocurre:

Cero o más veces

Describe persona o institución que posee los derechos de autor, habitualmente junto al símbolo © y al año.

### **Ejemplo:**

```
...
<article-meta>
  ...
 <permissions>
 ...
    <copyright-statement>Copyright © 2014 SciELO</copyright-statement>
 ...
 </permissions>
 ...
 </article-meta>
```
### **6.35 <copyright-year>**

Se ve en:

*<permissions>*

Ocurre:

Cero o más veces

Identifica el año del derecho de autor con cuatro dígitos y sin espacios.

### **Ejemplo:**

```
...
<article-meta>
  ...
  <permisssions>
 ...
    <copyright-year>2014</copyright-holder>
 ...
 </permissions>
 ...
</article-meta>
```
### **6.36 <corresp>**

Se ve en:

*<author-notes>*

Ocurre:

Cero o más veces

Elemento que incluye los datos para correspondencia de uno o más autores del artículo. Puede contener o no un elemento *<label>*. El atributo @id también es opcional. Se puede además marcar los datos de correo electrónico, cuando esté disponible, con <email>.

La guía *Sugerencias de atribución de @id* describe la forma de composición del atributo @id.

**Ejemplo:**

```
...
<author-notes>
 ...
 <corresp id="c01">Dr. Edmundo Figueira Departamento de Fisioterapia, Universidade FISP - São 
Paulo, Brasil. E-mail:<email>contato@foo.com</email>
   </corresp>
 ...
</author-notes>
...
```
**Nota:** Para este elemento no utilizar párrafo (*<p>*).

## **6.37 <country>**

Se ve en:

*<aff> <corresp>*

Atributos obligatorios:

1. @country

Ocurre:

Una vez

Identifica el país en una dirección. Es elemento obligatorio en afiliación de autor.

El atributo @country es obligatorio y debe ser llenado según la Norma *ISO 3166*, cuyos códigos tienen dos caracteres alfabéticos en mayúsculas.

Se puede consultar los códigos de país en este [vínculo.](http://www.iso.org/iso/country_codes)

### **Ejemplo:**

```
...<aff id="aff01">
 ...
  <country country="BR">Brasil</country>
 ...
</aff>
 ...
```
**Nota:** Artículos del tipo "translation" no deben presentar el elemento <country> en <aff>. En el caso de una traducción, se detalla la información de afiliación una única vez en el archivo del idioma principal.

### **6.38 <counts>**

Se ve en:

*<article-meta>*

Ocurre:

Cero o una vez

Elemento utilizado para contar el número exacto de tablas, figuras, referencias, ecuaciones y páginas presentes en el documento. Debe ser insertado como último item de *<articlemeta>*.

Los elementos que identifican los totales en el *documento* son:

- <fig-count>: Total de figuras
- <table-count>: Total de tablas
- <equation-count>: Total de ecuaciones
- <ref-count>: Total de referencias
- <page-count>: Total de páginas

#### **Ejemplo:**

```
...
<article-meta>
 ...
  <counts>
     <fig-count count="5"/>
     <table-count count="3"/>
     <equation-count count="10"/>
     <ref-count count="26"/>
     <page-count count="6"/>
   </counts>
</article-meta>
 ...
```
**Nota:** El orden de los elementos es importante. Si el *documento* no presenta alguno de los elementos contabilizados, el valor del atributo @count correspondiente debe ser 0. Ex.: <equation-count count="0"/>. Si existen *<sub-article>* y/o *<response>*, se debe contabilizar el total de elementos en ambos.

**6.39 <date>** Se ve en:

*<history>*

Atributos obligatorios:

1. @date-type

Ocurre:

Una o más veces

<date> debe contener obligatoriamente el elemento *<year>*. Se usa el atributo @date-type para especificar el tipo de acción involucrada.

Los valores posibles para el atributo @date-type son:

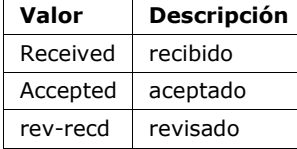

### **Ejemplo:**

```
...<article-meta>
 ...
  <history>
    <date date-type="received">
      <day>15</day>
      <month>03</month>
      <year>2013</year>
    </date>
    <date date-type="rev-recd">
      <day>06</day>
       <month>11</month>
       <year>2013</year>
    </date>
    <date date-type="accepted">
       <day>12</day>
       <month>05</month>
       <year>2014</year>
    </date>
  </history>
 ...
</article-meta>...
```
## **6.40 <date-in-citation>**

Se ve en:

*<element-citation>*

Atributos obligatorios:

1. @content-type

Ocurre:

Cero o más veces

Indica la fecha de citación en una referencia. El atributo @content-type es obligatorio y debe contener un valor que califica la fecha de acceso o la fecha de actualización del *documento*, cuyos valores posibles son:

- update;
- access-date.

Ejemplos:

- *Ejemplo de <date-in-citation> del tipo fecha de acceso:*
- *Ejemplo<date-in-citation> del tipo fecha de actualización:*

**Ejemplo de <date-in-citation> del tipo fecha de acceso:**

```
...<element-citation>
  <date-in-citation content-type="access-date">cited 2007 Feb 21</date-in-citation>
</element-citation>...
```
**Ejemplo de <date-in-citation> del tipo fecha de actualización:**

```
...<element-citation>
  <date-in-citation content-type="updated">2006 Jul 20</date-in-citation>
</element-citation>...
```
#### **6.41 <day>**

Se ve en:

<pub-date> *<product> <element-citation> <date-in-citation> <date>*

Ocurre:

- 1. Cero o una vez en *<front>*
- 2. Cero o más veces en *<back>*

Identifica el día de acceso al contenido web relativo a una referencia, y puede ser utilizado en la composición de la fecha de publicación y/o la fecha de histórico. El elemento contiene el valor de hasta 2 dígitos, y se acepta cero no significativo a la izquierda.

Ejemplo:

```
...<day>12</day>...
```
#### **6.42 <def-list>**

Se ve en:

```
<app> <app-group> <body> <boxed-text> <def-list> <glossary> <list-item> <p> <ref-list>
<sec>
```
Atributos obligatorios:

1. @id (Vea *Sugerencias de atribución para @id*)

Ocurre:

Cero o más veces

Describe una lista de términos y sus respectivas definiciones, que debe ser presentada como texto que contenga los siguientes elementos:

- <title>
- <term-head>
- <def-head>
- <def-item>
- <def-list>

En <def-item> se usa los siguientes sub-elementos:

- <term>: Identifica la palabra, frase, ecuación etc., que se está siendo definida o descrita.
- $\bullet$  <def>: Describe, explica la palabra o frase en <term>. En ese contexto se debe, obligatoriamente, insertar el elemento *<p>*.

La guía *Sugerencia de atribución de @id* describe la forma de composición del atributo @id. Ejemplos:

- *Ejemplo de <def-list> en <body>*
- *Ejemplo de <def-list> en sublista de definiciones*

#### **Ejemplo de <def-list> en <body>:**

```
...
<body>
 <def-list id="d1">
   <def-item>
     <term>Angina pectoris (Angina de peito)</term>
     <def>
     <p>Sensação de angústia, de opressão torácica..</p>
    </def>
    </def-item>
    <def-item>
     <term>Biodisponibilidade</term>
      <def>
       <p>Termo que expressa a taxa ou concentração de fármaco</p>
      </def>
    </def-item>
  </def-list>
</body>
 ...
```
#### **Ejemplo de <def-list> en sublista de definiciones:**

```
<def-list id="d2">
  <label>Glossary</label>
  <def-item>
    <term>I</term>
    <def>
      <p>moment of inertia</p>
    </def>
  </def-item>
  <def-item>
    <term>V</term>
    <def>
      <p>shear force</p>
    </def>
  </def-item>
    <def-list>
      <def-item>
         <term>D<sub>E</sub>50</term>
         <def>
     <p>Dose of the drug required to meet 50% of the desired pharmacological effect.</p>
         </def>
      </def-item>
      <def-item>
         <term>Purification</term>
         <def>
           <p>Indicates the rate of removal of a substance from the blood when it passes through.</p>
         </def>
      </def-item>
    </def-list>
</def-list> ...
```
### **6.43 <disp-formula>**

Se ve en:

```
<body> <p> <th><td> <app> <supplementary-material>
```
Atributos obligatorios:

1. @id (vea *Sugerencia de atribución para @id*)

Ocurre:

Cero o más veces

Identifica ecuaciones en párrafos del texto, preferentemente codificadas. Pueden, excepcionalmente, ser presentadas como imagen, debiendo incluir el nombre del archivo de imagen en el elemento <graphic>. El atributo @id es obligatorio.

Ejemplos:

- *[Ecuación codificada:](#page-68-0)*
- *[Ecuación en](#page-68-1) imagen:*

### <span id="page-68-0"></span>**Ecuación codificada:**

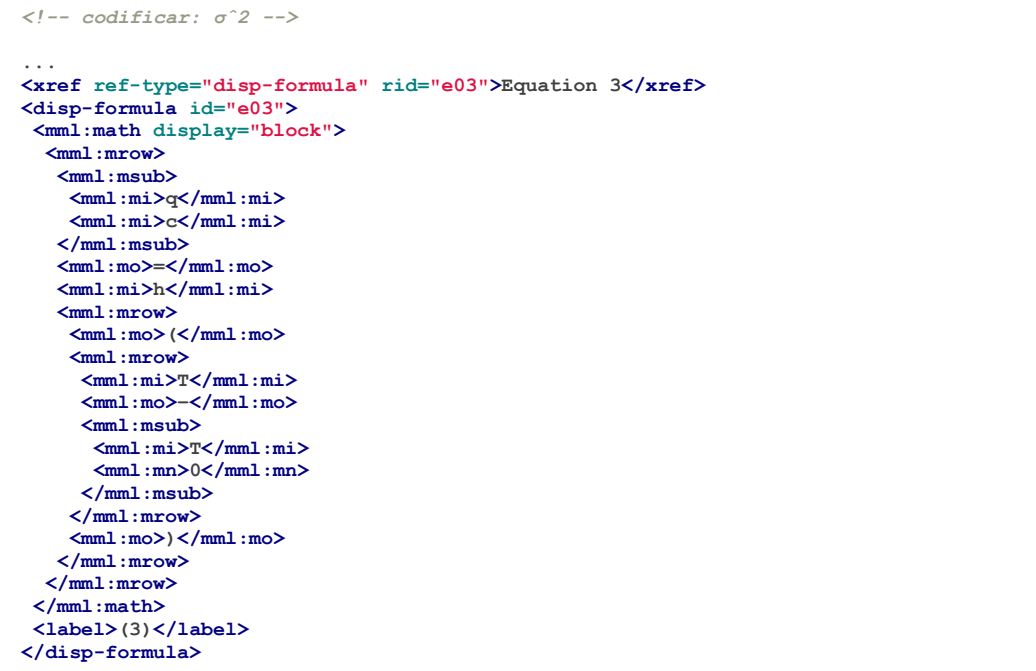

#### <span id="page-68-1"></span>**Ecuación en imagen:**

```
...
<p>The Eh measurements were recalculated using the following <xref ref-type="disp-formula"
rid="e01">equation 1</xref>(in mV):</p>
<disp-formula id="e01">
  <graphic xlink:href="1234-5678-rctb-45-05-0110-e01.tif"/>
</disp-formula>
...
```
**Nota:** Ecuaciones que no estén identificadas bajo<app-group> deben ser insertadas obligatoriamente luego de la llamada en el texto. Para material suplementario, analizar e identificar caso a caso.

### **6.44 <disp-quote>**

Se ve en:

*<body> <p> <sec>*

Ocurre:

Cero o más veces

Describe una citación de otra fuente. De manera general, esa información es presentada con una sangría más grande tiene más de tres renglones y fuente con tamaño distinto al del padrón para que quede destacada.

### **Ejemplo:**

```
<p>In the face of the failure of the transmission argument Wright following passage:</p>
<p>
  <disp-quote>
    <p>We suppose (i) that a priori judgement will play a part in the operation ....</p>
  </disp-quote>
</p>
<p>I disagree. In the previous section we saw that showing that Caution is an incoherent.</p>
```
## **6.45 <edition>**

Se ve en:

*<product> <element-citation>*

Ocurre:

Cero o más veces

Identifica la edición de un documento en una referencia, pero puede indicar también la versión de un software o base de datos.

Ejemplos:

- *Ejemplo de <edition> que incluye texto:*
- *Ejemplo de <edition> que incluye número:*
- *Ejemplo de <edition> que incluye versión:*

#### **Ejemplo de <edition> que incluye texto:**

```
...
<element-citation publication-type="book">
  ...
 <source>Ce qui nos relie</source>
 <edition>Editon de l'Aube</edition>
 <publisher-loc>La Tour d'Aigues</publisher-loc>
  ...
</element-citation>
...
```
**Ejemplo de <edition> que incluye número:**

```
...
<element-citation publication-type="book">
  ...
 <publisher-name>Springer</publisher-name>
 <edition>2</edition>
  ...
   </element-citation>
...
```
### **Ejemplo de <edition> que incluye versión:**

```
...
<element-citation publication-type="database">
  ...
 <source>DialogWeb [Internet]</source>
   <edition>Version 2.5</edition>
  ...
</element-citation>
```
## **6.46 <element-citation>**

Se ve en:

*<ref>*

Atributos obligatorios:

```
1. @publication-type
```
Ocurre:

Una vez

<element-citation> presenta la identificación detallada de cada referencia bibliográfica y solo debe estar como hijo del elemento *<ref>*. Además, debe presentar el atributo @publication-type, que indica el tipo de publicación de la referencia.

Los valores posibles para el atributo @publication-type son:

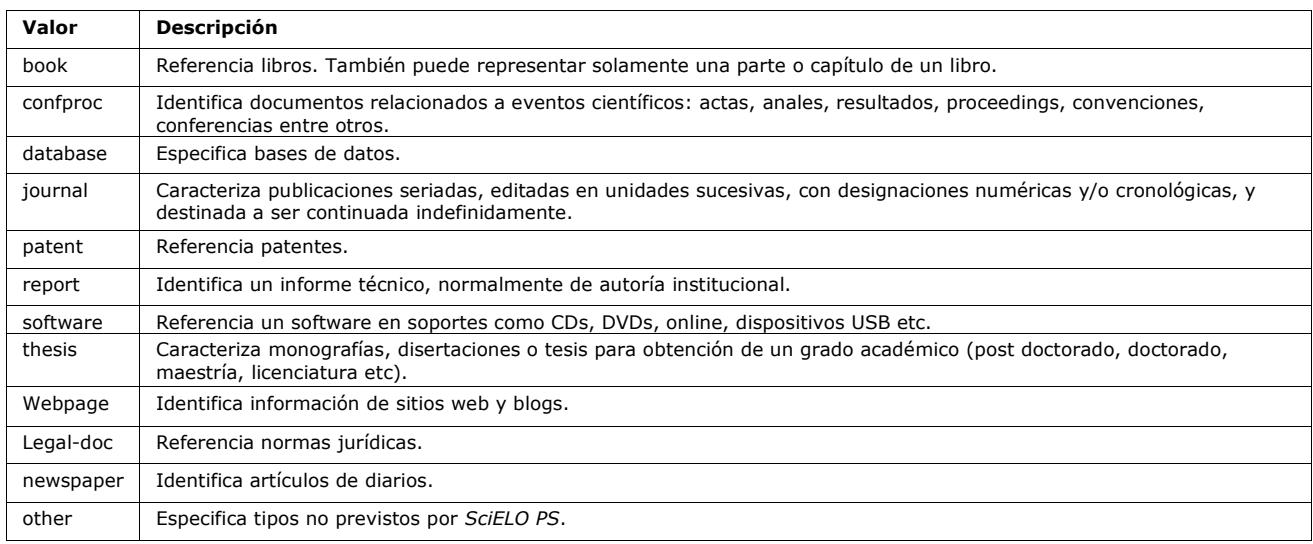

#### **Nota:**

- Nunca incluir información con formateo en línea (<italic>, <bold> etc.) dentro de un elemento;
- Nunca utilizar puntuación (punto final, coma etc) dentro de *<element-citation>*;
- Todos los datos de una referencia deben ser marcados. Si no existe un elemento específico para determinado dato, este debe ser insertado en *<comment>*.

●

Ejemplos:

- *[Revista](#page-71-0)*
- *[Capítulo de libro](#page-71-1)*
- *[Libro](#page-72-0)*
- *[Web page 1](#page-73-0)*
- *[Web page 2](#page-73-1)*
- *[Informe](#page-73-2) 1*
- *[Informe](#page-74-0) 2*
- *[Conferencia](#page-74-1) 1*
- *[Conferencia](#page-74-2) 2*
- *[Tesis](#page-75-0)*
- *[Patente](#page-75-1)*
- *[Software](#page-76-0)*
- *[Base de datos](#page-76-1)*

#### <span id="page-71-0"></span>**Revista**

```
<!-- Journal Sample -->
...
<ref-list>
  <ref id="B01">
    <label>1</label>
    <mixed-citation>
    ARRETCHE, M. Federalism and territorial equality: a contradiction in terms? Dados, Rio de Janeiro,
   v. 5, n. 02, 2010. Disponível en: < http://socialsciences.scielo.org &gt; </mixed-citation>
    <element-citation publication-type="journal">
      <person-group person-group-type="author">
         <name>
          <surname>ARRETCHE</surname>
           <given-names>M</given-names>
        </name>
      </person-group>
      <article-title>Federalism and territorial equality: a contradiction in terms?</article-title>
      <source>Dados</source>
      <publisher-loc>Rio de Janeiro</publisher-loc>
      <volume>5</volume>
      <issue>02</issue>
      <year>2010</year>
      <ext-link ext-link-type="uri"xlink:href="http://socialsciences.scielo.org">
      http://socialsciences.scielo.org</ext-link>
    </element-citation>
  </ref>
<ref-list>...
```
#### **Capítulo de libro**

```
<!-- Book Chapter Sample -->
...
<ref-list>
  <ref id="B02">
    <label>2</label>
     <mixed-citation>
    Calkins BM, Mendeloff AI. The epidemiology of idiopathic inflammatory bowel disease. In: Kirsner JB,
    Shorter RG, eds. Inflammatory bowel disease, 4th ed. Baltimore: Williams & Wilkins. 995:31-68.
     </mixed-citation>
     <element-citation publication-type="book">
      <person-group person-group-type="author">
       <name>
         <surname>Calkins</surname>
         <given-names>BM</given-names>
       </name>
       <name>
         <surname>Mendeloff</surname>
         <given-names>AI</given-names>
       </name>
      </person-group>
       <chapter-title>The epidemiology of idiopathic inflammatory bowel disease.</chapter-title>
       <person-group person-group-type="editor">
         <name>
           <surname>Kirsner</surname>
           <given-names>JB</given-names>
         </name>
         <name>
           <surname>Shorter</surname>
           <given-names>RG</given-names>
         </name>
       </person-group>
       <source>Inflammatory bowel disease</source>
       <edition>4th ed</edition>
       <publisher-loc>Baltimore</publisher-loc>
       <publisher-name>Williams &amp; Wilkins</publisher-name>
       <year>1995</year>
       <fpage>31</fpage>
       <lpage>68</lpage>
     </element-citation>
  </ref>
</ref-list>
...
```
#### **Libro**

```
<!-- Book Sample -->
...
<ref-list>
  <ref id="B03">
    <label>3</label>
     <mixed-citation>LÉVY, Pierre. As tecnologías da inteligência: o futuro do pensamento na 
    era da informática. Edição especial. Rio de Janeiro: Editora 34. 2001. 208 p.</mixed-citation>
  <element-citation publication-type="book">
     <person-group person-group-type="author">
      <name>
         <surname>LÉVY</surname>
         <given-names>Pierre</given-names>
      </name>
    </person-group>
     <source>As tecnologías da inteligência: o futuro do pensamento na
    era da informática</source>
    <edition>edição especial</edition>
     <publisher-loc>Rio de Janeiro</publisher-loc>
     <publisher-name>Editora 34</publisher-name>
     <year>2001</year>
     <size units="pages">208</size>
  </element-citation>
  </ref>
</ref-list>...
```
**Web page 1**

```
<!-- Webpage Sample -->
...
<ref id="B04">
  <label>4</label>
   <mixed-citation>COB - Comitê Olímpico Brasileiro. Desafio para o corpo. Disponível en: 
http://www.cob.org.br/esportes/esporte.asp?id=39. (Acesso en 10 abr 2010)</mixed-citation>
  <element-citation publication-type="webpage">
     <person-group person-group-type="author">
       <collab>COB -Comitê Olímpico Brasileiro</collab>
     </person-group>
     <source>Desafio para o corpo</source>
     <comment>Disponível en: <ext-link ext-link-type="uri"
xlink:href="http://www.cob.org.br/esportes/esporte.asp?id=39">
     http://www.cob.org.br/esportes/esporte.asp?id=39</ext-link></comment>
     <date-in-citation content-type="access-date">10 abr 2010</date-in-citation>
  </element-citation>
</ref>
 ...
```
**Nota:** Cuando la referencia presenta URL con texto ("Disponible en:", "Disponível en:" o "Available from:"), identificar según el ejemplo anterior.

#### **Web page 2**

```
<!-- Webpage Sample 2 -->
<ref id="B21">
  <label>21</label>
   <mixed-citation>PharmedOUT [Internet]. Washington: Georgetown University, Department of 
Physiology and Biophysics; c2006 [cited 2007 Mar 23]. Available from: 
http://www.pharmedout.org/.</mixed-citation>
   <element-citation publication-type="webpage">
     <source>PharmedOUT [Internet]</source>
     <publisher-loc>Washington</publisher-loc>
     <publisher-name>Georgetown University, Department of Physiology and 
Biophysics</publisher-name>
     <year>c2006</year>
     <date-in-citation>cited 2007 Mar 23</date-in-citation>
     <comment>Available from: <ext-link ext-link-type="uri"
xlink:href="http://www.pharmedout.org">http://www.pharmedout.org</ext-link></comment>
  </element-citation>
</ref>
```
#### **Informe 1**

```
<!-- Report Sample -->
...
<ref-list>
  <ref id="B05">
    <label>5</label>
     <mixed-citation>
    World Health Organization. Control of the leishmaniases. Geneva: WHO; 
     2010.(Technical Report Series; 949)</mixed-citation>
     <element-citation publication-type="report">
       <person-group person-group-type="author">
         <collab>World Health Organization</collab>
      </person-group>
       <source>Control of the leishmaniases</source>
       <publisher-loc>Geneva</publisher-loc>
       <publisher-name>WHO</publisher-name>
       <year>2010</year>
       <comment>(Technical Report Series; 949)</comment>
     </element-citation>
  </ref>
</ref-list>...
```

```
Informe 2
```

```
<!-- Report Sample -->
...
<ref-list>
  <ref id="B1">
    <mixed-citation>
    Water HP, Boshuizen HC, Perenboom RJ. Health expectancy of the Dutch population. 
Bilthoven (Netherlands): National Institute of Public Health and Environmental Protection 
(NL); 1995. 21 p. Report No.: 431501009</mixed-citation>
     <element-citation publication-type="report">
       <person-group person-group-type="author">
         <name>
           <surname>Water</surname>
           <given-names>HP</given-names>
         </name>
         <name>
           <surname>Boshuizen</surname>
           <given-names>HC</given-names>
         </name>
         <name>
           <surname>Perenboom</surname>
           <given-names>RJ</given-names>
         </name>
       </person-group>
       <source>Health expectancy of the Dutch population</source>
       <publisher-loc>Bilthoven (Netherlands)</publisher-loc>
       <publisher-name>National Institute of Public Health and 
       Environmental Protection (NL)</publisher-name>
       <year>1995</year>
       <size units="pages">21</size>
       <pub-id pub-id-type="other">Report No.: 431501009</pub-id>
     </element-citation>
  </ref>
</ref-list>
...
```
**Nota:** Para referencias que presentan información de colección o serie, ej.: "*Technical Report Series; 949*", se identifica con el elemento <comment>. No se debe confundir con referencia bibliográfica del tipo "*report*", que presenta número de informe (Report No.: 431501009). En esos casos se referencia con el elemento <pub-id pub-id-type="other">.

## **Conferencia 1**

```
<!-- Confproc (proceedings) Sample -->
...
<ref-list>
  <ref id="B06">
     <label>6</label>
    <mixed-citation>
    World Health Organization (WHO). Ultrasound in schistosomiasis. Second International Workshop. 
    22 October, 1996, Niamey, Niger.</mixed-citation>
    <element-citation publication-type="confproc">
       <person-group person-group-type="author">
         <collab>World Health Organization (WHO)</collab>
       </person-group>
       <source>Ultrasound in schistosomiasis</source>
       <comment>Second International Workshop</comment>
       <day>22</day>
       <month>10</month>
       <publisher-loc>Niamey, Niger</publisher-loc>
       <year>1996</year>
    </element-citation>
  </ref>
</ref-list>
...
```
#### **Conferencia 2**

```
<!-- Confproc (proceedings) Sample -->
...
<ref id="B42">
   <label>42</label>
   <mixed-citation>Kornilaki, E., &amp; Nunes, T. (1997). What do young children
   understand about division? In Proceedings of the 21th Annual International
   Conference of Psychology of Mathematics Education. Lahti, Finland: University
   of Helsinki.
   </mixed-citation>
   <element-citation publication-type="confproc">
    <person-group person-group-type="author">
     <name>
      <surname>Kornilaki</surname>
      <given-names>E.</given-names>
     </name>
     <name>
      <surname>Nunes</surname>
      <given-names>T.</given-names>
     </name>
    </person-group>
    <year>1997</year>
    <source>What do young children understand about division?</source>
    <conf-name>Proceedings of the 21th Annual International Conference
    of Psychology of Mathematics Education</conf-name>
    <conf-loc>Lahti, Finland</conf-loc>
    <publisher-name>University of Helsinki</publisher-name>
   </element-citation>
</ref>
 ...
```
#### **Tesis**

```
<!-- Thesis Sample -->
...
<ref-list>
  <ref id="B07">
    <label>7</label>
    <mixed-citation>
    Milani RM. Análise dos resultados imediatos da operação para
    revascularização do miocárdio sem pinçamento total da aorta
     [Dissertação de mestrado]. Curitiba: Universidade Federal do 
    Paraná; 2000.
     </mixed-citation>
     <element-citation publication-type="thesis">
       <person-group person-group-type="author">
         <name>
           <surname>Milani</surname>
           <given-names>RM</given-names>
         </name>
       </person-group>
       <source>Análise dos resultados imediatos da operação para
       revascularização do miocárdio sem pinçamento total da aorta</source>
       <comment>Dissertação de mestrado</comment>
       <publisher-loc>Curitiba</publisher-loc>
       <publisher-name>Universidade Federal do Paraná</publisher-name>
       <year>2000</year>
     </element-citation>
  </ref>
</ref-list>
...
```
#### **Patente**

```
<!-- Patent Sample -->
...
<ref-list>
  <ref id="B08">
    <label>8</label>
     <mixed-citation>
    EMBRAPA. Medidor digital multissensor de temperatura para solos. BR n. PI 8903105-9,
     30 maio 1995.</mixed-citation>
    <element-citation publication-type="patent">
      <person-group person-group-type="author">
         <collab>EMBRAPA</collab>
      </person-group>
       <source>Medidor digital multissensor de temperatura para solos</source>
       <patent country="BR">PI 8903105-9</patent>
      <day>30</day>
      <month>05</month>
       <year>1995</year>
     </element-citation>
  </ref>
</ref-list>...
```
#### **Software**

```
<!-- Software Sample -->
...
<ref-list>
  <ref id="B09">
    <label>9</label>
     <mixed-citation>
    MICROSOFT. Project for Windows 95 Version 4.1. [S.l.]: Microsoft Corporation, 1995. 1 
CD-ROM.</mixed-citation>
    <element-citation publication-type="software">
       <person-group person-group-type="editor">
         <collab>MICROSOFT</collab>
      </person-group>
       <source>Project for Windows 95</source>
       <edition>Version 4.1</edition>
       <publisher-name>Microsoft Corporation</publisher-name>
       <year>1995</year>
       <comment>1 CD-ROM</comment>
     </element-citation>
  </ref>
<ref-list>...
```
#### **Base de datos**

```
<!-- Database Sample -->
...
<ref-list>
  <ref id="B10">
     <label>10</label>
    <mixed-citation>
    FUNDAÇÃO TROPICAL DE PESQUISAS E TECNOLOGIA "ANDRÉ Tengho TOSELLO".Base de Dados Tropical.
   1985. Disponível em: \< lthttp://www.bdt.fat.org.br/acaro/sp/\> gt;. Acesso em: 30 maio 2002.
    </mixed-citation>
    <element-citation publication-type="database">
 <person-group person-group-type="author">
 <collab>FUNDAÇÃO TROPICAL DE PESQUISAS E TECNOLOGIA "ANDRÉ TOSELLO"</collab>
      </person-group>
      <source>Base de Dados Tropical</source>
      <year>1985</year>
      <comment>
      Disponível em: <ext-link ext-link-type="uri"
xlink:href="http://www.bdt.fat.org.br/acaro/sp/">http://www.bdt.fat.org.br/acaro/sp/</ext-link>
      </comment>
      <date-in-citation content-type="access-date">30 maio 2002</date-in-citation>
    </element-citation>
  </ref></ref-list>...
```
## **6.47 <elocation-id>**

Se ve en:

*<article-meta> <element-citation>*

Ocurre:

Cero o una vez

Identificador bibliográfico de un documento que no tiene paginación tradicional de impreso.

## **Ejemplo en** *<article-meta>***:**

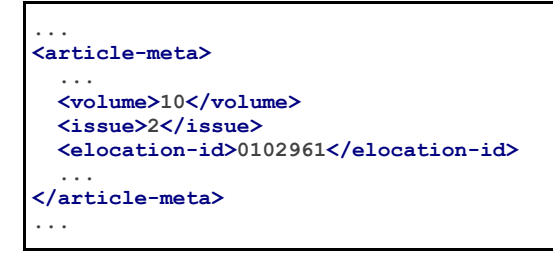

**Nota:** <elocation-id> debe ser usado cuando no hay información de *<fpage>*.

### **Ejemplo en** *<element-citation>***:**

```
...
<element-citation publication-type="journal">
 ...
  <source>PLoS ONE</source>
  <volume>6</volume>
  <elocation-id>e27721</elocation-id>
</element-citation>
...
```
## **6.48 <email>**

Se ve en:

*<aff> <corresp>*

Ocurre:

Cero o más veces

Identifica el correo electrónico.

- *Ejemplo [of <email> in <aff>:](#page-78-0)*
- *Ejemplo [of <email> in <corresp>:](#page-78-1)*

<span id="page-78-0"></span>**Ejemplo de <email> en <aff>:**

```
...
<aff id="aff01">
 ...
  <email>ciaocomestai@foo.com</email>
   ...
</aff>
 ...
```
<span id="page-78-1"></span>**Ejemplo de <email> en <corresp>:**

```
...
<corresp id="c01">
   <label>*</label>
   <italic>E-mail:</italic>
   <email>allorafaciamocosi@foo.com</email>
</corresp>
 ...
```
## **6.49 <etal>**

Se ve en:

*<person-group> <product>*

Ocurre:

Cero o una vez

Elemento utilizado para indicar contribuciones no identificadas. Se ve esta información fundamentalmente en referencias.

**Nota:** Cuando la información se presenta en referencia bibliográfica, no es necesario incluir el texto "*et al*." en el elemento <etal/>, pues es vacío.

```
...
<ref>
   <element-citation publication-type="book">
     <person-group person-group-type="author">
       <name>
         <surname>Borba</surname>
         <given-names>Quincas</given-names>
       </name>
       <etal/>
       ...
     </person-group>
 ...
   </element-citation>
 ...
</ref>
 ...
```
## **6.50 <ext-link>**

Se ve en:

```
<comment> <element-citation> <p> <product>
```
#### Atributos obligatorios:

- 1. @ext-link-type
- 2. @xlink:href

### Ocurre:

Cero o más veces

Especifica referencias a recursos disponibles en internet. Las únicas restricciones con relación a su utilización son:

- El *scheme* debe ser explícito, o sea, debe empezar con http://, ftp://, un: etc;
- Referencias locales, a través del *scheme* file:// no están permitidas.

Los posibles valores para el @ext-link-type son:

- url
- clinical-trial

Modificado en la versión 1.5.1: el valor *ClinicalTrial*, del atributo @ext-link-type, fue sustituido por clinical-trial.

### **Ejemplo URL:**

```
...
<p>Neque porro quisquam est <ext-link ext-link-type="uri"
xlink:href="http://www.scielo.org">www.scielo.org</ext-link> qui dolorem ipsum quia</p>
...
```
### **Ejemplo de Ensayo Clínico:**

```
...
 <ext-link ext-link-type="clinical-trial"
xlink:href="https://clinicaltrials.gov/ct2/show/NCT01995279?term=NCT01995279">NCT01995279</e
xt-link>
...
```
## **6.51 <fig>**

Se ve en:

```
<app> <body> <fig-group> <glossary> <p> <supplementary-material>
```
Atributos obligatorios:

1. *@id* (vea *Sugerencias de atribución de @id*)

Ocurre:

Cero o más veces

Identifica las figuras de un artículo. En este elemento es posible especificar <label>, <caption>, <graphic>, <links> y objetos multimedia como vídeo, audio y películas. <fig> puede además contener los siguientes atributos: @fig-type y @*xml:lang*.

El elemento  $\langle\sigma_{\text{graphic}}\rangle$  es utilizado para identificar algunos tipos de archivo y tiene como atributo @xlink:href que es utilizado para especificar el nombre completo de la imagen referenciada.

El atributo @id: permite hacer referencia cruzada en el *documento* (vínculo relacionado a un "*rid*"), siempre que el atributo tenga un único valor en el archivo.

Ejemplos:

- *Ejemplo de Figura sin label y caption:*
- *Ejemplo de Figura con label y caption:*
- *Ejemplo de Figura con label específico:*
- *Ejemplo de Figura sin tipo definido:*
- *Ejemplo completo de Figura con atributo @id:*
- *Ejemplo de Figura com pie de figura traducido:*

## **Ejemplo de Figura sin label y caption:**

Las imágenes pueden o no tener pie. Imágenes sin pie deben ser marcadas como  $\langle fig \rangle$  e identificarlas con el elemento <graphic>.

```
...
<fig id="f01">
  <graphic xlink:href="1234-5678-rctb-45-05-0110-gf01.tif"/>
</fig>
...
```
## **Ejemplo de Figura con label y caption:**

Para figuras con pie el marcado debe ser hecho para toda la información de la imagen, incluyendo su descripción con el elemento  $\langle fig \rangle$ . Dentro de  $\langle fig \rangle$  serán identificados el rótulo de la figura (<label>) y el pie (<caption>) con el título de la figura en <title>

```
...
<fig id="f01">
  <label>Fig. 1</label>
  <caption>
     <title>title of the image</title>
  </caption>
  <graphic xlink:href="1234-5678-rctb-45-05-0110-gf01.tif"/>
</fig>
...
```
## **Ejemplo de Figura con label específico:**

Se utiliza el atributo @fig-type: para especificar el tipo de imagen, que puede ser: gráfico, cuadros, diagramas, mapas etc. Sin embargo, el tipo será definido solamente si el <label> tiene un contenido distinto a "*fig*." o "*figure*".

```
...
<fig fig-type="map" id="f01">
   <label>Map 1</label>
   <caption>
     <title>Title of the Map<title>
   </caption>
</fig>
 ...
```
Si la figura no tiene un tipo específico, se debe mantener el elemento sin el atributo.

### **Ejemplo de Figura sin tipo definido:**

```
<fig id="f01">
   <label>Fig 1</label>
   <caption>
     <title>Title of the Figure<title>
   </caption>
</fig>
 ...
```
## **Ejemplo completo de Figura con atributo @id:**

```
...
<fig id="f01">
  <label>FIGURE 1</label>
  <caption>
     <title>Title of the figure</title>
  </caption>
  <graphic xlink:href="1234-5678-rctb-45-05-0110-gf01.tif"/>
</fig>
```
### **Pies de figura traducidos**

Figuras cuya leyenda sea traducida (con más de un *<label>* y *<caption>*), deben ser identificadas con el elemento  $\langle fig-group \rangle$ , que debe contener los elementos  $\langle fig \rangle$  para cada idioma utilizando el atributo @*xml:lang*.

## **Ejemplo de Figura con pie de figura traducido:**

```
...
<fig-group id="f1">
  <fig xml:lang="pt">
    <label>Figura 1</label>
    <caption>
      <title>Caracterização química em óxidos do rejeito.</title>
    </caption>
  </fig>
  <fig xml:lang="en">
    <label>Figure 1</label>
    <caption>
      <title>Chemical characterization of the oxides of the tailing.</title>
    </caption>
  </fig>
  <graphic xlink:href="1234-5678-rctb-45-05-0110-gf05.tif"/>
</fig-group>...
```
**Nota:** Figuras que no estén identificadas bajo <app-group> deben ser insertadas obligatoriamente luego de la primera llamada en el texto. Para material suplementario, analizar e identificar cada caso.

# **6.52 <fn>**

Representa un complemento o un comentario explicativo de lo que se está citando en el texto y debe ser identificado según su naturaleza.

## **6.52.1 Author notes**

Se ve en:

*<author-notes>*

Atributos obligatorios:

1. @fn-type

Ocurre:

Cero o más veces

Notas de pie de página de autores son insertadas en <author-notes> y tienen, obligatoriamente, el atributo @fn-type.

Los posibles valores para @fn-type son:

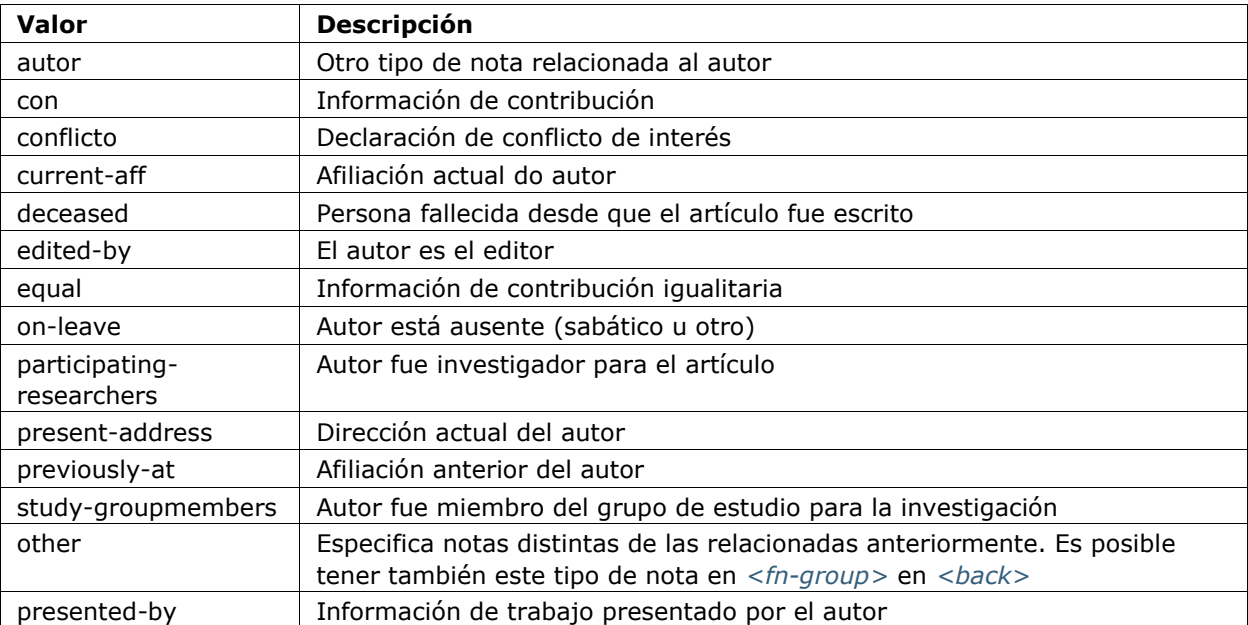

**Ejemplo:**

```
...<author-notes>
  <corresp id="c01">
    <label>*</label>
    <bold>Correspondence</bold>: Dr. Edmundo Figueira. E-mail: 
<email>contato@foo.com</email>
  </corresp>
  <fn fn-type="conflict">
    <p>Não há conflito de interesse entre os autores do artigo.</p>
  </fn>
  <fn fn-type="equal">
    <p>Todos os autores tiveram contribuição igualitária na criação do artigo.</p>
  </fn>
</author-notes>
...
```
## **6.52.2 Notas generales**

Se ve en:

*<fn-group>*

Atributos obligatorios:

1. @fn-type

Ocurre:

Una o más veces

Representa un complemento o un comentario explicativo sobre lo que se está citando en el texto.

Las notas que deben ser consideradas como pie de página de <back>, son aquellas que no hacen ningún tipo de referencia a los autores, y que deberán ser identificadas en *Notas de autor*. Notas marcadas en *<back>* deben ser identificadas dentro del grupo *<fn-group>*.

La guía *Sugerencias de atribución de @id* describe el formato de la composición del atributo @id.

Notas que presentan una etiqueta de identificación (1, 2, a, b, \*, e etc) deben ser marcadas con el elemento *<label>*. Este elemento no puede ocurrir dentro de *<p>*.

Los posibles valores para @fn-type son:

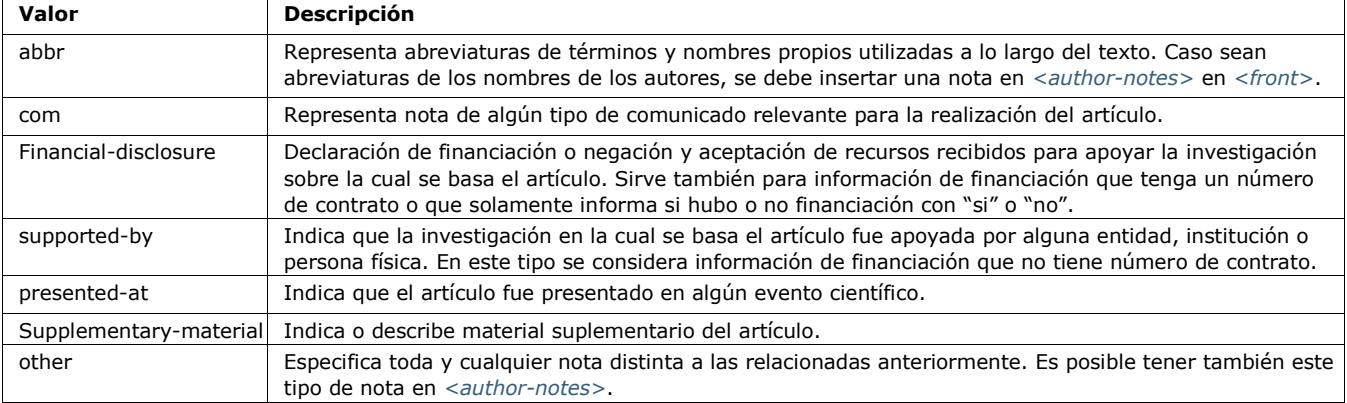

**Ejemplo:**

```
...
<fn-group>
  <fn fn-type="financial-disclosure" id="fn01">
     <label>1</label>
     <p>Declaração de financiamento: sim</p>
   </fn>
   <fn fn-type="presented-at" id="fn02">
     <label>**</label>
     <p>Artigo foi apresentado na XVIII Conferência Internacional de Biblioteconomia 2014</p>
   </fn>
</fn-group>...
```
#### **6.52.3 Notas de pie de tabla**

Se ve en:

*<table-wrap-foot>*

Atributos obligatorios:

1. @id Ocurre:

Una o más veces

Se incluyen las notas de pie de tablas en *<table-wrap-foot>* y, obligatoriamente, tienen el atributo @id.

La guía *Sugerencias de atribución de @id* describe el formato de la composición del atributo @id.

**Ejemplo:**

```
...
<table-wrap id="t05">
 ...
<table-wrap-foot>
  <fn id="TFN1">
   <label>*</label>
   <p>All diagnoses at admission (sepsis, cardiovascular etc) were grouped.</p>
  </fn>
</table-wrap-foot>
</table-wrap>
...
```
## **6.53 <fn-group>**

Se ve en:

*<back>*

Ocurre:

Cero o más veces

<fn-group> es parte del elemento *<back>* y debe contener todo el grupo de notas de pie mencionadas en el *documento*, que estén relacionadas con el documento entero, no

confundir con notas de pie relacionadas al autor. Este elemento puede presentar un único título identificado con <title> y una o más notas *<fn>*.

## **Ejemplo:**

```
...<back>
 ...
  <fn-group>
     <title>Notas</title>
     <fn fn-type="supported-by" id="fn01">
      <label>*</label>
       <p>Vivamus sodales fermentum lorem</p>
     </fn>
     <fn fn-type="presented-at" id="fn02">
      <label>**</label>
       <p>Donec et urna sed orci volutpat sollicitudin.</p>
     </fn>
  </fn-group>
 ...
</back>
 ...
```
## **6.54 <fpage>**

Se ve en:

*<article-meta> <element-citation>*

Ocurre:

Cero o una vez

Indica la paginación inicial del artículo. En el caso de *ahead-of-print*, se debe llenar con 00.

### **Ejemplo:**

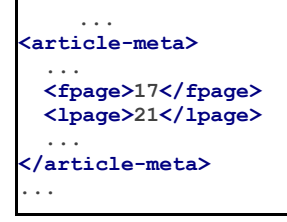

Este elemento también puede ser utilizado con el atributo @seq para números en que más de un artículo empieza en la misma página. Una secuencia alfanumérica debe diferenciar un artículo de los otros presentes en la misma página. Por ejemplo, el primer artículo que empieza en la página 82 puede recibir la secuencia "82a"; la letra secuencial seria "a" seguido de "b" para un segundo artículo, etc.

```
...
<article-meta>
 ...
 <fpage seq="a">82</fpage>
  <lpage>82</lpage>
 ...
</article-meta>
 ...
```
## **6.55 <front>**

Se ve en:

*<article>*

Ocurre:

Una vez

*<journal-meta>* y *<article-meta>* deben ser identificados.

```
...
<front>
    <journal-meta>
       <journal-id journal-id-type="publisher-id">bjxx</journal-id>
       <journal-title-group>
          <journal-title>Brazilian Journal of XXXX</journal-title>
          <abbrev-journal-title abbrev-type="publisher">Braz. J. XXX.</abbrev-journal-title>
       </journal-title-group>
       <issn pub-type="ppub">1677-3217</issn>
       <issn pub-type="epub">1677-3225</issn>
       <publisher>
          <publisher-name>Casa Publicadora</publisher-name>
       </publisher>
    </journal-meta>
    <article-meta>
       <article-id pub-id-type="doi">10.1590/1677-loresciosa</article-id>
       <article-categories>
          <subj-group subj-group-type="heading">
            <subject>Original Articles</subject>
          </subj-group>
       </article-categories>
       <title-group>
          <article-title>Dentists' actions about oral health</article-title>
       </title-group>
       <contrib-group>
          <contrib contrib-type="author">
            <name>
                <surname>Silva</surname>
                <given-names>Francisca de</given-names>
            </name>
            <xref ref-type="aff" rid="aff1">
               <u><u><b>/</u> \frac{1}{2} / \frac{1}{2} / \frac{1}{2} / \frac{1}{2} / \frac{1}{2} / \frac{1}{2} / \frac{1}{2} / \frac{1}{2} / \frac{1}{2} / \frac{1}{2} / \frac{1}{2} / \frac{1}{2} / \frac{1}{2} / \frac{1}{2} / \frac{1}{2} / </u> </xref>
          <contrib contrib-type="author">
            <name>
                <surname>Santos</surname>
                <given-names>José dos</given-names>
            </name>
             <xref ref-type="aff" rid="aff1">
               <sup>1</sup>
            </xref>
          </contrib>
          <aff id="aff1">
            <label>1</label>
            <institution content-type="original">Universidade Estadual do Piauí, School of Dentistry, 
Department of Clinical Dentistry, Parnaíba, PI, Brazil</institution>
            <institution content-type="normalized">Universidade Estadual do Piauí</institution>
            <institution content-type="orgname">Universidade Estadual do Piauí</institution>
            <institution content-type="orgdiv1">School of Dentistry</institution>
            <institution content-type="orgdiv2">Department of Clinical Dentistry</institution>
            <addr-line>
                <named-content content-type="city">Parnaíba</named-content>
                <named-content content-type="state">PI</named-content>
            </addr-line>
            <country country="BR">Brazil</country>
          </aff>
       </contrib-group>
```

```
 <author-notes>
      <corresp id="c1">Correspondence to: José dos Santos E-mail: <email>xxx@xxx.com</email>
</corresp>
      </author-notes>
      <pub-date pub-type="epub-ppub">
         <season>Oct-Dec</season>
         <year>2015</year>
      </pub-date>
      <volume>14</volume>
      <issue>04</issue>
      <fpage>256</fpage>
      <lpage>261</lpage>
      <history>
         <date date-type="received">
           <day>21</day>
           <month>10</month>
           <year>2015</year>
         </date>
         <date date-type="accepted">
           <day>09</day>
           <month>12</month>
           <year>2015</year>
         </date>
      </history>
      <permissions>
         <license license-type="open-access" xlink:href="http://creativecommons.org/licenses/by/4.0/"
xml:lang="en">
           <license-p>This is an open-access article distributed under the terms of the Creative Commons 
Attribution License</license-p>
         </license>
      </permissions>
      <abstract>
         <title>Abstract</title>
         <sec>
           <title>Aim:</title>
           <p>Lorem ipsum dolor sit amet, consectetuer adipiscing elit.</p>
         </sec>
         <sec>
           <title>Methods:</title>
           <p> Ut purus elit, vestibulum ut, placerat ac, adipiscing vitae, felis.</p>
         </sec>
         <sec>
           <title>Results:</title>
           <p>Curabitur dictum gravida mauris. Nam arcu libero, nonummy eget, consectetuer id, vulputate 
a, magna. Donec vehicula augue eu neque</p>
         </sec>
         <sec>
           <title>Conclusions:</title>
           <p>Nam arcu libero, nonummy eget, consectetuer id, vulputate a, magna. Donec vehicula augue eu 
neque</p>
         </sec>
      </abstract>
      <kwd-group xml:lang="en">
         <title>Keywords:</title>
         <kwd>Down Syndrome</kwd>
         <kwd>oral health</kwd>
         <kwd>quality of life</kwd>
      </kwd-group>
      <counts>
         <fig-count count="3"/>
         <table-count count="0"/>
         <equation-count count="0"/>
         <ref-count count="22"/>
         <page-count count="6"/>
      </counts>
    </article-meta>
</front>
...
```
## **6.56 <front-stub>**

Se ve en:

*<sub-article> <response>*

#### Etiquetas obligatorias:

<subject> *<article-title>*

Ocurre:

Una vez

Utilizado en *<sub-article>* que hereda los metadatos del *XML* principal. Por esa razón los elementos *<journal-meta>* y *<article-meta>* no deben ser insertados.

En este elemento solamente se debe insertar información distinta a la que es parte del artículo principal, o sea, no es necesario incluir *<volume>*, *<issue>*, *<pub-date>*, *<funding-group>*e *<history>* si sus contenidos fueron definidos en el artículo principal.

**Nota:** Si hay traducción de afiliación y/o notas de autor, los datos de estos autores deben ser duplicados para permitir la referencia cruzada entre los elementos en el artículo traducido.

## **Ejemplo de tag completo:**

```
...
<front-stub>
  <article-categories>
    <subj-group subj-group-type="heading">
      <subject>Editorial</subject>
    </subj-group>
  </article-categories>
  <title-group>
     <article-title>Economia Clínica e Enfermagem</article-title>
  </title-group>
  <contrib-group>
    <contrib contrib-type="author">
       <name>
         <surname>Porzsolt</surname>
         <given-names>Franz</given-names>
      </name>
       <xref ref-type="aff" rid="aff4">1</xref>
    </contrib>
    <aff id="aff4">
       <label>1</label>
      <institution content-type="original">Health Care Research, General and Visceral 
Surgery, University Hospital Ulm, 89070 Ulm, Alemanha. Institute of Clinical Economics (ICE) 
e. V., 89081 Ulm, Alemanha. E-mail: pesquisador@pesquisador.org</institution>
    </aff>
  </contrib-group>
</front-stub>
...
```
**Nota:** Para *<sub-article>* del tipo @translation, insertar solamente los datos traducidos en <front-stub>. Para afiliación, mantener los datos solamente en <institution content-type="original">.

# **6.57 <funding-group>**

Se ve en:

*<article-meta>*

Ocurre:

Cero o una vez

Usado solamente cuando hay un número de contrato explicitado en el artículo. La información sobre financiación puede aparecer en los tags *<fn>* o *<ack>*.

**Ejemplo:**

```
...
   <funding-group>
        <award-group>
            <funding-source>CNPQ</funding-source>
            <award-id>12345</award-id>
        </award-group>
    </funding-group>
    ...
```
**Nota:** <funding-group> debe ser insertado antes de *<counts>* o luego de *<kwd-group>*.

# **6.58 <funding-source>**

Se ve en: *<award-group>* Ocurre: Una o más veces

Elemento contenido en *<award-group>* en donde la organización y/o institución financiadora, cuando exista, debe ser especificada.

Ejemplos:

- *Ejemplo de <funding-source> en <funding-group>:*
- *Ejemplo de 2 instituciones financiadoras para 1 <award-id>:*

## **Ejemplo de <funding-source> en <funding-group>:**

```
...
<article-meta>
 ...
   <funding-group>
     <award-group>
       <funding-source>CNPq</funding-source>
       <award-id>1685X6-7</award-id>
     </award-group>
   </funding-group>
 ...
</article-meta>
 ...
```
## **Ejemplo de 2 instituciones financiadoras para 1 <award-id>:**

Un mismo número de contrato puede tener más de una institución financiadora.

### **Ejemplo:**

```
...
<article-meta>
  ...
 <funding-group>
   <award-group>
      <funding-source>CNPq</funding-source>
      <funding-source>FAPESP</funding-source>
      <award-id>#09/06953-4</award-id>
    </award-group>
 </funding-group>
  ...
</article-meta>
...
```
## **6.59 <funding-statement>**

Se ve en:

*<funding-group>* Ocurre:

Cero o una vez

Contiene los datos de financiación exactamente como fue presentado en la nota de pie de página.

Este elemento solamente deberá ser insertado cuando la información sobre financiación esté presentada en notas de pie de página (*<fn>*).

```
<front>
 ...
   <article-meta>
 ...
     <kwd-group>
 ...
     </kwd-group>
     <funding-group>
       <award-group>
         <funding-source>Coordenação de Aperfeiçoamento de Pessoal de Nível 
Superior</funding-source>
         <award-id>04/08142-0</award-id>
       </award-group>
<funding-statement>This study was supported in part by Fundação de Amparo à Pesquisa do 
Estado de São Paulo (FAPESP — Grant no. 04/08142-0; São Paulo, Brazil)</funding-statement>
     </funding-group>
 ...
   </article-meta>
 ...
</front>
...
<back>
 ...
   <fn-group>
     <fn id="fn01" fn-type="financial-disclosure">
       <p>This study was supported in part by Fundação de Amparo à Pesquisa do Estado de São 
Paulo (FAPESP —Grant no. 04/08142-0; São Paulo, Brazil)</p>
     </fn>
   </fn-group>
 ...
</back>
```
**Nota:** Nota de pie de página con información sobre institución financiadora y número de contrato debe ser identificada dentro de *<back>* en *<fn-group>* con el tipo @fntype="financial-disclosure".

**Nota:** Notas SIN NÚMERO DE CONTRATO quedan solamente en <br/> <br/> <br/>ero con tipo @fntype="supported-by".

## **6.60 <given-names>**

Se ve en:

*<name>*

Ocurre:

Cero o una vez

Identifica el(los) nombre(s) de pila del autor, o sea, todos los nombres excepto el(los) apellido(s) paterno(s).

```
...
<name>
  <surname>Santos</surname>
  <given-names>Ana Maria da Silva</given-names>
 ...
</name>
...
```
## **6.61 <glossary>**

Se ve en:

```
<app> <back> <boxed-text> <glossary>
```
Ocurre:

Cero o más veces

Este elemento tiene como finalidad describir un glosario para el *documento*. De manera general, su contenido es una lista de definiciones, presentando elementos del tipo *<deflist>*.

La guía *Sugerencias de atribución de @id* describe la forma de composición del @id, caso sea utilizado.

El glosario puede ser presentado como imagen, utilizando el elemento  $\langle$ graphic>, o como texto.

**Nota:** No se debe utilizar puntuación en los elementos <term> y <def>.

Ejemplos:

- *Ejemplo de [<glossary> en <back>:](#page-92-0)*
- *Ejemplo [de <glossary> en](#page-92-1) <app-group>:*
- *Ejemplo [de <glossary> en <boxed-text>:](#page-93-0)*

#### <span id="page-92-0"></span>**Ejemplo de <glossary> en <back>:**

```
<back>
<glossary id="gl1">
  <label>Glossário</label>
  <def-list>
   <def-item>
    <term>PEL</term>
    <def>
     <p>Passivo Externo Líquido</p>
    </def>
   </def-item>
   <def-item>
   <term>PEL1</term>
    <def>
     <p>Passivo Externo Líquido1</p>
    </def>
   </def-item>
   <def-item>
    <term>PEL2</term>
    <def>
     <p>Passivo Externo Líquido2</p>
    </def>
   </def-item>
   <def-item>
    <term>DCCA</term>
    <def>
     <p>déficit acumulado na conta corrente do balanço de pagamentos</p>
    </def>
   </def-item>
  </def-list>
</glossary>
</back>
```
#### <span id="page-92-1"></span>**Ejemplo de <glossary> en <app-group>:**

```
<back>
<app-group>
  <app id="app01">
  <label>Glossário</label>
 <glossary id="gl2">
 <def-list>
     <def-item>
       <term>Metabólito</term>
       <def>
       <p>É qualquer intermediário ou produto resultante do metabolismo.</p>
       </def>
      </def-item>
      <def-item>
       <term>Potência</term>
       <def>
        <p>É a dose de uma droga requerida para produzir un efeito específico de dada intensidade, 
comparada a un padrão de referência</p>
       </def>
      </def-item>
      <def-item>
       <term>Relação estrutura-atividade</term>
       <def>
        <p>É a relação entre estrutura química e atividade farmacológica para uma série de 
composto</p>
       </def>
      </def-item>
    </def-list>
   </glossary>
  </app>
</app-group>
</back>
```
<span id="page-93-0"></span>**Ejemplo de <glossary> en <boxed-text>:**

```
...
 <boxed-text id="bx2">
  <sec>
    <title>Box 1. De Humanis corporis fabrica libri septem, or the <italic>Fabrica</italic>, 
and others.</title>
   <p><italic>De humani corporis fabrica libri septem, </italic> the 
<italic>Fabrica</italic>,1<sup>st </sup>edition, came to light in 1543, by the printer 
Johannes Oporinus, from Basel.</p>
    <p>The <italic>Fabrica,</italic> 2<sup>nd</sup> edition, released in 1555, dedicated to 
Charles V, is considered more sumptuous than the 1<sup>st</sup>one.</p>
    <p><italic>De Humani corporis fabrica librorum Epitome</italic>, the 
<italic>Epitome</italic>, printed in 1543, was intended by Vesalius to be a very brief 
descriptive book.</p>
  </sec>
  <glossary>
    <def-list id="d1">
     <title>Nomenclature</title>
     <def-item>
      <term>u</term>
      <def>
       <p>time domain vertical displacement</p>
      </def>
     </def-item>
     <def-item>
      <term>û</term>
      <def>
      <p>frequency domain vertical displacement</p>
      </def>
     </def-item>
    </def-list>
  </glossary>
 </boxed-text>
...
```
## **6.62 <history>**

Se ve en:

*<article-meta>*

Ocurre:

Cero o una vez

Reúne las fechas en que el artículo fue recibido, aceptado y/o revisado. Contiene, obligatoriamente, elementos del tipo *<date>*.

```
...
<history>
    <date date-type="received">
      <day>20</day>
      <month>10</month>
      <year>2014</year>
   </date>
    <date date-type="accepted">
      <day>14</day>
      <month>07</month>
      <year>2015</year>
   </date>
</history>
 ...
```
## **6.63 <inline-formula>**

Se ve en:

```
<product> <body> <p> <sec> th td
```
Ocurre:

Cero o más veces

Utilizado para identificar ecuaciones codificadas en línea. En ese caso, la codificación puede ser escrita según *W3C* en lenguaje *MathML*[\(http://www.w3.org/TR/MathML3/\),](http://www.w3.org/TR/MathML3/) siendo <mml:math> el elemento base; o con otros tipos de codificación, por ejemplo, caracteres *ASCII, TeX* o *LaTeX*.

**Ejemplo de codificación de σ^2\* usando MathML:**

```
...
<inline-formula>
   <mml:math id="e03">
     <mml:mrow>
       <mml:msup>
         <mml:mover accent="true">
           <mml:mi>σ</mml:mi>
            <mml:mo>ˆ</mml:mo>
         </mml:mover>
         <mml:mn>2</mml:mn>
       </mml:msup>
     </mml:mrow>
   </mml:math>
</inline-formula>
...
```
# **6.64 <inline-graphic>**

Se ve en:

*<product> <body> <p> <sec>* th td

Ocurre:

Cero o más veces

Usado para identificar íconos insertados como imagen que estén posicionados en línea, o sea, anclados en un párrafo.

```
...
<p>We also used an enrichment factor for surface waters (EF<sub>w</sub>) based
on the equation:<inline-graphic xlink:href="1234-5678-rctb-45-05-0110-
e01.tif"/>. The EF<sub>s</sub> and EF<sub>w</sub> quantified the concentration 
of the element of interest (C<sub>i</sub>) in the sample, in relation to the
(natural) geochemical background.</p>
...
```
# **6.65 <inline-supplementary-material>**

Se ve en:

### *<article-meta> <p> <app>*

### Atributos obligatorios:

- 1. @xlink:href
- 2. @mimetype
- 3. @mime-subtype

## Ocurre:

Cero o más veces

Tiene la misma función del elemento *<supplementary-material>*, pero solamente es utilizado cuando la mención al material suplementario está en línea, o sea, descrita en un párrafo.

Los atributos obligatorios son:

- @mimetype: Especifica el tipo de medio digital como, por ejemplo, "vídeo", "aplicación", entre otros.
	- @mime-subtype: Identifica el formato del medio digital.

• @xlink:href: Contiene el nombre completo del archivo del medio digital, por ejemplo, "artículo.pdf", "video.mov","archivo.zip" etc.

**Nota:** En la UR[Lhttp://www.iana.org/assignments/media-types/media-types.xhtml](http://www.iana.org/assignments/media-types/media-types.xhtml) se puede encontrar información detallada sobre los valores de los atributos @mimetype y @mime-subtype

## **Ejemplo 1:**

```
<p>Devido a esse elevado percentual de dados omissos, possivelmente não influenciaram no 
resultado final do <inline-supplementary-material xlink:href="0103-507X-rbti-26-02-0130-
suppl1.pdf" mimetype="application" mime-subtype="pdf">Material Suplementar</inline-
supplementary-material></p>
```
## **Ejemplo 2:**

```
<p>Nunc faucibus orci ut bibendum mollis. Nunc rutrum ullamcorper <inline-supplementary-
material xlink:href="0103-507X-rbti-26-02-0130-suppl1.pdf" mimetype="video" mime-
subtype="avi"/> elit id augue tincidunt, sit amet ornare nibh laoreet.</p>
```
## **6.66 <institution>**

Se ve en:

### *<aff>*

Atributos obligatorios:

1. @content-type

Ocurre:

Cero o más veces

En este elemento se identifica la institución de afiliación del autor, que puede ser dividida en hasta tres niveles, definidos por el atributo obligatorio @content-type, cuyos posibles valores son:

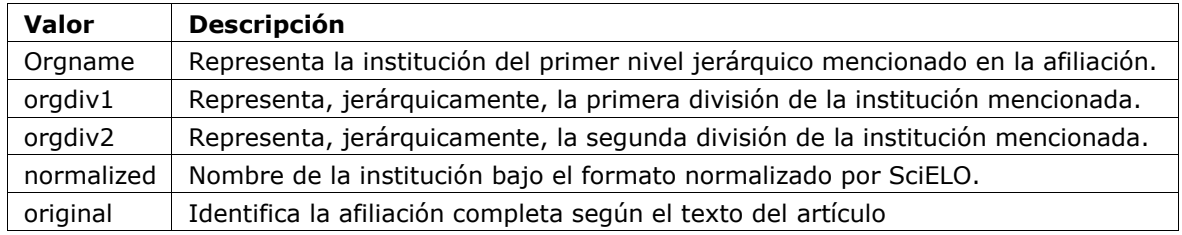

**Nota:** Divisiones por debajo del tercer nivel jerárquico de la institución son identificadas solamente en el elemento <institution content-type="original">.

## **Ejemplo:**

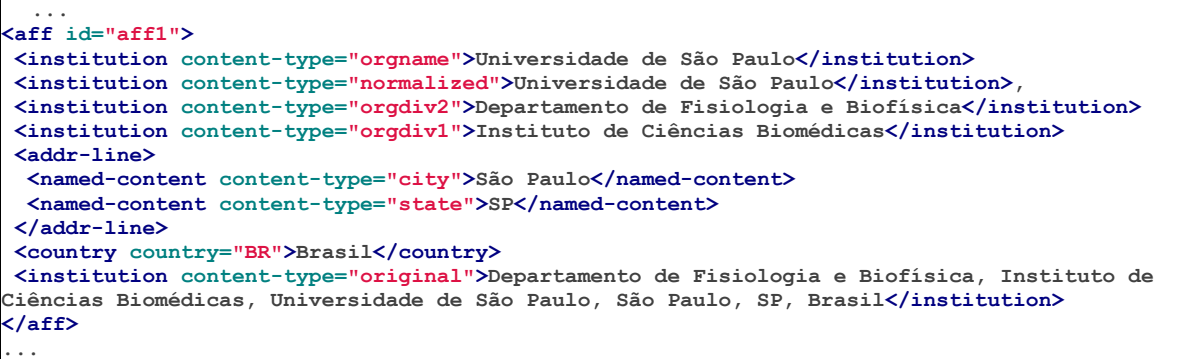

Se debe especificar la afiliación completa como está escrita en el documento original.

## **Ejemplo:**

```
<institution content-type="original">Técnica de Cardiopneumologia. Unidade de
Fisiopatologia Respiratória, Serviço de Pneumologia, Centro Hospitalar Lisboa
Norte, Lisboa, Portugal. mara@scielo.org</institution>
```
# **6.67 <isbn>**

Se ve en:

*<product> <element-citation>*

Ocurre:

Cero o más veces

Identifica el *ISBN* en una referencia bibliográfica o producto.

**Ejemplo:**

```
<element-citation publication-type="book">
<person-group person-group-type="author">
<name>
  <surname>Stern</surname>
  <given-names>SD</given-names>
</name>
<etal/>
</person-group>
<source>Symptom to diagnosis:an evidence-based guide</source>
<publisher-loc>New York</publisher-loc>
<publisher-name>Lange Medical Books</publisher-name>
<year>c2006</year>
<size units="page">434 p</size>
<isbn>9780071463898</isbn>
</element-citation>
```
## **6.68 <issn>**

Se ve en:

*<journal-meta> <element-citation>*

Atributo obligatorio (en *<front>*):

```
1. @pub-type='ppub' or @pub-type='epub'
```
Ocurre:

Una o más veces

*ISSN* es un código numérico, único, que identifica una publicación seriada definida por la norma *ISO 3297:2007*.

Habitualmente, cada tipo de soporte utilizado por la publicación periódica implica un código ISSN específico.

Se puede encontrar esta información en *<back>* dentro de *<element-citation>* en las referencias, pero no se usa ningún atributo en este caso.

**Nota:** Se puede consultar el *archivo de metadato de las publicaciones periódicas* como referencia en la identificación de los elementos.

Los valores @pub-type permitidos son:

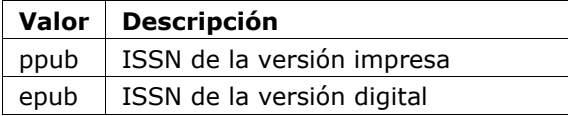

Si están disponibles se deberá identificar ambos ISSNs.

Ejemplos:

- *Ejemplo de ISSN en <journal-meta>:*
- *Ejemplo de ISSN en <element-citation>:*

### **Ejemplo de ISSN en <journal-meta>:**

```
...
<journal-meta>
 ...
  <issn pub-type="epub">1808-8686</issn>
  <issn pub-type="ppub">1808-8694</issn>
 ...
</journal-meta>
...
```
**Ejemplo de ISSN en <element-citation>:**

```
...
<element-citation publication-type="journal">
 ...
  <source>Chronic Respiratory Disease</source>
  <volume>vol. 1</volume>
  <year>2004</year>
  <issn>1479-9723</issn>
</element-citation>
...
```
## **6.69 <issue>**

Se ve en: *<article-meta> <element-citation>* Ocurre:

Cero o una vez

Identifica el fascículo (o suplemento de este), sea como parte de un volumen o de un fascículo especial.

Ejemplos:

- *Ejemplo de Suplemento de Fascículo en <front>:*
- *Ejemplo de Fascículo Especial en <front>:*
- *Ejemplo de <issue> en <element-citation>:*

## **Ejemplo de Suplemento de Fascículo en <front>:**

```
<front>
 ...
   <article-meta>
 ...
    <volume>10</volume>
    <issue>5 suppl 1</issue>
 ...
  </article-meta>
 ...
</front>
...
```
**Ejemplo de fascículo especial en <front>:**

```
...
<front>
 ...
  <article-meta>
     ...
     <volume>10</volume>
     <issue>spe</issue>
 ...
  </article-meta>
   ...
</front>
 ...
```
## **Ejemplo de <issue> en <element-citation>:**

```
...
<ref id="B01">
  ...
  <source>text text text</source>
  <volume>10</volume>
  <issue>5</issue>
 ...
</ref>
...
```
# **6.70 <journal-id>**

Se ve en:

*<journal-meta>*

Atributos obligatorios:

1. @journal-id-type Ocurre:

Una o más veces

Contiene el identificador único de la publicación periódica indexada en una base de datos o institución que la publicó. Como minimo, el acrónimo de la publicación periódica debe estar identificado por el valor *publisher-id*.

Es obligatorio tener por lo menos una ocurrencia de <journal-id> con el valor *publisher-id* en el atributo @journal-id-type. En esta ocurrencia se debe identificar el acrónimo de la publicación periódica.

Los valores permitidos para @journal-id-type son:

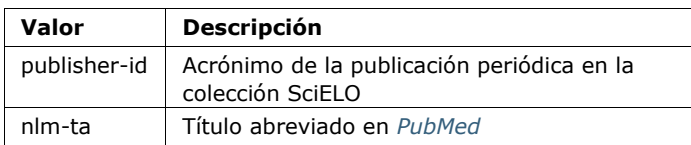

Artículos de publicaciones periódicas indexadas en *PubMed* deben presentar además, el título abreviado de la publicación periódica en ese índice a través del elemento <journal-id

@journal-id-type="nlm-ta">.

## **Ejemplo:**

```
...<journal-meta>
 ...
  <journal-id journal-id-type="publisher-id">mioc</journal-id>
  <journal-id journal-id-type="nlm-ta">Mem Inst Oswaldo Cruz</journal-id>
 ...
</journal-meta>...
```
Se puede consultar [PubMed](http://www.ncbi.nlm.nih.gov/pubmed/advanced) para verificar si la publicación periódica está indexada.

**Nota:** Se sugiere consultar el *archivo de metadatos de las publicaciones periódicas* como referencia para la identificación de los elementos.

## **6.71 <journal-meta>**

Se ve en:

*<front>*

Ocurre:

Una vez

En <journal-meta> se identifican los metadatos de la publicación periódica.

**Nota:** Se sugiere consultar el *archivo de metadatos de las publicaciones periódicas* como referencia para la identificación de los elementos.

```
...<journal-meta>
   <journal-id journal-id-type="nlm-ta">Braz J Med Biol Res</journal-id>
   <journal-id journal-id-type="publisher-id">bjmbr</journal-id>
   <journal-title-group>
      <journal-title>Brazilian Journal of Medical and Biological Research</journal-title>
     <abbrev-journal-title abbrev-type="publisher">Braz. J. Med. Biol. Res.</abbrev-journal-
title>
   </journal-title-group>
   <issn pub-type="epub">1414-431X</issn>
   <issn pub-type="ppub">0100-879X</issn>
   <publisher>
      <publisher-name>Associação Brasileira de Divulgação Científica</publisher-name>
   </publisher>
</journal-meta>...
```
# **6.72 <journal-title>**

Se ve en:

*<journal-title-group>*

Ocurre:

Una vez

Incluye el título largo de la publicación periódica según su registro en *ISSN*.

Nota: Se sugiere consultar el *archivo de metadatos de las publicaciones periódicas* como referencia para la identificación de los elementos.

## **Ejemplo:**

```
...
<journal-meta>
 ...
   <journal-title-group>
     <journal-title>Brazilian Journal of Medical and Biological Research</journal-title>
 ...
   </journal-title-group>
   ...
</journal-meta>
...
```
# **6.73 <journal-title-group>**

Se ve en:

*<journal-meta>*

Ocurre:

Una vez

Contiene los elementos que identifican los metadatos relacionados a la revista.

```
...<journal-meta>
 ...
  <journal-title-group>
    <journal-title>Brazilian Journal of Otorhinolaryngology</journal-title>
    <abbrev-journal-title abbrev-type="publisher">Braz J Otorhinolaryngol.</abbrev-journal-
title>
 ...
  </journal-title-group>
 ...
</journal-meta>...
```
# **6.74 <kwd>**

Se ve en:

*<kwd-group>*

## Ocurre:

Una o más veces

Elemento obligatorio en *<kwd-group>* que identifica cada palabra-clave individualmente.

## **Ejemplo:**

```
...
<article-meta>
 ...
  <kwd-group xml:lang="pt">
     <title>Palavras-chave</title>
     <kwd>Broncoscopia</kwd>
     <kwd>Curvas de fluxo-volume expiratório máximo</kwd>
     <kwd>sensibilidade e especificidade</kwd>
  </kwd-group>
  <kwd-group xml:lang="en">
    <title>Keywords</title>
     <kwd>Bronchoscopy</kwd>
     <kwd>Maximal expiratory flow-volume curves</kwd>
     <kwd>Sensitivity and specificity</kwd>
  </kwd-group>
 ...
</article-meta>
 ...
```
# **6.75 <kwd-group>**

Se ve en:

### *<article-meta>*

Atributos obligatorios:

1. @*xml:lang*

Ocurre:

Cero o más veces

Identifica el grupo de palabras-clave del artículo por idioma. Incluye, obligatoriamente, el atributo @*xml:lang*.

<kwd-group> debe además tener un título identificando el grupo a través del elemento  $\left\langle t\right\rangle$ 

```
...
<article-meta>
 ...
   <kwd-group xml:lang="pt">
     <title>Palavra-chave</title>
     <kwd>Broncoscopia</kwd>
   </kwd-group>
 ...
</article-meta>
 ...
```
# **6.76 <label>**

## Se ve en:

*<aff> <app> <boxed-text> <corresp> <def-list> <disp-formula> <fig> <fn>* <glossary> *<list>* <list-item> *<media> <ref> <supplementary-material> <tablewrap> <verse-group>*

## Ocurre:

Cero o más veces

<label> tiene como función identificar, numérica y/o alfabéticamente, un grupo de elementos de un tipo específico.

Ejemplos:

- *Ejemplo en <aff>:*
- *Ejemplo en <corresp>:*
- *Ejemplo en <fig>:*
- *Ejemplo en <table-wrap>:*
- *Ejemplo en <ref>:*
- *Ejemplo en <app>:*

## **Ejemplo en <aff>:**

```
…
<aff id="aff01">
  <label>a</label>
   ...
</aff>
…
```
## **Ejemplo en <corresp>:**

```
…
<corresp id="c01">
 <label>*</label>
  ...
</corresp>
…
```
## **Ejemplo en <fig>:**

```
…
<fig id="f01">
   <label>Figure 1</label>
   ...
</fig>
…
```
**Ejemplo en <table-wrap>:**

```
…
<table-wrap id="t01">
   <label>Table 1</label>
   ...
</table-wrap>
…
```
**Ejemplo en <ref>:** 

```
<ref id="B01">1</ref>
   <label>1</label>
   ...
</ref>
```
**Ejemplo en <app>:**

```
<app id="app01">
  <label>Appendix</label>
  ...
</app>
```
# **6.77 <license>**

Se ve en:

*<permissions>*

Atributos obligatorios:

```
1. @license-type="open-access"
```
- 2. @xlink:href
- 3. @*xml:lang*

Ocurre:

Una o más veces

Indica la licencia de uso (*Creative Commons*) adoptada por el artículo, a través de la referencia a la URL cuando el texto de la licencia está disponible. Cada tipo de licencia define reglas que regulan el uso, la distribución y la adaptación de la obra. Se puede consultar el sitio de *[Creative Commons](http://creativecommons.org/)* para más información.

El valor para @*xml:lang* debe ser el que corresponde al idioma del texto de la licencia, identificado por el elemento <license-p>. Debe haber, obligatoriamente, un <license-p> en el idioma original del artículo en inglés.

**Ejemplo:**

```
...
<article-meta>
   <permissions>
 ...
     <license license-type="open-access" xlink:href="http://creativecommons.org/licenses/by/4.0/"
          xml:lang="en">
       <license-p>This is an open-access article distributed under the terms of the Creative Commons 
Attribution License, which permits unrestricted use, distribution, and reproduction in any medium, 
provided the original work is properly cited.</license-p>
     </license>
     <license license-type="open-access" xlink:href="http://creativecommons.org/licenses/by/4.0/"
          xml:lang="pt">
       <license-p>Este artigo está licenciado com uma Licença Creative Commons que permite uso 
irrestrito, distribuição, e reprodução en qualquer mídia, desde que a obra original seja citada 
adequadamente.</license-p>
    </license>
     <license license-type="open-access" xlink:href="http://creativecommons.org/licenses/by/4.0/"
          xml:lang="es">
       <license-p>Este es un artículo de acceso abierto distribuido bajo los términos de la licencia 
Creative Commons Attribution License, que permite el uso ilimitado, distribución y reproducción en 
cualquier medio, siempre que el artículo original esté debidamente citado.</license-p>
     </license>
  </permissions>
 ...
</article-meta>
...
```
## **6.78 <list>**

Se ve en:

*<app> <body> <boxed-text> <disp-quote>* <list-item> *<p> <sec>*

Atributos obligatorios:

```
1. @list-type
```
Ocurre:

Cero o más veces

Lista que contiene dos o más ítems. Puede contener, opcionalmente, un elemento <title> o un elemento <label>, exclusivamente.

El elemento <label> debe ser utilizado para identificar la nota que puede acompañar la lista. Son consideradas notas: pie de ecuación, figura, referencia, etc.

El atributo @list-type especifica el prefijo a ser utilizado en el marcador de la lista, cuyos valores posibles son:

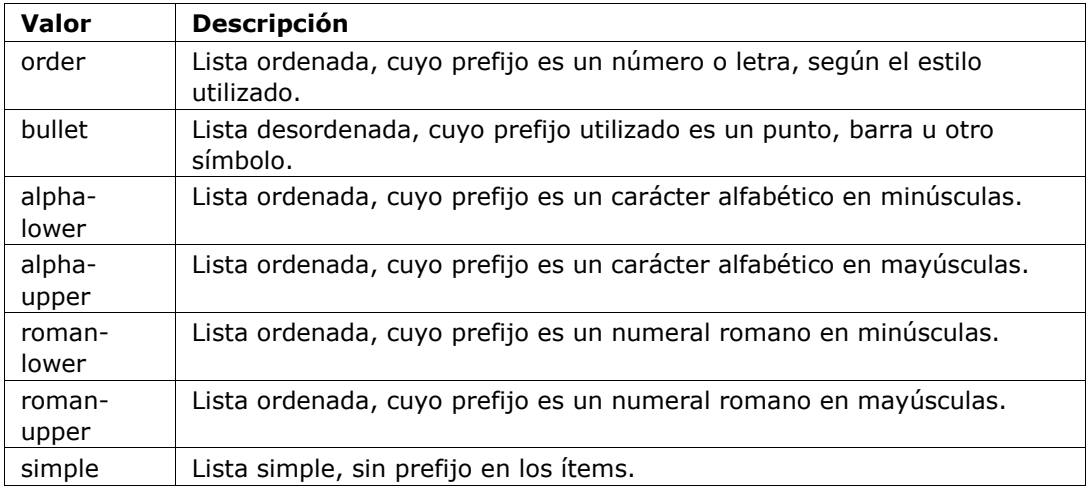

## **Ejemplo:**

Lista numérica:

- 1. Nullam gravida tellus eget condimentum egestas.
	- 1.1. Curabitur luctus lorem ac feugiat pretium.
- 2. Donec pulvinar odio ut enim lobortis, eu dignissim elit accumsan.

Debe ser identificado como:

```
...<list list-type="order">
  <title>Numbered List</title>
  <list-item>
     <p>Nullam gravida tellus eget condimentum egestas.</p>
   </list-item>
  <list-item>
     <list list-type="order">
       <list-item>
         <p>Curabitur luctus lorem ac feugiat pretium.</p>
       </list-item>
    </list>
  </list-item>
   <list-item>
     <p>Donec pulvinar odio ut enim lobortis, eu dignissim elit accumsan.</p>
   </list-item>
</list>...
```
Nota: El marcador no debe ser identificado como parte del texto en el elemento <listitem>.

## **6.79 <lpage>**

Se ve en:

*<article-meta> <element-citation>*

Ocurre:

Cero o una vez

Indica la página final del artículo. En el caso de *ahead-of-print*, la información debe ser llenada con 00.

## **Ejemplo:**

```
...
<article-meta>
 ...
<fpage>396</fpage>
<lpage>452</lpage>
 ...
</article-meta>
 ...
```
# **6.80 <media>**

Se ve en:

```
<app> <body> <fig> <fig-group> <p> <sec> <table-wrap>
```
Atributos obligatorios:

- 1. @mime-subtype
- 2. @xlink:href
- 3. @mime-type

## Ocurre:

Cero o más veces

<media> es utilizado para especificar archivos multimedia como, por ejemplo:

- vídeos;
- audios;
- filmes;
- animaciones.

@mimetype es usado para especificar el tipo de media, por ejemplo, "video" o "aplicación". @mime-subtype es usado para especificar el formato de la media.

- *Ejemplo de Media generalizada:*
- *Ejemplo de Media en elemento-p:*
- *Ejemplo de Media en elemento-fig:*
- *Ejemplo de Media en elemento-sec del tipo Material Suplementar:*
**Ejemplo de Media en general:**

```
<media mimetype="video"
    mime-subtype="mp4"
    xlink:href="1234-5678-rctb-45-05-0110-m01.mp4"/>
```
#### **Ejemplo de Media en <p>:**

```
<p>Within the limitations of this study, it may be concluded that remaining tooth wall thickness 
did not influence the fatigue resistance of molars restored with CAD/CAM ceramic inlays <media
mimetype="video" mime-subtype="mp4" xlink:href="1234-5678-rctb-45-05-0110-m01.mp4"/></p>
```
#### **Ejemplo de Media en <fig>:**

```
<p>
  <fig id="f01">
     <label>Figure 1</label>
     <caption>
       <title>descrição da fig.<title>
     </caption>
    <media xlink:href="1234-5678-rctb-45-05-0110-m01.avi" mimetype="video" mime-subtype="avi"/>
  </fig>
</p>
```
#### **Ejemplo de Media en <sec> del tipo Material Suplementario:**

```
<sec sec-type="supplementary-material">
  <title>Supplementary Material</title>
  <supplementary-material id="m1">
    <caption>
      <title>legenda</title>
    </caption>
<media mimetype="application" mime-subtype="pdf" xlink:href="1234-5678-rctb-45-05-0110-m01.pdf"/>
  </supplementary-material>
</sec>
```
## **6.81 <mixed-citation>**

Se ve en:

*<ref>*

Ocurre:

Una vez.

El elemento que identifica una referencia bibliográfica formateada en el *documento*, conservando espacios en blanco y puntuación.

#### **Ejemplo:**

```
...
<mixed-citation>15. Bacon BR, Gordon SC, Lawitz E, Marcellin P, Vierling JM, Zeuzem S, et 
al. Boceprevir for previously treated chronic HCV genotype 1 infection. N Engl J Med 2011; 
364: 1207-1217, doi: 10.1056/NEJMoa1009482.</mixed-citation>
...
```
## **6.82 <month>**

Se ve en:

*<date> <element-citation> <product> <pub-date>*

Ocurre:

Cero o una vez

Identifica el mes en referencias, y puede representar:

- el mes de publicación de una publicación periódica científica;
- el mes de la realización de un informe;

• el mes de publicación de un artículo (ver *<pub-date>*) o de un producto (ver *<product>*) cuando es utilizada en *<front>*.

Los valores posibles son números enteros de hasta 2 dígitos, en un intervalo de 1 a 12, y se acepta cero no significativo a la izquierda.

Intervalos de meses, por ejemplo, Jan-Mar, deben ser identificados en *<season>*.

Ejemplos:

- *Ejemplo de <month> en elemento-pub-date:*
- *Ejemplo de <month> en elemento-date de elemento-history:*
- *Ejemplo de <month> en elemento-element-citation:*

**Ejemplo de <month> en <pub-date>:**

```
...
<pub-date pub-type="epub-ppub">
   <day>01</day>
    <month>06</month>
    <year>2016</year>
</pub-date>
 ...
```
**Ejemplo de <month> en <date> de <history>:**

```
...
<date date-type="received">
   <day>20</day>
   <month>10</month>
   <year>2014</year>
</date>
 ...
```
**Ejemplo de <month> en <element-citation>:**

```
...
<element-citation publication-type="book">
    <person-group person-group-type="author">
      <collab>American Occupational Therapy Association, Ad Hoc Committee on Occupational 
Therapy Manpower</collab>
   </person-group>
   <source>Occupational therapy manpower: a plan for progress</source>
   <publisher-loc>Rockville (MD)</publisher-loc>
   <publisher-name>The Association</publisher-name>
   <year>1985</year>
   <month>4</month>
    <size units="page">84 p</size>
</element-citation>
...
```
**6.83 <name>**

Se ve en: *<contrib> <person-group>* Ocurre: Cero o más veces

<name> es utilizado para especificar el nombre personal de un autor.

Los elementos posibles en <name> son: <surname>, <given-names>, <prefix>, <suffix>, y deben, obligatoriamente, estar en este orden en la descripción.

Ejemplos:

- *Ejemplo de <name> en <contrib>:*
- *Ejemplo de <name> en <person-group>:*

#### **Ejemplo de <name> en <contrib>:**

```
<...
<contrib contrib-type="author">
    <name>
      <surname>Amon</surname>
      <given-names>Joseph J.</given-names>
    </name>
</contrib>
 ...
```
#### **Ejemplo de <name> en <person-group>:**

```
<person-group person-group-type="author">
    <name>
     <surname>Silva</surname>
      <given-names>Jaqueline Figueiredo da</given-names>
   </name>
</person-group>
...
```
## **6.84 <named-content>**

Se ve en:

*<addr-line>*

Atributos obligatorios:

1. @content-type

Ocurre:

Cero o más veces

Representa la información de la dirección en la afiliación, y por esa razón es parte de <addr*line>*. Tiene obligatoriamente el atributo @content-type cuyos valores posibles son:

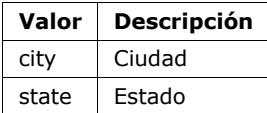

**Ejemplo:**

```
...
<addr-line>
   <named-content content-type="city">São José do Rio Preto</named-content>
   <named-content content-type="state">São Paulo</named-content>
 ...
</addr-line>
...
```
# **6.85 <on-behalf-of>**

Se ve en: *<contrib-group> <contrib>* Ocurre: Cero o más veces

Se usa cuando un autor actúa como representante de un grupo u organización en la autoría o edición de un artículo.

### **Ejemplo:**

```
...
<contrib-group>
 ...
  <contrib contrib-type="author">
     <name>
      <surname>Proietti</surname>
       <given-names>Fernando Augusto</given-names>
     </name>
     <xref ref-type="aff" rid="aff02">II</xref>
     <on-behalf-of>Interdisciplinary HTLV Research Group</on-behalf-of>
  </contrib>
 ...
</contrib-group>
 ...
```
## **6.86 <p>**

Se ve en:

```
<abstract> <ack> <app> <body> <boxed-text> <def> <disp-quote> <fn> <list-
item> <ref-list> <sec> <trans-abstract>
```
Ocurre:

Una o más veces

Elemento que identifica párrafos de texto. Se debe insertar en el *documento* sin ningún atributo.

**Ejemplo:**

```
...
<boxed-text id="box1">
<sec>
  <title>Box 1. De Humanis corporis fabrica libri septem, or the <italic>Fabrica</italic>, 
and others.</title>
  <p><italic>De humani corporis fabrica libri septem, </italic> the 
<italic>Fabrica</italic>,1<sup>st </sup>edition, came to light in 1543, by the printer 
Johannes Oporinus, from Basel. It is one of the most influential books on human anatomy, and 
considered one of the great scientific and artistic oeuvre of mankind. The 
<italic>Fabrica</italic> is illustrated with detailed illustrations, printed with woodcut 
engravings, in Venice, with the identity of the artist is uncertain.</p>
  <p>The <italic>Fabrica,</italic> 2<sup>nd</sup> edition, released in 1555, dedicated to 
Charles V, is considered more sumptuous than the 1<sup>st </sup>one. There are also
corrections, decrease of redundancies, as well as inclusion of physiological experiments, by
means of nervous section, e.g., section of the recurrent nerve, with consequent laryngeal 
paralysis.</p>
  <p><italic>De Humani corporis fabrica librorum Epitome</italic>, the 
<italic>Epitome</italic>, printed in 1543, was intended by Vesalius to be a very brief 
descriptive book, being a remarkable condensation of the 1<sup>st</sup> edition of the main 
book. It has 6 chapters, the 5<sup>th</sup> concerned with "The brain and the nervous 
system". </p>
</sec>
</boxed-text>
 ...
```
### **6.87 <page-range>**

Se ve en:

*<element-citation> <product>*

Ocurre:

Cero o una vez

Identifica uno o más sub-intervalos de paginación contenidos entre los valores de *<fpage>*  y *<lpage>*en una referencia bibliográfica. Cada sub-intervalo puede estar compuesto por un valor numérico (indicando una página simple) o dos valores numéricos separados por un guión del medio (indicando un intervalo de páginas). Sub-intervalos son separados por coma.

**Ejemplo:**

```
...
<ref>
  <element-citation publication-type="book">
 ...
     <fpage>300</fpage>
     <lpage>420</lpage>
     <page-range>300-301, 305, 407-420</page-range>
 ...
  </element-citation>
 ...
</ref>
...
```
**Nota:** La inserción del intervalo de paginación debe estar luego de la información de la última página (*<lpage>*).

# **6.88 <patent>**

Se ve en: *<element-citation>* Atributos obligatorios: 1. @country Ocurre: Cero o una vez

Identifica un número de patente. Debe tener el atributo @country con el código de país según la norma *ISO 3166*, con dos caracteres alfabéticos.

Se pueden consultar los códigos de país en la página de la [norma ISO 3166.](https://www.iso.org/obp/ui/#iso:pub:PUB500001:en)

### **Ejemplo de patente estadunidense:**

```
...
<element-citation>
  <patent country="US">US 6,980,855</patent>
</element-citation>...
```
## **6.89 <permissions>**

Se ve en:

<article-meta> *<boxed-text> <disp-quote> <fig>* <graphic> *<media> <supplementary-material> <table-wrap> <verse-group>*

Ocurre:

- 1. Una vez in *<article-meta>*
- 2. Cero o más veces en otros elementos

El permiso es un conjunto de condiciones bajo las cuales el contenido de un artículo puede ser usado, accedido y distribuido.

En la tabla a continuación se puede ver el tipo de objeto en el texto, cuáles elementos pueden presentar *<permissions>* y cuál es el tipo de permiso involucrado.

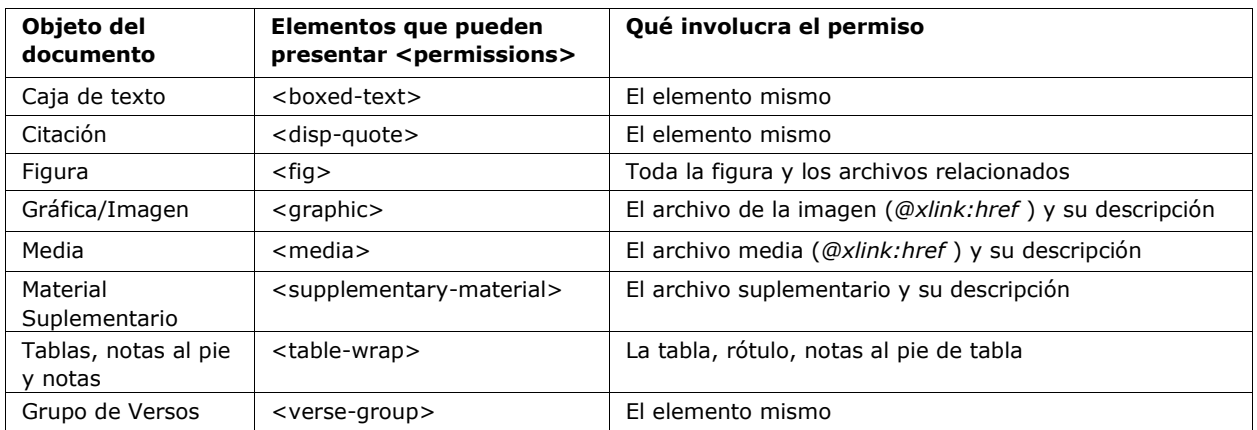

Ejemplos:

- *en <article-meta>*
- *en <fig>*
- *en <table-wrap>*
- *referente imagen dentro de <table-wrap>*

#### **En <article-meta>**

```
...<article-meta>
 ...
 <permissions>
     <copyright-statement>Copyright © 2014 SciELO</copyright-statement>
     <copyright-year>2014</copyright-year>
     <copyright-holder>SciELO</copyright-holder>
     <license license-type="open-access" xlink:href="http://creativecommons.org/licenses/by-
nc/4.0/" xml:lang="en">
       <license-p>The JATS Standard is copyrighted by NISO, but all of the non-normative 
information found on this repository is in the CC BY-NC 4.0</license-p>
     </license>
   </permissions>
 ...
</article-meta>...
```
#### **En <fig>**

```
...
<fig id="f01">
  <label>Fig. 1</label>
   <caption>
     <title>título da imagem</title>
   </caption>
   <graphic xlink:href="1234-5678-rctb-45-05-0110-gf01.tif"/>
   <permissions>
     <copyright-statement>Copyright © 2014 SciELO</copyright-statement>
     <copyright-year>2014</copyright-year>
     <copyright-holder>SciELO</copyright-holder>
     <license license-type="open-access" xlink:href="http://creativecommons.org/licenses/by-
nc-sa/4.0/" xml:lang="en">
       <license-p>This work is licensed under a Creative Commons Attribution-NonCommercial-
ShareAlike 4.0 International License.</license-p>
    </license>
  </permissions>
</fig>
 ...
```

```
En <table-wrap>
```

```
...
<table-wrap>
 <label>Table 1</label>
 <caption>
   <title>Chemical characterization of the oxides of the tailing</title>
 </caption>
 <table frame="hsides" rules="groups">
   <thead>
      <tr>
        <th>Variável</th>
        <th>Resultados (N=880)</th>
     </tr>
    </thead>
    <tbody>
     <tr>
        <td align="center">Gênero</td>
        <td align="center"/>
     </tr>
     <tr>
       <td align="center">Masculino</td>
        <td align="center">411 (46,7)</td>
     </tr>
     <tr>
        <td align="center">Feminino</td>
        <td align="center">469 (53,3)</td>
     </tr>
    </tbody>
 </table>
 <permissions>
      <copyright-statement>Copyright © 2014 SciELO</copyright-statement>
      <copyright-year>2014</copyright-year>
      <copyright-holder>SciELO</copyright-holder>
     <license license-type="open-access" xlink:href="http://creativecommons.org/licenses/by-
nc-sa/4.0/" xml:lang="en">
        <license-p>This work is licensed under a Creative Commons Attribution-NonCommercial-
ShareAlike 4.0 International License.</license-p>
      </license>
 </permissions>
</table-wrap>
```
#### **Imagen dentro de <table-wrap>**

```
...
<table-wrap>
  <label>Table 3</label>
  <caption>
    <title>Multivariate analysis of risk factors associated with readmission - Model 
2</title>
  </caption>
    <graphic xlink:href="1234-5678-rctb-45-05-0110-gt031.tif"/>
    <permissions>
      <copyright-statement>Copyright © 2014 SciELO</copyright-statement>
      <copyright-year>2014</copyright-year>
      <copyright-holder>SciELO</copyright-holder>
      <license license-type="open-access" xlink:href="http://creativecommons.org/licenses/by-
nc-sa/4.0/" xml:lang="en">
        <license-p>This work is licensed under a Creative Commons Attribution-NonCommercial-
ShareAlike 4.0 International License.</license-p>
      </license>
    </permissions>
</table-wrap>
```
### **6.90 <person-group>**

Se ve en:

*<element-citation> <product>*

Atributos obligatorios:

1. *@person-group-type*

Ocurre:

Cero o más veces

Identifica el grupo o individuo creador/elaborador del *documento*. Cuando estén presentes, los elementos *<collab>*, *<role>*, *<name>* y *<etal>*, deben ser identificados únicamente en *<person-group>.*

Los valores posibles para *@person-group-type* son:

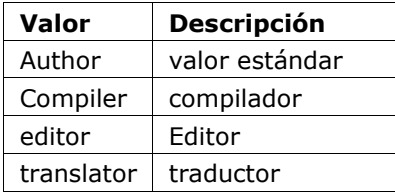

## **Ejemplo:**

```
...
<ref>
  <element-citation publication-type="book">
    <person-group person-group-type="author">
      <name>
        <surname>Silva</surname>
        <given-names>Jaqueline Figueiredo da</given-names>
      </name>
      <collab>Instituto Brasil Leitor</collab>
 ...
    </person-group>
 ...
 </element-citation>
 ...
</ref>
 ...
```
**Nota:** En person-group, el elemento *<name>* ocurre cero o más veces.

## **6.91 <prefix>**

Se ve en:

*<name>*

Ocurre:

Cero o más veces

Especifica un calificador que antecede el nombre de pila del autor. De manera general, es utilizado para indicar calificadores, por ejemplo, "Prof. Dr.", "Dr.", "Sr.", "Presidente", "Embajador", entre otros.

### **Ejemplo:**

```
...
<name>
   <surname>Oliveira</surname>
   <given-names>Marcos de</given-names>
   <prefix>Prof.</prefix>
 ...
</name>
...
```
## **6.92 <product>**

Se ve en: *<article-meta>* Atributos obligatorios: 1. *@product-type* Ocurre: Cero o más veces

<product> contiene información sobre el producto reseñado, pero solamente deberá ser utilizado cuando *<article>* tenga el atributo @article-type="book-review". El contenido de <product> deberá incluir contenido disertativo, incluyendo separadores según el ejemplo a continuación:

### **Ejemplo of markup of <product> a book**

```
...
<article-meta>
 ...
   <product product-type="book">
     <person-group person-group-type="author">
       <name>
         <surname>ONFRAY</surname>
         <given-names>Michel</given-names>
       </name>
     </person-group>.
     <source>La comunidad filosófica: manifiesto por una universidad popular</source> Trad. e 
notas de
     <person-group person-group-type="translator">
       <name>
         <surname>Castro</surname>
         <given-names>Antonia García</given-names>
       </name>
     </person-group>.
     <publisher-loc>Barcelona</publisher-loc>
     <publisher-name>Gedisa</publisher-name>
     <year>2008</year>
     <size units="pages">155</size>
   </product>
   <history>
 ...
   </history>
   ...
</article-meta>
...
```
Los valores posibles para @product-type son:

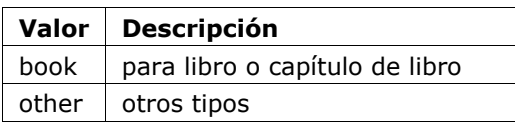

**Nota:** El orden de los elementos es importante. <product> debe ser insertado antes de *<history>* o luego de *<fpage>*.

## **6.93 <pub-date>**

Se ve en:

*<article-meta>*

Atributos obligatorios:

1. @pub-type Ocurre:

Una vez

La fecha de publicación del artículo/número utiliza el elemento <pub-date>, que puede contener los elementos *<day>*, *<month>*, *<season>*y, obligatoriamente, *<year>*.

<pub-date> debe estar acompañado del atributo @pub-type, que puede ser epub-ppub si existe una versión impresa del número o solamente epub cuando: a. sea solamente una publicación online; b. cuando sea un documento del tipo publicación continua o si es *ahead of print*.

Ejemplos:

- *Ejemplo de <pub-date> en versiones impresa y digital con <season>:*
- *Ejemplo de <pub-date> en versiones impresa y digital con mes y día:*
- *Ejemplo de <pub-date> en versiones digitales:*

#### **Ejemplo de <pub-date> en las versiones impresa y digital con <season>:**

```
<article-meta>
 ...
   <pub-date pub-type="epub-ppub">
     <season>Jan-Feb</season>
     <year>2014</year>
   </pub-date>
 ...
</article-meta>
...
```
### **Ejemplo de <pub-date> en las versiones impresa y digital con mes y día:**

Los valores de día, mes y año deben estar representados según la fecha de publicación del número, en general incluida en la tabla de contenidos.

```
...
<article-meta>
 ...
   <pub-date pub-type="epub-ppub">
     <day>21</day>
     <month>07</month>
     <year>2016</year>
   </pub-date>
 ...
</article-meta>
 ...
```
**Ejemplo de <pub-date> para versiones digitales:**

```
...
<article-meta>
 ...
  <pub-date pub-type="epub">
     <day>17</day>
     <month>03</month>
     <year>2014</year>
 </pub-date>
 ...
</article-meta>
 ...
```
# **6.94 <pub-id>**

Se ve en:

*<element-citation>*

Atributos obligatorios:

1. @pub-id-type

Ocurre:

Cero o más veces

Especifica el identificador de una publicación en una referencia bibliográfica. El atributo @pub-id-type es obligatorio y explica el tipo del identificador, autoridad u organización responsable por la atribución de este. Los valores posibles son:

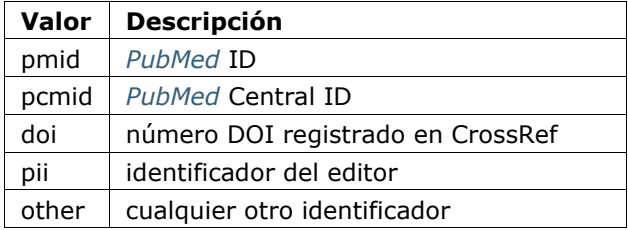

**Ejemplo:**

```
...
<element-citation>
   <pub-id pub-id-type="pmid">15867408</pub-id>
</element-citation>
...
```
## **6.95 <publisher>**

Se ve en:

*<journal-meta>*

Ocurre:

Una vez

Contiene el nombre de la casa publicadora (o editora) de la publicación periódica según registro en SciELO.

**Nota:** El *archivo de metadatos de las publicaciones periódicas* debe ser consultado como referencia para la identificación de los elementos.

### **Ejemplo:**

```
<journal-meta>
 ...
  <publisher>
     <publisher-name>Instituto Oswaldo Cruz, Ministério da Saúde</publisher-name>
  </publisher>
 ...
</journal-meta>
 ...
```
## **6.96 <publisher-loc>**

Se ve en:

*<element-citation> <product>*

Ocurre:

Cero o más veces

Identifica el lugar físico de una casa publicadora o editora.

**Ejemplo:**

```
...
<element-citation publication-type="book">
 ...
  <publisher-loc>Washington DC</publisher-loc>
  <publisher-name>National Academy of Science</publisher-name>
  <fpage>223</fpage>
  <lpage>244</lpage>
</element-citation>
 ...
```
# **6.97 <publisher-name>**

Se ve en:

*<element-citation> <product> <publisher>*

Ocurre:

Cero o más veces

Representa el nombre de la casa publicadora o editora.

Ejemplos:

- *Ejemplo de <publisher-name> en elemento-journal-meta:*
- *Ejemplo de <publisher-name> en elemento-element-citation:*

#### **Ejemplo de <publisher-name> en <journal-meta>:**

```
...
<publisher>
  <publisher-name>Escola Nacional de Saúde Pública Sergio Arouca, Fundação Oswaldo 
Cruz</publisher-name>
</publisher>
...
```
### **Ejemplo de <publisher-name> en <element-citation>:**

```
...
<element-citation publication-type="book">
 ...
  <publisher-name>National Academy of Science</publisher-name>
  <fpage>223</fpage>
  <lpage>244</lpage>
</element-citation>
...
```
**6.98 <ref>**

Se ve en:

*<ref-list>*

Atributos obligatorios:

1. @id (vea *Sugerencias de atribución de @id*)

Ocurre:

Una o más veces

Este elemento es exclusivo para identificar referencias en cualquier norma, y describe libros, publicaciones periódicas, conferencias etc.

**Ejemplo:**

```
...
<ref-list>
  <title>Referências</title>
  <ref id="B1">
    <label>1</label>
    <mixed-citation>. Anass M. Situação de saúde e grau de dependência de pessoas idosas. <italic>Rev 
Gaucha XXXX.</italic> 2009;30(3):192-9.</mixed-citation>
    <element-citation publication-type="journal">
       <person-group person-group-type="author">
         <name>
           <surname>Anass</surname>
           <given-names>M</given-names>
         </name>
      </person-group>
      <article-title>Situação de saúde e grau de dependência de pessoas idosas</article-title>
       <source>Rev Gaucha XXXX</source>
      <year>2009</year>
      <volume>30</volume>
      <issue>3</issue>
      <fpage>192</fpage>
       <lpage>199</lpage>
     </element-citation>
  </ref>
 ...
</ref-list>...
```
### **6.99 <ref-list>**

Se ve en:

*<back>*

Ocurre:

Cero o más veces

Representa el conjunto de referencias bibliográficas de un artículo y debe incluir, obligatoriamente, el elemento *<ref>*, que contiene *<mixed-citation> y <element-citation>*.

En <ref-list> se debe insertar un rótulo bajo <title> para identificar esa parte de texto.

### Ejemplo of a simple <ref-list>:

```
...
<ref-list>
  <title>Bibliographic Reference</title>
  <ref id="B1">
 ...
  </ref>
 ...
</ref-list>
 ...
```
# **6.100 <related-article>**

Se ve en:

<article-meta> <front-stub>

### Atributos obligatorios:

- 1. @related-article-type
- 2. @id

Ocurre:

Cero o más veces

Utilizado para indicar un artículo relacionado, publicado o no, por separado. Este elemento debe ser insertado para artículos como: *Fe de errata* o respuesta de *Artículo Comentado*.

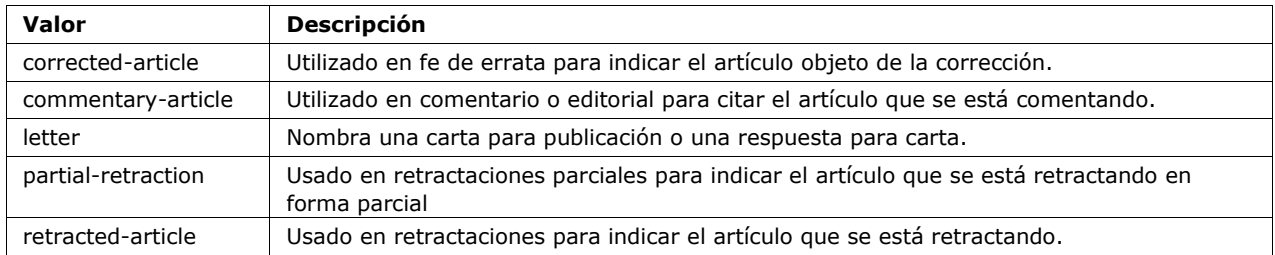

Los valores posibles para el atributo @related-article-type son:

## **6.101 <response>**

Se ve en:

*<article> <sub-article>*

#### Atributos obligatorios:

- 1. @response-type
- 2. @id
- 3. @*xml:lang*

Ocurre:

Cero o más veces

Utilizado para presentar una respuesta directamente relacionada al artículo principal, por ejemplo, respuesta de una carta u opinión contraria de un artículo publicado.

Para ese elemento se recomienda utilizar también el elemento *<front-stub>*.

Para @response-type los valores posibles son:

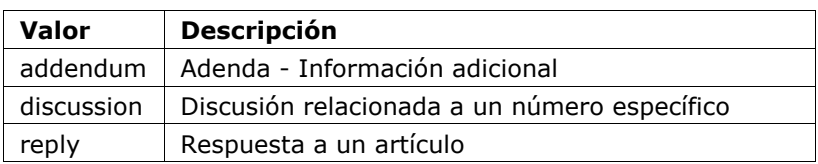

### **Ejemplo de tag completa:**

```
...
<article>
<response response-type="reply" xml:lang="en" id="R1">
 ...
</response>
</article>
```
# **6.102 <role>**

Se ve en:

*<collab> <contrib> <contrib-group> <element-citation> <person-group> <product>* Ocurre:

Cero o más veces

<role> (función o papel) es usado para especificar el tipo de responsabilidad (o función) de la persona que contribuye al *artículo*. Ejemplos:

• *Ejemplo de <role> en <contrib>:* • *Ejemplo de <role> en <element-citation>:*

**Ejemplo de <role> en <contrib>:**

```
...
    <contrib contrib-type="author">
     ...
       <name>
         <surname>Meader</surname>
         <given-names>CR</given-names>
         <prefix>Dr.</prefix>
         <suffix>Junior</suffix>
       </name>
       <xref ref-type="aff" rid="aff02">2</xref>
       <role>Pesquisador</role>
     ...
    </contrib>
    ...
```
**Ejemplo de <role> en <element-citation>:**

```
...
<element-citation publication-type="journal">
 ...
  <person-group person-group-type="author">
     <name>
       <surname>Petitti</surname>
       <given-names>DB</given-names>
       ...
     </name>
     <name>
       <surname>Crooks</surname>
       <given-names>VC</given-names>
       ...
     </name>
     <role>researcher</role>
 ...
   </person-group>
 ...
</element-citation>
 ...
```
### **6.103 <season>**

Se ve en:

*<element-citation> <product> <pub-date>*

Ocurre:

Cero o una vez

Este elemento puede ser encontrado en *<pub-date>* para identificar un intervalo de meses del año (ver nota informativa) y en *<element-citation> y <product>*) para identificar estaciones del año en una referencia bibliográfica.

Ejemplos:

- *Ejemplo [of <season> as a season:](#page-125-0)*
- *Ejemplo [of <season> as a month range:](#page-125-1)*

#### <span id="page-125-0"></span>**Ejemplo de <season> como estación del año:**

```
...
<back>
 ...
  <ref-list>
     <ref>
 ...
      <season>Autumn</season>
 ...
     </ref>
  </ref-list>
 ...
</back>
```
#### <span id="page-125-1"></span>**Ejemplo de <season> como intervalo de meses:**

```
...
<front>
 ...
  <article-meta>
 ...
     <pub-date pub-type="epub">
       <season>Nov-Dec</season>
       <year>2013</year>
    </pub-date>
 ...
  </article-meta>
 ...
</front>
...
```
**Nota:** Para abreviatura de los meses en un intervalo, se debe utilizar la abreviatura de los mismos en inglés, con 3 caracteres, separados por guión del medio. Las abreviaturas son: Jan, Feb, Mar, Apr, May, Jun, Jul, Aug, Sep, Oct, Nov, Dec.

```
6.104 <sec>
Se ve en:
   <body> <sec>
```
Ocurre:

Cero o más veces

El cuerpo del texto del artículo puede estar constituido por secciones. Cada una de ellas con un elemento *<title>* seguido por uno o más párrafos (*<p>*).

*Secciones de primer nivel* consistentes con la lista de valores a continuación deben, obligatoriamente, presentar un atributo @sec-type. Cuando la sección de primer nivel tenga un nombre diferente del que está en la tabla, dicho atributo no debe ser insertado.

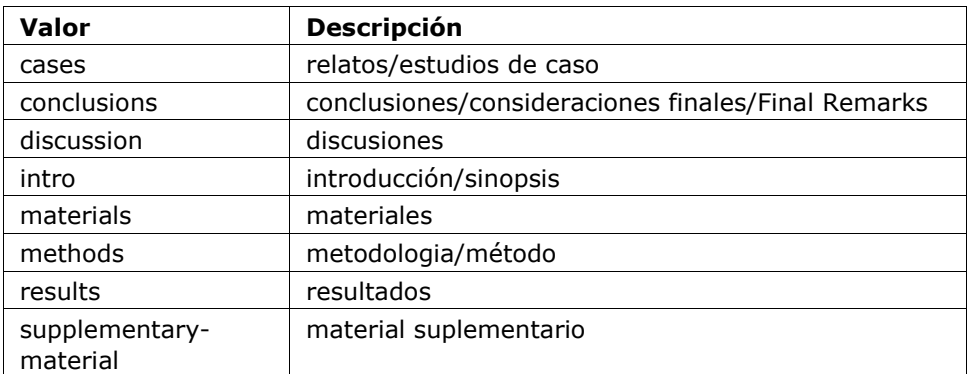

Ejemplos:

- *Ejemplo de <sec> de tipo simple:*
- *Ejemplo de <sec> con secciones combinadas:*
- *Ejemplo de subsección de primer nivel:*
- *Ejemplo de <sec> sin tipo estándar:*
- *Ejemplo de <sec> con marcador de numeración:*

### **Ejemplo de <sec> de tipo simple:**

```
...
<body>
 ...
  <sec sec-type="intro">
    <title>Introduction</title>
     <p>Central airway obstruction (CAO) is a pathological process that leads to airflow 
limitation at the level of the glottis, subglottis, trachea, and main bronchi….</p>
 ...
  </sec>
 ...
</body>
...
```
#### **Ejemplo de <sec> con secciones combinadas:**

En el caso de secciones combinadas, es decir, cuando el título esté compuesto por más de uno de esos ítems, el valor del atributo @sec-type deberá corresponder a cada uno, respectivamente, separados por el carácter | (pipe).

```
...
<body>
 ...
  <sec sec-type="materials|methods">
     <title>Materials and Methods</title>
     <p>Between November of 2009 and April of 2010, we conducted a prospective, 
observational, cross-sectional study. The target population consisted of patients for whom 
bronchoscopy was clinically indicated....</p>
 ...
  </sec>
 ...
</body>
...
```
### **Ejemplo de subsección de primer nivel:**

Las secciones pueden tener una o más subsecciones. En esos casos, cada subsección deberá ser marcada con el elemento <sec> dentro de la sección de nivel superior.

```
...
<body>
 ...
  <sec sec-type="methods">
    <title>Methodology</title>
     <sec>
       <title>Methodology in Science</title>
       <p>Each patient underwent a brief physical examination, and the degree of dyspnea was 
determined by the Medical Research Council (MRC) 5-point scale.</p>
 ...
     </sec>
  </sec>
   ...</body>
...
```
### **Ejemplo de <sec> sin tipo estándar:**

Secciones sin tipo padrón estándar pueden ser declaradas sin el atributo @sec-type.

```
<body>
 ...
  <sec>
     <title>Marine Biology</title>
     <p>Lorem ipsum dolor sit amet, consectetur adipiscing elit. Morbi pharetra lacinia orci 
at adipiscing.</p>
 ...
   <sec>
 ...
</body>...
```
#### **Ejemplo de <sec> con marcador de numeración:**

Secciones que presentan marcador de numeración son identificadas juntamente con el texto en el elemento <title>.

```
...
<body>
 ...
  <sec sec-type="intro">
     <title>1. Introduction</title>
     <p>Lorem ipsum dolor sit amet, consectetur adipiscing elit. Mauris non sollicitudin 
nulla.</p>
 ...
  </sec>
   ...
</body>
 ...
```
**Nota:** No insertar el elemento <label> para <sec>.

## **6.105 <sig-block>**

Se ve en:

*<body>*

Ocurre:

Cero o una vez

Contiene un block de firma(s), habitualmente utilizado en documentos editoriales.  $\langle sig$ block> obligatoriamente, debe contener el elemento <sig>. Se permite formatear el texto del bloc de firmas en negrita (<bold>) o itálica (<italic>). Para identificar los saltos de renglón se usa el tag <br eak/>.

## **Ejemplo:**

```
...
<sig-block>
   <sig>
     <bold>Harry Weasley</bold>
     <break/>
     <italic>Editor Chefe</italic>
     <break/>
     Profeta Diário
     <break/>
   </sig>
</sig-block>
...
```
**Nota:** Para archivos que presentan solamente una firma al final del *documento*, es necesario escribir nuevamente los nombres que están incluidos en la firma en front/contrib y marcarlos como autores.

# **6.106 <size>**

Se ve en:

*<element-citation> <product>*

Atributos obligatorios:

```
1. @units="pages"
```
Ocurre:

Cero o una vez

Identifica la cantidad total de páginas de un *documento* mencionado en una referencia. Debe ser utilizado con el atributo @units="pages".

**Ejemplo:**

```
...
<element-citation publication-type="book">
   <publisher-name>Guanabara Koogan</publisher-name>
   <year>1997</year>
   <size units="pages">2647 p</size>
</element-citation>
...
```
## **6.107 <source>**

Se ve en:

*<element-citation> <product>*

Ocurre:

Cero o una vez

Identifica el título de la fuente principal de una referencia o de un producto. No se debe utilizar el atributo @*xml:lang*.

#### **Ejemplo:**

```
...
<element-citation publication-type="journal">
 ...
 <article-title>The consequences of childhood overweight and obesity</article-title>
   <source>Future Child</source>
   <year>2006</year>
 ...
</element-citation>
...
```
## **6.108 <sub-article>**

Se ve en:

*<article> <sub-article>*

Atributos obligatorios:

- 1. @article-type
	- 2. @id (vea *Sugerencias de atribución de @id*)

3. @*xml:lang*

Ocurre:

Cero o más veces

Identifica un artículo dentro de otro. De manera general, los sub-artículos heredan los metadatos del artículo padre, y por eso es necesario insertar un elemento *<front-stub>*.

Los posibles valores de @article-type en <sub-article> son:

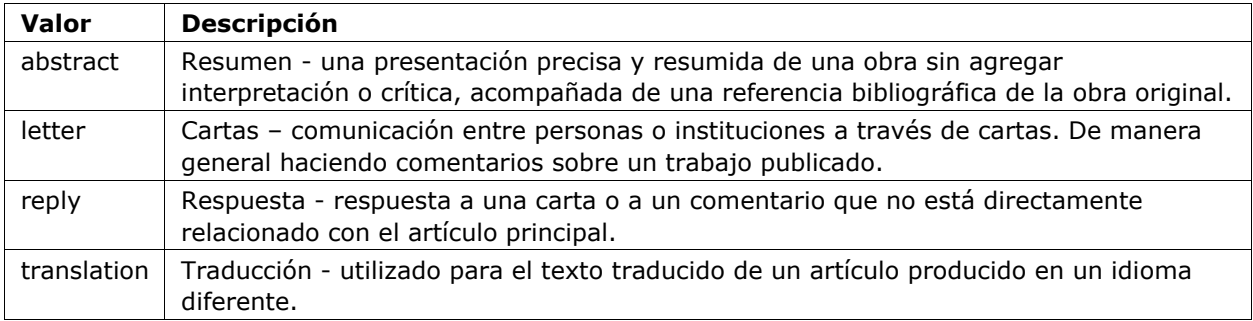

@*xml:lang* debe contener un código alfabético de dos letras según la norma *ISO 639-1*. En la página [Language codes according to ISO 639-1](http://www.mathguide.de/info/tools/languagecode.html) se puede acceder a la lista completa de los códigos disponibles y otros tipos de informació[n.](http://www.mathguide.de/info/tools/languagecode.html)

### **Ejemplo:**

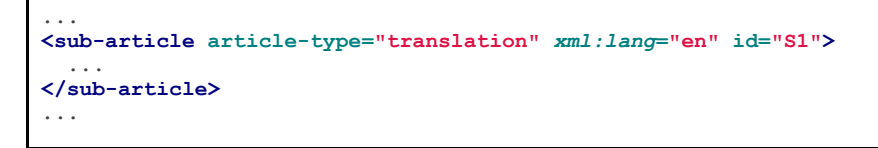

**Nota:** De manera general se utiliza el elemento <sub-article> para identificar artículos traducidos o conjunto de cartas, resúmenes etc.

## **6.109 <subj-group>**

Se ve en:

*<article-categories>* <subj-group>

Atributos obligatorios:

1. @subj-group-type="heading" Ocurre:

Una vez

Designa la sección de la tabla de contenidos a la cual pertenece el *documento* y puede también ser utilizado para clasificar documentos por asunto. Es obligatoria la presencia de una única ocurrencia del elemento <subj-group> con el atributo @subj-grouptype="heading". En <subject>se atribuye la sección en la cual el artículo está clasificado (se debe consultar la tabla de contenidos para una mejor identificación). Para *ahead-of-print* se debe adoptar siempre la sección Articles según el ejemplo en *Ahead Of Print*. Ejemplos:

- *Ejemplo de <subj-group> temática*
- *Ejemplo de <subj-group> por tipo de documento*
- *Ejemplo de <subj-group> para <ahead-of-print>*

Es posible identificar *Subsecciones en documento c*on el elemento <subj-group>.

#### **Ejemplo de <subj-group> temática**

```
...
<article-categories>
  <subj-group subj-group-type="heading">
     <subject>Biotechnology</subject>
  </subj-group>
</article-categories>
 ...
```
#### **Ejemplo de <subj-group> por tipo de documento**

```
...
<article-categories>
  <subj-group subj-group-type="heading">
    <subject>Original Article</subject>
  </subj-group>
</article-categories>
...
```
**Ejemplo de <subj-group> para** *ahead-of-print*

```
...
<article-categories>
  <subj-group subj-group-type="heading">
     <subject>Articles</subject>
  </subj-group>
</article-categories>
...
```
**Nota:** Para documentos como editoriales, *Fe de erratum*, cartas al editor etc., que no tienen título, solamente la sección, es necesario escribir nuevamente el título de la sección en el <front> y marcarlo con los elementos de título.

#### **Subsecciones en documento**

Artículos que presentan subsecciones deben ser identificados en el *documento* por el elemento *<subj-group>*.

Ejemplo:

```
<article-categories>
  <subj-group subj-group-type="heading">
    <subject>Scientific Communication</subject>
    <subj-group>
       <subject>Food Safety</subject>
     </subj-group>
  </subj-group>
</article-categories>
...
```
**Nota:** Solamente la sección de nivel más alto presenta el atributo @subj-group-type con el valor *heading* y debe aparecer una única vez en el documento *XML*.

# **6.110 <suffix>**

Se ve en:

*<name>*

Ocurre:

Cero o una vez

Especifica sufijos de nombre de autor, como por ejemplo, "Neto", "Júnior", "Jr.", "Hijo", "Filho", "Sobrinho" etc.

**Ejemplo:**

```
...
<name>
  <surname>Santos</surname>
  <given-names>Victor</given-names>
  <suffix>Jr</suffix>
   ...
</name>
 ...
```
# **6.111 <supplementary-material>**

Se ve en:

app-group *<app> <article-meta> <body> <boxed-text> <disp-quote> <front-stub> <glossary>* license-p *<named-content> <p> <ref-list> <sec>*

Atributos obligatorios:

1. @id (vea *Sugerencias de atribución de @id*)

2. @xlink:href

- 3. @mimetype
- 4. @mime-subtype

Ocurre:

Cero o más veces

Material suplementario es un *documento* que no es parte del texto del artículo, pero que fue utilizado como soporte la elaboración del mismo. En <supplementary-material> se puede especificar tablas, figuras, datos brutos de planilla, bancos de datos de genomas, ecuaciones, hipervínculos, diálogos, listas, licencias y objetos multimedia como audio y vídeo.

Se puede describir este elemento en *<front>*, en *<article-meta>*, en *<body>* como sección o entre párrafos, o en *<back>* donde solamente podrá ser identificado dentro del grupo de apéndices, en <app>.

Los atributos obligatorios son:

• @id: Utilizado como identificador único en el artículo. Su relevancia aumenta cuando existe más de un material suplementario y/o cuando el material suplementario está referenciado en el cuerpo del texto. En esos casos, es necesario relacionar la llamada en el texto con el "id" del material suplementario.

- @mimetype: Especifica el tipo de medio, como por ejemplo, "video" o "aplicación".
- @mime-subtype: Determina el formato del medio (XVID, AVI, PDF etc).
- @xlink:href: Indica el nombre completo del archivo, como por ejemplo, http://sitio/archivos/suplementar1.pdf, entrevista.mov etc.

Ejemplos:

- *Ejemplo de <supplementary-material> en <front>*
- *Ejemplo de <supplementary-material> incluyendo objeto en <body>*
- *Ejemplo de <supplementary-material> en <p> de <body>*
- *Ejemplo de <supplementary-material> en <back>*

#### **Ejemplo de <supplementary-material> en <front>**

```
...<front>
 ...
  <article-meta>
 ...
    <fpage>237</fpage>
    <lpage>259</lpage>
    <supplementary-material id="suppl01" mimetype="application" mime-subtype="pdf"
xlink:href="1234-5678-rctb-45-05-0110-suppl01.pdf"/>
 ...
  </article-meta>
 ...
</front>...
```
#### **Ejemplo de <supplementary-material> incluyendo objeto en <body>**

```
..<br/>body>
 ...
  <p>
     <supplementary-material id="suppl02" mimetype="image" mime-subtype="tiff"
xlink:href="11234-5678-rctb-45-05-0110-suppl01.tif">
      <label>Fig 1.</label>
      <caption>
         <title>Supplementary material A</title>
       </caption>
     </supplementary-material>
  </p>
 ...
</body>...
```
**Ejemplo de <supplementary-material> en <p> de <body>**

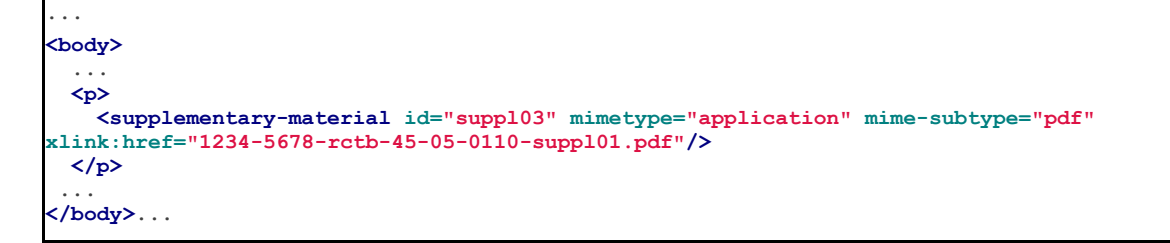

**Ejemplo de <supplementary-material> en <back>**

```
.<br />
back>
  <app-group>
    <app id="app01">
       <label>S-1</label>
       <supplementary-material id="suppl04" mimetype="image" mime-subtype="tiff"
xlink:href="11234-5678-rctb-45-05-0110-suppl01.tif">
         <label>Fig 1.</label>
         <caption>
           <title>Supplementary material A</title>
         </caption>
      </supplementary-material>
    </app>
    <app id="app02">
       <label>S-2</label>
       <supplementary-material id="suppl05" mimetype="image" mime-subtype="tiff"
xlink:href="11234-5678-rctb-45-05-0110-suppl02.tif"/>
    </app></app-group></back>...
```
**Nota:** Se debe insertar este elemento, en *<front>*, luego de paginación o antes del elemento <history>.

## **6.112 <surname>**

Se ve en:

*<name>*

Ocurre:

Una vez

Especifica el apellido del autor. Se debe identificar el apellido según la norma adoptada por la publicación periódica. La recomendación de la *Metodología SciELO* es utilizar la norma *AACR2* (Código de Catalogación Anglo Americano) y/o *Currículo Lattes* de los autores.

### **Ejemplo:**

```
...
<name>
   <surname>Almeida</surname>
   <given-names>Antônio Gonçalves de</given-names>
 ...
</name>
 ...
```
## **6.113 <table>**

Se ve en:

*<table-wrap>*

Ocurre:

Una vez

Elemento que identifica una tabla codificada según el estándar *NISO JATS table model*, con el agregado de las reglas a continuación:

• El primer nivel de la estructura no puede contener el elemento  $\langle \text{tr} \rangle$ , ej.: //table/tr.

- Elemento <th> solamente como heredero de <thead>.
- Elemento <td> solamente como heredero de <tbody>.

Chequee los elementos de una tabla en el cuadro descriptivo a continuación:

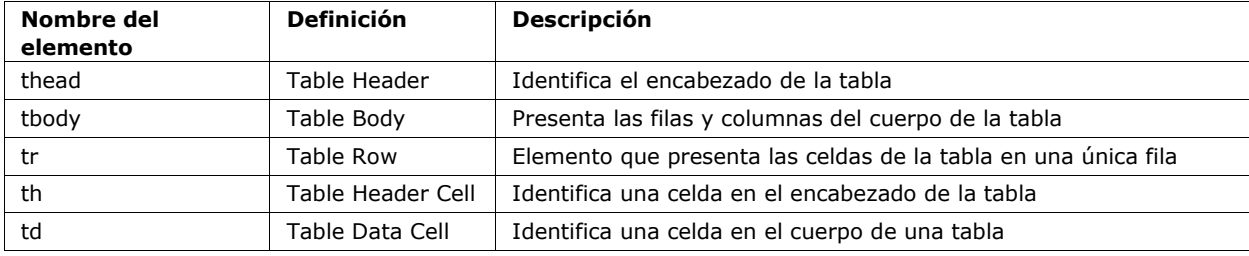

El formateo para exhibición debe ser hecho siguiendo estrictamente la información descrita en la guía [Codificación de T](http://jats.nlm.nih.gov/publishing/tag-library/1.0/n-unw2.html#pub-tag-table-format)abla[s.](http://jats.nlm.nih.gov/publishing/tag-library/1.0/n-unw2.html#pub-tag-table-format)

# **Ejemplo de tabla codificada:**

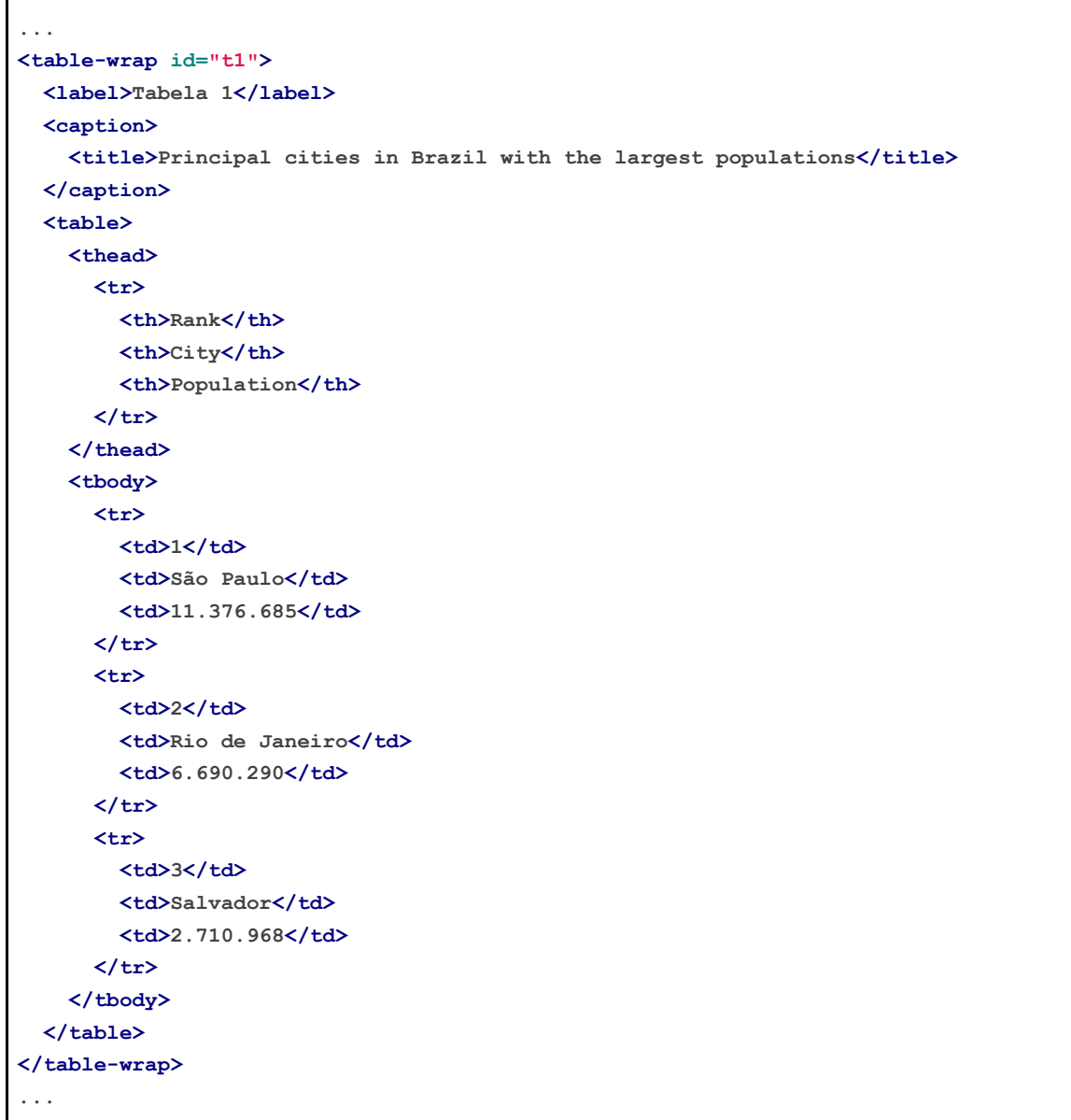

### **6.113.1 Leyenda de tabla traducida:**

Tablas que tengan una leyenda traducida, con más de un rótulo (<label>) y leyenda (<caption>), deben ser identificadas por el elemento <table-wrap-group>, que debe contener los elementos <table-wrap> para cada idioma.

Ejemplos:

- *Ejemplo de tabla codificada:*
- *Ejemplo de tabla como imagen:*

## **Ejemplo de tabla codificada:**

```
...
<table-wrap-group id="t01">
   <table-wrap xml:lang="pt">
     <label>Tabela 1</label>
     <caption>
       <title>Caracterização química en óxidos do rejeito.</title>
     </caption>
   </table-wrap>
   <table-wrap xml:lang="en">
     <label>Table 1</label>
     <caption>
       <title>Chemical characterization of the oxides of the tailing</title>
     </caption>
     <table frame="hsides" rules="groups">
       <thead>
         <tr>
           <th>Variável</th>
           <th>Resultados (N=880)</th>
         </tr>
       </thead>
       <tbody>
         <tr>
           <td align="center">Gênero</td>
           <td align="center"/>
         </tr>
         <tr>
           <td align="center">Masculino</td>
           <td align="center">411 (46,7)</td>
         </tr>
         <tr>
           <td align="center">Feminino</td>
           <td align="center">469 (53,3)</td>
         </tr>
       </tbody>
     </table>
   </table-wrap>
</table-wrap-group>
...
```
**Ejemplo de tabla en imagen:**

```
...
<table-wrap-group id="t03">
   <table-wrap xml:lang="pt">
     <label>Tabela 3</label>
     <caption>
       <title>Análise multivariada dos fatores de risco associados à readmissão -
modelo 2</title>
     </caption>
   </table-wrap>
   <table-wrap id="en">
     <label>Table 3</label>
     <caption>
       <title>Multivariate analysis of risk factors associated with readmission -
Model 2</title>
     </caption>
     <graphic xlink:href="1234-5678-rctb-45-05-0110-gt031.tif"/>
   </table-wrap>
</table-wrap-group>
...
```
**Nota:** Tablas que no estén identificadas bajo <app-group> obligatoriamente deben ser insertadas luego de la primera llamada en el texto. Para material suplementario, analizar e identificar cada caso.

## **6.114 <table-wrap>**

Se ve en:

```
<app> <app-group> <body> <glossary> <p> <sec> <supplementary-material>
```
Atributos obligatorios:

```
1. @id (vea Sugerencias de atribución de @id)
```
Ocurre:

Cero o más veces

Especifica todas las partes de una única tabla, incluyendo *<label>*, *<caption>*y*<table-wrapfoot>*, si existe

**Ejemplo:**

```
...
<table-wrap id="t5">
<label>Table III</label>
<caption>
  <title>Precision by repeatability for fusidic acid by RP-LC method</title>
</caption>
<table>
   <thead>
    <tr>
     <th>Concentration (μg mL-1)</th>
     <th>Area</th>
    <th>Mean area ± SD*<th>
    <th>RSD†(%)<th>
   </tr>
   </thead>
  <tbody>
    <tr>
     <td>5</td>
     <td>108930 108752 106989</td>
    <td>108223.67 ± 1072.95<td>
    <td>0.99<td>
   </tr>
   <tr>
    <td>50</td>
    <td>977933 985407 969249</td>
    <td>977529.67 ± 8086.55<td>
    <td>0.83<td>
   </tr>
   <tr>
     <td>95</td>
     <td>1861386 1885479 1893760</td>
     <td>1880208.33 ± 16818.26<td>
    <td>0.89<td>
   </tr>
  </tbody>
 </table>
 <table-wrap-foot>
  <fn id="TFN1">
     <p>*SD = standard deviation;</p>
   </fn>
  <fn id="TFN2">
     <p>†RSD = relative standard deviation</p>
  </fn>
</table-wrap-foot>
</table-wrap>
 ...
```
# **6.115 <table-wrap-foot>**

Se ve en:

*<table-wrap>*

Ocurre:

Cero o más veces

<table-wrap-foot> permite identificar una nota de pie de tabla a través de elementos del tipo *<fn>*, que obligatoriamente deben presentar el atributo @id.

La guía *Sugestión de atribución de @id* describe la forma de composición del atributo @id.

La nota de pie de tabla puede estar relacionada con alguna información del cuerpo de la tabla.

**Ejemplo:**

```
<table-wrap id="t01">
  <label>Table 1</label>
  <caption>
     <title>Table Title.</title>
  </caption>
  <table>
 ...
  </table>
   <table-wrap-foot>
     <fn id="TFN01">
       <label>*</label>
       <p>text</p>
    \langle f_{\text{fn}} \rangle </table-wrap-foot>
</table-wrap>
 ...
```
### **6.116 <title-group>**

Se ve en:

*<article-meta> <front-stub>*

Ocurre:

Una vez

Especifica el título o el conjunto de títulos del artículo. En él se identifican *<article-title> y<trans-title-group>*.

**Nota:** <title-group> debe ser insertado bajo *<article-categories>* o antes de *<contribgroup>*...

Ejemplos:

- *Ejemplo de título en un único idioma:*
- *Ejemplo de título en el idioma principal y traducción:*

#### **Ejemplo de título en un único idioma:**

```
...
<title-group>
<article-title>El impacto de la guerra en la salud de la infancia siria</article-title>
</title-group>
...
```
#### **Ejemplo de título en el idioma principal y traducción:**

```
...
<title-group>
<article-title>Conocimientos de los pediatras sobre la laringomalacia: ¿siempre es un proceso 
banal?</article-title>
<trans-title-group xml:lang="en">
     <trans-title>Pediatrician knowledge about laryngomalacia: is it always a banal 
process?</trans-title>
</trans-title-group>
</title-group>
 ...
```
## **6.117 <trans-abstract>**

Se ve en:

*<article-meta> <front-stub>*

Atributos obligatorios:

1. @*xml:lang*

Ocurre:

Cero o más veces

Contiene el resumen del artículo traducido, y puede presentar los formatos simple o estructurado, de la misma manera que el elemento *<abstract>*. Si está disponible debe ser insertado luego de *<abstract> y*, obligatoriamente, contener el atributo @*xml:lang*.

En <trans-abstract> se debe insertar la información de rótulo en el elemento <title>.

**Nota:** Cuando existan versión(es) traducida(s) del artículo, no se debe insertar <transabstract>, excepto cuando existan resúmenes traducidos distintos a la(s) traducción(es) disponible(s) en*<sub-article>*.

### Ejemplos:

- *Ejemplo de <trans-abstract> estructurado:*
- *Ejemplo de <trans-abstract> simple:*

#### **Ejemplo de resumen traducido estructurado en <trans-abstract>:**

Formato estructurado: Presenta los principales puntos del texto dividido en secciones.

#### **Ejemplo:**

```
...
<article-meta>
 ...
   <trans-abstract xml:lang="en">
     <title>Abstract</title>
     <sec>
       <title>Objective</title>
       <p>To analyze the association between socioeconomic situation, clinical 
characteristics referred and the family history of cardiovascular disease, with the Self-
perceived health of young adults education and their implications for clinical 
characteristics observed.</p>
     </sec>
     <sec>
       <title>Method</title>
       <p>Analytical study conducted with 501 young adults who are students in countryside 
city in the Brazilian Northeast. We used binary logistic regression.</p>
     </sec>
   </trans-abstract>
 ...
</article-meta>
...
```
### **Ejemplo de resumen traducido simple en <trans-abstract>:**

Formato simple: Presenta de forma sucinta los principales puntos del texto sin la división por secciones.

### **Ejemplo:**

```
...
<article-meta>
 ...
   <trans-abstract xml:lang="en">
     <title>Abstract</title>
     <p>In this paper we discuss the tutoring model adopted by the Public Institutions of 
Higher Education that integrate the Open University of Brazil (Universidade Aberta do Brasil 
- UAB) program. The starting point is the research and the actions developed by the authors 
in the past decade that are directly related to distance education in Brazil. The focus is on 
the classroom tutors who are responsible for assisting students in the presential center 
where they have support and who are selected through publishe.. notes in the virtual notice 
board of the institutions that offer higher education courses in a distinct mode of classroom 
teaching.</p>
   </trans-abstract>
 ...
</article-meta>
 ...
```
## **6.118 <trans-title>**

Se ve en:

*<trans-title-group>*

Ocurre:

Una vez

Identifica el título traducido del artículo dentro del elemento *<trans-title-group>*.

**Ejemplo:**

| .                                                                                                    |
|----------------------------------------------------------------------------------------------------|
| <title-group></title-group>                                                                                 |
| <article-title>Between spiritual wellbeing and spiritual distress: possible related factors</article-title> |
| in elderly patients with cancer                                                                             |
| <trans-title-group xml:lang="pt"></trans-title-group>                                                       |
| <trans-title>Entre o bem-estar espiritual e a anqústia espiritual: possíveis fatores</trans-title>          |
| relacionados a idosos com cancro                                                                            |
|                                                                                                    |
| <trans-title-group xml:lang="es"></trans-title-group>                                                       |
| <trans-title>Entre el bienestar espiritual y el sufrimiento espiritual: posibles factores</trans-title>     |
| relacionados en ancianos con câncer                                                                         |
|                                                                                                    |
|                                                                                                    |
| .                                                                                                    |

## **6.119 <trans-title-group>**

Se ve en:

*<title-group>*

Atributos obligatorios:

1. @*xml:lang*

Ocurre:

Cero o más veces

Usado para presentar el título traducido o un conjunto de títulos traducidos del artículo. El atributo @*xml:lang* es obligatorio e identifica el idioma en que el título fue traducido.

**Nota:** Cuando el artículo tenga versión(es) traducida(s), no se debe insertar <trans-titlegroup>, excepto en los casos en que existan títulos traducidos distintos a la(s) traducción(es) disponible(s) en *<sub-article>*.

### **Ejemplo:**

```
...
<title-group>
<article-title>Between spiritual wellbeing and spiritual distress: possible related factors 
in elderly patients with cancer</article-title>
<trans-title-group xml:lang="pt">
     <trans-title>Entre o bem-estar espiritual e a angústia espiritual: possíveis fatores 
relacionados a idosos com cancro</trans-title>
</trans-title-group>
</title-group>
...
```
## **6.120 <verse-group>**

Se ve en:

```
<app> <app-group> <body> <boxed-text> <disp-quote> <p> <ref-list> <sec>
<supplementary-material> <verse-group>
```
Ocurre:

Cero o más veces

Elemento utilizado para presentar poemas, versos o músicas. También se puede insertar los elementos *<attrib>* para identificación del autor y *<label>* para identificación del título del poema, verso etc.

**Ejemplo:**

```
...
<verse-group>
<label>Porque é que un sono agita</label>
  <verse-line>E, num fiel regresso</verse-line>
  <verse-line>Ao que já era bruma,</verse-line>
  <verse-line>Sonolento me apresso</verse-line>
  <verse-line>Para coisa nenhuma.</verse-line>
  <attrib>Fernando Pessoa</attrib>
</verse-group>
...
```
## **6.121 <volume>**

Se ve en:

*<article-meta> <element-citation> <product>*

Ocurre:

Cero o una vez

Representa el volumen de una publicación.

Cuando exista suplemento de volumen, este deberá ser identificado en *<issue>* en *<front>*.

**Nota:** <volume> debe ocurrir luego de *<pub-date>* o antes de *<issue>*.

### **Ejemplo v10s1:**

```
...
<front>
 ...
 <article-meta>
 ...
    <volume>10</volume>
    <issue>suppl 1</issue>
 ...
  </article-meta>
   ...
</front>
...
```
# **6.122 <xref>**

#### Se ve en:

```
<article-title>, <attrib>, <contrib>, <p>, <td>, <th>, <trans-title>, <sec> <verse-
line>.
```
Atributos obligatorios:

```
1. @rid
```
2. @ref-type

Ocurre:

Cero o más veces

Elemento de referencia cruzada usado para relacionar y/o conectar con alguna información en el texto.

Los atributos obligatorios para xref son:

- @rid: contiene el identificador del elemento del artículo referenciado, haciendo el vínculo entre el origen (@rid) y el destino (@id) en el texto.
- @ref-type: especifica el tipo de referencia cruzada, cuyos valores son:
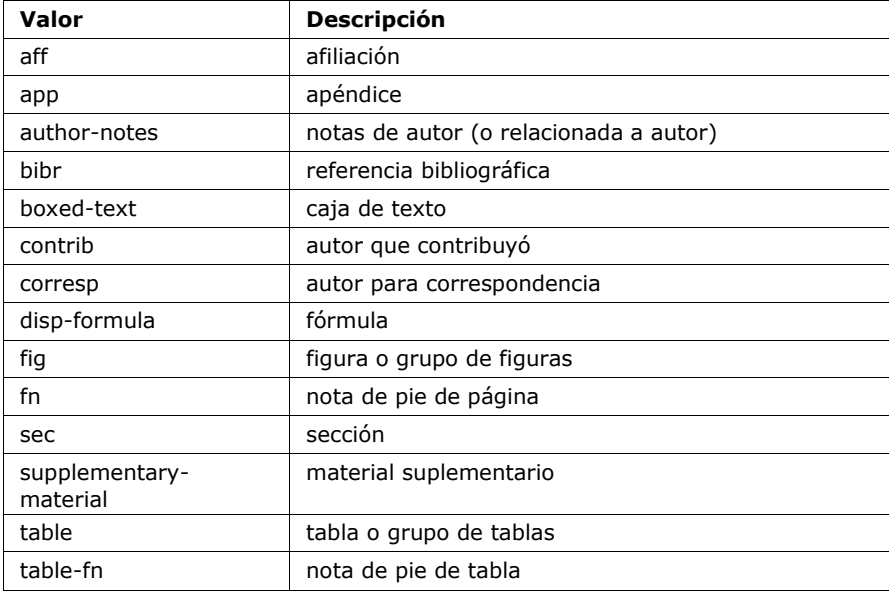

## Ejemplos:

- *Ejemplo de <xref> en <article-meta>:*
- *Ejemplo de <xref> en <p>:*
- *Ejemplo de <xref> relacionado a objeto en el texto:*
- *Ejemplo de <xref> "cerrado":*

### **Ejemplo de <xref> en <article-meta>:**

```
...
<article-meta>
   ...
   <contrib-group>
     <contrib contrib-type="author">
       <name>
        <surname>Lacerda</surname>
         <given-names>Marcus VG</given-names>
       </name>
       <xref ref-type="aff" rid="aff1">1</xref>
     </contrib>
     <aff id="aff1">
       <label>1</label>
       <institution content-type="orgname">Universidade do Estado do Amazonas</institution>
       <institution content-type="normalized">Universidade do Estado do Amazonas</institution>
       <addr-line>
         <named-content content-type="city">Manaus</named-content>
         <named-content content-type="state">AM</named-content>
       </addr-line>
       <country country="BR">Brasil</country>
       <institution content-type="original">Universidade do Estado do Amazonas, Manaus, AM, 
Brasil</institution>
     </aff>
      ...
   </contrib-group>
   ...
</article-meta>
 ...
```
**Ejemplo de <xref> en <p>:**

```
...
<p>
 ...
  <xref ref-type="bibr" rid="B13">John 2003</xref>
  ...
</p>
 ...
```
**Ejemplo de <xref> relacionado a objeto en el texto:**

```
<p>Check in <xref ref-type="fig" rid="f01">Figure</xref>:</p>
<p>
  <fig id="f01">
     <caption>
       <title>Environmental <italic>in situ</italic> conditions during the study 
period.</title>
    </caption>
     <graphic xlink:href="0074-0276-mioc-0074-0276140068-gf01"/>
  </fig>
</p>
```
**Nota:** No incluir el tag <xref> en <sup>.

## **Ejemplo de <xref> "cerrado":**

Cuando no exista rótulo (<label>) explícito relacionando el autor a la afiliación, se debe insertar un elemento <xref> "cerrado" en *<contrib>*.

```
...
<article-meta>
 ...
<contrib-group>
  <contrib contrib-type="author">
    <name>
      <surname>Broering</surname>
      <given-names>Laurent Wiliam</given-names>
   </name>
   <xref ref-type="aff" rid="aff1"/>
  </contrib>
</contrib-group>
<aff id="aff1">
  <institution content-type="normalized">Fundação Getúlio Vargas</institution>
  <institution content-type="orgname">Fundação Getúlio Vargas</institution>
  <institution content-type="orgdiv1">EAESP</institution>
  <addr-line>
    <named-content content-type="city">São Paulo</named-content>
   <named-content content-type="state">SP</named-content>
  </addr-line>
  <country country="BR">Brazil</country>
  <institution content-type="original">Fundação Getúlio Vargas - FGV-EAESP, Av. 9 de Julho, 
2029, Bela Vista, 01313-902, São Paulo, SP, Brazil.</institution>
</aff>
 ...
```
**Nota:** No incluir (<label>) si no existe en el *documento*.

# **6.123 <year>**

Se ve en:

*<date> <element-citation> <product> <pub-date>*

Ocurre:

- 1. Una vez in <pub-date>
- 2. Cero o más veces en <element-citation>
- 3. Cero o más veces en <product>

Identifica el año en referencias, y puede representar el año de publicación de un documento, de producción de un software, de generación de una base de datos etc. También se utiliza en *<front>* para identificar el año de la publicación de un artículo (ver *<pub-date>*) o de un producto (ver *<product>*).

Ejemplos:

- *Ejemplo de <year> en <article-meta>:*
- *Ejemplo de <year> en <element-citation>:*
- *Ejemplo de <year> en <product>:*

### **Ejemplo de <year> en <article-meta>:**

```
...
<article-meta>
...
     <pub-date pub-type="epub-ppub">
 <season>Apr-Jun</season>
 <year>2016</year>
     </pub-date>
</article-meta>
...
```
### **Ejemplo de <year> en <element-citation>:**

```
...
<element-citation publication-type="journal">
 ...
     <source>Pediatric aerodigestive disorders</source>
     <year>2009</year>
     ...
</element-citation>
...
```
**Ejemplo de <year> en <product>:**

```
 ...
   <product product-type="book">
 ...
   <year>2014</year>
   <source>A revision of Axinaea (Melastomataceae)</source>
 ...
</product>
...
```